# **Official** Cert Guide

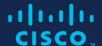

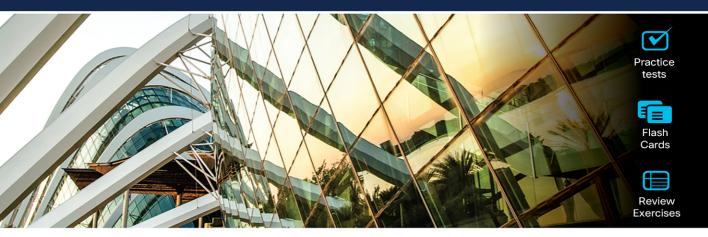

# **CCNP and CCIE Collaboration Core**

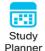

CLCOR 350-801

**2nd Edition** 

ciscopress.com

Jason Ball, CCSI® No. 33717

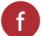

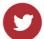

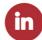

# **Companion Website and Pearson Test Prep Access Code**

Access interactive study tools on this book's companion website, including practice test software, review exercises, a Key Term flash card application, a study planner, and more!

To access the companion website, simply follow these steps:

- 1. Go to www.ciscopress.com/register.
- 2. Enter the **print book ISBN:** 9780138200947.
- 3. Answer the security question to validate your purchase.
- 4. Go to your account page.
- 5. Click on the Registered Products tab.
- 6. Under the book listing, click on the Access Bonus Content link.

When you register your book, your Pearson Test Prep practice test access code will automatically be populated in your account under the Registered Products tab. You will need this code to access the practice test that comes with this book. You can redeem the code at PearsonTestPrep.com. Simply choose Pearson IT Certification as your product group and log in to the site with the same credentials you used to register your book. Click the Activate New Product button and enter the access code. More detailed instructions on how to redeem your access code for both the online and desktop versions can be found on the companion website.

If you have any issues accessing the companion website or obtaining your Pearson Test Prep practice test access code, you can contact our support team by going to pearsonitp.echelp.org.

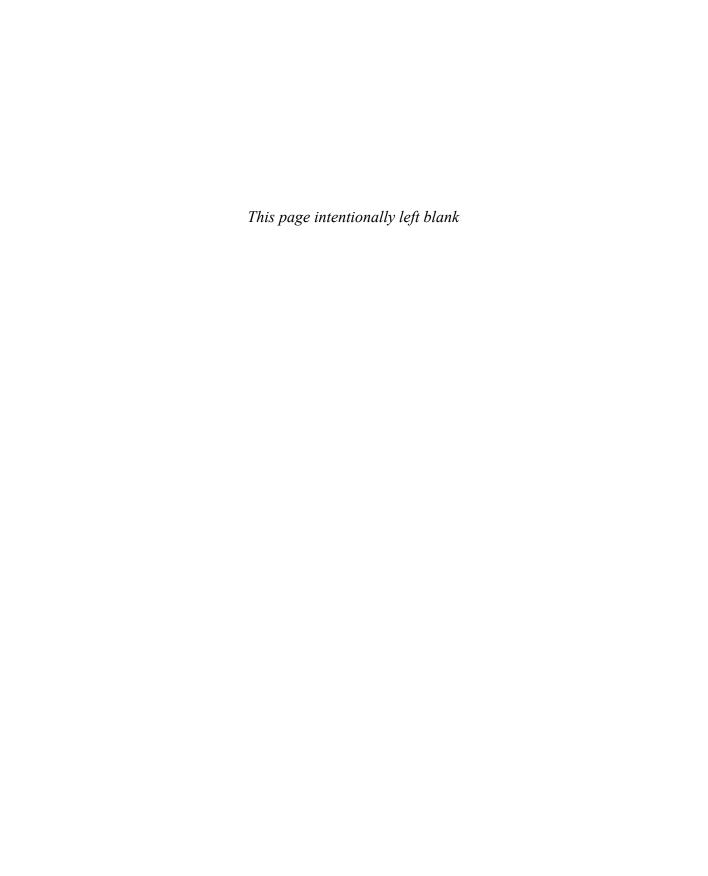

CCNP
and CCIE
Collaboration
Core
CLCOR 350-801
Official Cert Guide
2nd Edition

JASON BALL CCSI No. 33717

## **CCNP and CCIE Collaboration Core CLCOR 350-801 Official Cert Guide** 2nd Edition

Jason Ball

Copyright© 2024 Cisco Systems, Inc.

Published by: Cisco Press

All rights reserved. This publication is protected by copyright, and permission must be obtained from the publisher prior to any prohibited reproduction, storage in a retrieval system, or transmission in any form or by any means, electronic, mechanical, photocopying, recording, or likewise. For information regarding permissions, request forms, and the appropriate contacts within the Pearson Education Global Rights & Permissions Department, please visit www.pearson.com/permissions.

No patent liability is assumed with respect to the use of the information contained herein. Although every precaution has been taken in the preparation of this book, the publisher and author assume no responsibility for errors or omissions. Nor is any liability assumed for damages resulting from the use of the information contained herein.

#### \$PrintCode

Library of Congress Control Number: 2023913509

ISBN-13: 978-0-13-820094-7

ISBN-10: 0-13-820094-7

## **Warning and Disclaimer**

This book is designed to provide information about the CCNP and CCIE Collaboration Core exam. Every effort has been made to make this book as complete and as accurate as possible, but no warranty or fitness is implied.

The information is provided on an "as is" basis. The authors, Cisco Press, and Cisco Systems, Inc. shall have neither liability nor responsibility to any person or entity with respect to any loss or damages arising from the information contained in this book or from the use of the discs or programs that may accompany it.

The opinions expressed in this book belong to the author and are not necessarily those of Cisco Systems, Inc.

## **Trademark Acknowledgments**

All terms mentioned in this book that are known to be trademarks or service marks have been appropriately capitalized. Cisco Press or Cisco Systems, Inc., cannot attest to the accuracy of this information. Use of a term in this book should not be regarded as affecting the validity of any trademark or service mark.

Microsoft and/or its respective suppliers make no representations about the suitability of the information contained in the documents and related graphics published as part of the services for any purpose. All such documents and related graphics are provided "as is" without warranty of any kind. Microsoft and/ or its respective suppliers hereby disclaim all warranties and conditions with regard to this information, including all warranties and conditions of merchantability, whether express, implied or statutory, fitness for a particular purpose, title and non-infringement. In no event shall Microsoft and/or its respective suppliers be liable for any special, indirect or consequential damages or any damages whatsoever resulting

from loss of use, data or profits, whether in an action of contract, negligence or other tortious action, arising out of or in connection with the use or performance of information available from the services.

The documents and related graphics contained herein could include technical inaccuracies or typographical errors. Changes are periodically added to the information herein. Microsoft and/or its respective suppliers may make improvements and/or changes in the product(s) and/or the program(s) described herein at any time. Partial screenshots may be viewed in full within the software version specified.

Microsoft® and Windows® are registered trademarks of the Microsoft Corporation in the U.S.A. and other countries. Screenshots and icons reprinted with permission from the Microsoft Corporation. This book is not sponsored or endorsed by or affiliated with the Microsoft Corporation.

## **Special Sales**

For information about buying this title in bulk quantities, or for special sales opportunities (which may include electronic versions; custom cover designs; and content particular to your business, training goals, marketing focus, or branding interests), please contact our corporate sales department at corpsales@pearsoned.com or (800) 382-3419.

For government sales inquiries, please contact governmentsales@pearsoned.com.

For questions about sales outside the U.S., please contact intlcs@pearson.com.

## **Feedback Information**

At Cisco Press, our goal is to create in-depth technical books of the highest quality and value. Each book is crafted with care and precision, undergoing rigorous development that involves the unique expertise of members from the professional technical community.

Readers' feedback is a natural continuation of this process. If you have any comments regarding how we could improve the quality of this book, or otherwise alter it to better suit your needs, you can contact us through email at feedback@ciscopress.com. Please make sure to include the book title and ISBN in your message.

We greatly appreciate your assistance.

Vice President, IT Professional: Mark Taub Copy Editor: Bart Reed

Alliances Manager, Cisco Press: Jaci Featherly Technical Editor: Daniel Ball

James Risler

Director, ITP Product Management: Brett Bartow Editorial Assistant: Cindy Teeters

Executive Editor: Nancy Davis Designer: Chuti Prasertsith

Managing Editor: Sandra Schroeder Composition: codeMantra

**Development Editor:** Christopher A. Cleveland Indexer: Ken Johnson

Senior Project Editor: Mandie Frank Proofreader: Barbara Mack

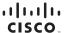

Americas Headquarters Cisco Systems, Inc. Asia Pacific Headquarters Cisco Systems (USA) Pte. Ltd. Singapore Europe Headquarters
Cisco Systems International BV Amsterdam,
The Netherlands

Cisco has more than 200 offices worldwide. Addresses, phone numbers, and fax numbers are listed on the Cisco Website at www.cisco.com/go/offices.

## Pearson's Commitment to Diversity, Equity, and Inclusion

Pearson is dedicated to creating bias-free content that reflects the diversity of all learners. We embrace the many dimensions of diversity, including but not limited to race, ethnicity, gender, socioeconomic status, ability, age, sexual orientation, and religious or political beliefs.

Education is a powerful force for equity and change in our world. It has the potential to deliver opportunities that improve lives and enable economic mobility. As we work with authors to create content for every product and service, we acknowledge our responsibility to demonstrate inclusivity and incorporate diverse scholarship so that everyone can achieve their potential through learning. As the world's leading learning company, we have a duty to help drive change and live up to our purpose to help more people create a better life for themselves and to create a better world.

Our ambition is to purposefully contribute to a world where:

- Everyone has an equitable and lifelong opportunity to succeed through learning.
- Our educational products and services are inclusive and represent the rich diversity of learners.
- Our educational content accurately reflects the histories and experiences of the learners we serve.
- Our educational content prompts deeper discussions with learners and motivates them to expand their own learning (and worldview).

While we work hard to present unbiased content, we want to hear from you about any concerns or needs with this Pearson product so that we can investigate and address them.

■ Please contact us with concerns about any potential bias at https://www.pearson.com/report-bias.html.

## **About the Author**

Anyone who has worked with Jason Ball or has sat in one of his classes knows that his enthusiasm for collaboration is matched only by his engaging zeal for teaching. Jason currently works for Cisco on the Learning & Certifications team, helping manage all the collaboration certification learning content. He has been operating as a collaboration engineer since 2009 and holds 19 different certifications, including a CCNP Collaboration certification and a Cisco Certified Systems Instructor (CCSI) certification. He has been teaching Cisco Voice, Video, and Collaboration certification courses for as many years as he has been involved with Cisco.

Some of his accomplishments include serving as a subject matter expert (SME), developing certification content, performing installations of many Cisco UCS servers with collaboration VMs, and performing as a consultant and technical instructor for many years as well. He also co-wrote the CCNA Collaboration CIVND 210-065 Official Cert Guide and the CCNP Collaboration Cloud and Edge Solutions CLCEI 300-820 Official Cert Guide for Cisco Press, and he wrote the original CCNP and CCIE Collaboration Core CLCOR 350-801 Official Cert Guide for Cisco Press, along with this revision. Jason has two adult children, and he currently resides in Raleigh, North Carolina, with his wife.

## **About the Technical Reviewer**

Daniel Ball is a Solutions Readiness Engineer with a strong background in training and education. Daniel received a Bachelor of Arts degree from the University of Texas at Austin and a Master of Science degree in Education from Shenandoah University. He has been working in the collaboration space for more than 13 years and holds 9 certifications, including a CCNA and a CCNP in Collaboration. Daniel also maintains a growing YouTube channel called *Collab Crush*, which is dedicated to promoting quality training for the Cisco Collaboration solution. Currently, Daniel lives in Kobe, Japan, with his wife, Miki, and two daughters, Midori and Hana.

## **Dedications**

I would like to dedicate this book to my wife, whom I married in May, 1997. The love, encouragement, and support she has offered have been the strength that has sustained me throughout this endeavor. Every accomplishment I have achieved has been encouraged by her cheering for me from the sidelines. She is the best partner and friend anyone could ask for.

## Acknowledgments

Special thanks must be awarded to my technical editor. I asked my brother, Daniel Ball, to do this for me because he has all the right expertise to keep me on my toes. He was an English major but worked in a technical position while he was going to school. Back then he was more of a programmer, but later he got into the Cisco Collaboration Solution when Cisco Spark (now Webex) was taking off. Since most of the changes to this edition of the book are related to Webex, it made perfect sense to have him come behind me and check my work. Plus, since he's my brother, he doesn't mind telling me when I'm wrong. So, thank you, Daniel, for having my back and doing such a great job with the technical editing.

I would also like to express my gratitude to Chris Cleveland, development editor of this book. I was so incredibly lucky to work with him again on this project. He is another truly exceptional example of excellence in the workplace. He is the top 1 percent. I'd like to thank Nancy Davis, Mandie Frank, and Brett Bartow. They each have worked patiently alongside me to help make this book a reality.

I dedicated the first edition of this book to the memory of a friend, colleague, and mentor of mine who passed away in March of 2020, so I would like to keep this dedication in this edition as well. When I first started with Tandberg, many years ago, James Lehto was one of the first mentors I had. He was always tough. He had a great depth of knowledge, and he expected others he worked with to have the same depth of knowledge. James also exhibited fairness. If you lacked knowledge, he would help guide you to understanding. This quality made him a great instructor. After Tandberg was acquired by Cisco, James continued to work for Cisco, and as opportunity presented itself, he would use me to develop content or act as a subject matter expert. Through this peer work relationship, we also developed a friendship that I valued to the day he was laid to rest. James was the one who suggested I write a book for Cisco Press and recommended me for the CIVND book years ago. If it wasn't for James, I wouldn't have written this book either. A professor I had in college once said, "What good is knowledge if you never share it?" James lived by that motto, and I live by that motto as well. So, as you read this book, remember James Lehto. For the knowledge shared in this book is not just from me, but from him and others who have shared their knowledge with me over the years.

## **Contents at a Glance**

About the Author vii
Introduction xxxiv

| Part I     | AV Fundamentals 3                                                         |
|------------|---------------------------------------------------------------------------|
| Chapter 1  | Introduction to Collaboration 4                                           |
| Chapter 2  | Audio Basics 16                                                           |
| Chapter 3  | Video Basics 32                                                           |
| Chapter 4  | Collaboration Endpoint Components and Environment 52                      |
| Chapter 5  | Communication Protocols 84                                                |
| Chapter 6  | Cisco Solution for Converged Collaboration 112                            |
| Part II    | Endpoints 151                                                             |
| Chapter 7  | Cisco Unified Communications Phones 152                                   |
| Chapter 8  | Cisco Telepresence Endpoints 164                                          |
| Chapter 9  | Endpoint Registration 194                                                 |
| Chapter 10 | Call Settings on Cisco CE Software-Based Endpoints 234                    |
| Chapter 11 | Maintaining Cisco Endpoints 262                                           |
| Part III   | Network Requirements for Collaboration Deployments 279                    |
| Chapter 12 | Cisco Core Network Components 280                                         |
| Chapter 13 | Layer 2 and Layer 3 QoS Parameters 304                                    |
| Chapter 14 | DNS, NTP, and SNMP 332                                                    |
| Part IV    | Call Control Mechanisms 345                                               |
| Chapter 15 | Cisco Unified Communications Manager Setup 346                            |
| Chapter 16 | LDAP Integration with Cisco Unified Communications Manager 370            |
| Chapter 17 | Registering SIP Endpoints to the Cisco Unified Communications Manager 394 |

| Chapter 18 | Cisco Unified Communications Manager Call Admission<br>Control (CAC) 424        |  |  |
|------------|---------------------------------------------------------------------------------|--|--|
| Chapter 19 | Configuring Globalized Call Routing in Cisco Unified Communications Manager 456 |  |  |
| Part V     | Edge Services 477                                                               |  |  |
| Chapter 20 | Introduction to Cisco Edge Services 478                                         |  |  |
| Chapter 21 | Mobile and Remote Access (MRA) 488                                              |  |  |
| Part VI    | Webex Calling 527                                                               |  |  |
| Chapter 22 | Components of the Webex Solution 528                                            |  |  |
| Chapter 23 | Adding Users and Devices in the Webex Control Hub 540                           |  |  |
| Chapter 24 | Webex Calling Options 580                                                       |  |  |
| Chapter 25 | Webex Calling Features 600                                                      |  |  |
| Chapter 26 | Webex Calling Using a Local Gateway 632                                         |  |  |
| Part VII   | Collaboration Applications 659                                                  |  |  |
| Chapter 27 | Understanding Cisco Unity Connection 660                                        |  |  |
| Chapter 28 | Cisco Unity Connection End-User and Voice Mailbox 674                           |  |  |
| Chapter 29 | Deploying the Webex Application 700                                             |  |  |
| Part VIII  | Troubleshooting Collaboration Components 723                                    |  |  |
| Chapter 30 | Troubleshooting Endpoints 724                                                   |  |  |
| Chapter 31 | Cisco Unified Communications Manager Reports 756                                |  |  |
| Chapter 32 | Real-Time Monitoring Tool (RTMT) 772                                            |  |  |
| Chapter 33 | Understanding the Disaster Recovery System 790                                  |  |  |
| Chapter 34 | Monitoring Voicemail in Cisco Unity Connection 800                              |  |  |
| Part IX    | Final Preparation 817                                                           |  |  |
| Chapter 35 | Final Preparation 818                                                           |  |  |

Part X Exam Updates 821

Chapter 36 CCNP and CCIE Collaboration Core (CLCOR) 350-801 Exam

Updates 822

Part XI Appendices 827

Appendix A Answers to the "Do I Know This Already?" Quizzes and Q&A

Sections 828

Glossary 859

Index 906

Part XII Online Appendices

Appendix B Memory Tables

Appendix C Memory Tables Answer Key

Appendix D Study Planner

## **Contents**

About the Author vii

Introduction xxxiv

## Part I AV Fundamentals 3

## Chapter 1 Introduction to Collaboration 4

"Do I Know This Already?" Quiz 4

Foundation Topics 6

Audio Communication 6

Video Communication 8

Unified Communication 10

Driving Change in the Industry 11

Exam Preparation Tasks 13

Review All Key Topics 13

Define Key Terms 14

Q&A 14

## Chapter 2 Audio Basics 16

"Do I Know This Already?" Quiz 17

Foundation Topics 19

Basic Understanding of Sound 19

Wave Propagation 19

Technical Properties of Sound 20

Understanding Attenuation and Noise 22

Analog vs. Digital Signals 23

Nyquist-Shannon Sampling Theorem 24

Data Compression Equals Bandwidth Conversion 26

ITU Audio Encoding Formats 27

Exam Preparation Tasks 30

Review All Key Topics 30

Define Key Terms 30

Q&A 30

## Chapter 3 Video Basics 32

"Do I Know This Already?" Quiz 33

Foundation Topics 35

Basic Understanding of Light 35

Chrominance and Luminance 36 Color Temperature 39 Capturing and Cameras 39 Frame Rates 40 Understanding Pixels and Resolution 41 Common Video Encoding Techniques 44 Standard Video Codecs 45 Video Compression 46 Video Quality 47 Video Container Formats and Codecs 47 H.264 Compared to H.265 HEVC 48 Content Channels 49 Exam Preparation Tasks 49 Review All Key Topics 50 Define Key Terms 50 Q&A 50 Collaboration Endpoint Components and Environment 52 "Do I Know This Already?" Quiz 53 Foundation Topics 55 Physical Components 55 Sound Behavior 57 Microphone Types and Transducers 60 Pickup Patterns and Positioning 62 Mic Level and Line Level 63 Speakers: Active versus Passive 63 Audio Cables and Connectors 64 Acoustic Echo Canceller (AEC) 65 Microphone and Speaker Placement 67 Room Design for Noise Reduction 68 Light Behavior 70 Camera Field of View, Depth of Field, and Zoom 70 White Balance 71 Lighting Conditions 72 Room and Environment Considerations 74 Displays: Monitors and Projectors 76 Video Cables and Connectors 77

Chapter 4

Immersive Telepresence 79 Video Etiquette 80 Exam Preparation Tasks 81 Review All Key Topics 81 Define Key Terms 82 Q&A 82

#### Chapter 5 **Communication Protocols 84**

"Do I Know This Already?" Quiz 85

Foundation Topics 88

PSTN Communication 88

H.323 Communication 91

H.323 Gatekeeper Registration 92

H.323 Call Flow without a Gatekeeper 92

H.323 Call Flow with a Gatekeeper 94

SIP Communication 95

Basic SIP Registration 96

SIP Call Setup 99

Delayed Offer 100

Early Offer 101

NAT and Firewall Traversal Solutions 102

STUN 104

**TURN 105** 

ICE 107

ASSENT and H.460 107

Exam Preparation Tasks 109

Review All Key Topics 109

Define Key Terms 110

Q&A 110

#### Chapter 6 Cisco Solution for Converged Collaboration 112

"Do I Know This Already?" Quiz 114

Foundation Topics 116

Introduction to Cisco Endpoints 116

UC Phones 116

Soft Clients 117

Telepresence Endpoints 118

```
Introduction to Cisco Call Control 119
               Cisco Unified Communications Manager 119
               Cisco Unified Communications Manager Express 122
               Cisco Expressway 122
                Webex Control Hub 124
             Introduction to Cisco Applications 126
               Cisco Unity Connection Server 126
               Cisco IM and Presence Service 127
               Cisco Meeting Server 127
               Management Software 128
             Designing a Cisco Collaboration Solution 130
               Licensing 131
               Sizing 134
               Bandwidth 135
               High Availability 137
               Disaster Recovery 140
               Dial Plan 141
               Security 142
               QoS 145
             Exam Preparation Tasks 146
             Review All Key Topics 146
             Define Key Terms 147
             Command Reference to Check Your Memory 148
             Q&A 148
Part II
             Endpoints 151
             Cisco Unified Communications Phones 152
Chapter 7
             "Do I Know This Already?" Quiz 152
             Foundation Topics 154
             7800 Series Phones 154
             8800 Series Phones 157
             Software Versions for Phones 160
             Exam Preparation Tasks 161
             Review All Key Topics 161
             Define Key Terms 162
             Q&A 162
```

## Chapter 8 Cisco Telepresence Endpoints 164

"Do I Know This Already?" Quiz 165

Foundation Topics 167

CE Software 167

DX Series 171

SX Series 172

MX Series 176

Webex Series 179

Cisco Webex Room Kit Endpoints 179

Cisco Webex Room Endpoints 186

Cisco Webex Board Endpoints 188

Webex Desk Series Endpoints 189

Exam Preparation Tasks 192

Review All Key Topics 192

Define Key Terms 193

Q&A 193

## Chapter 9 Endpoint Registration 194

"Do I Know This Already?" Quiz 195

Foundation Topics 197

SIP Registration to the Cisco Unified Communications Manager 197

PoE 198

CDP and LLDP-MED 201

DHCP 206

**TFTP 211** 

SIP Registration 213

ITL, CTL, and CAPF 216

SIP Registration to Expressway Core 218

DHCP versus Static IP 219

Manual Configuration of SIP Settings 222

H.323 Registration to the Expressway Core 225

H.323 Aliases 225

Manual Configuration of H.323 Settings 226

Exam Preparation Tasks 229

Review All Key Topics 229

Define Key Terms 230

Command Reference to Check Your Memory 230

## Chapter 10 Call Settings on Cisco CE Software-Based Endpoints 234

"Do I Know This Already?" Quiz 235

Foundation Topics 237

Calling Options 237

Call by Alias 238

Call by Directory 241

Multipoint Calling 243

One Button to Push (OBTP) and Scheduling Conferences 245

Content Sharing Options 246

Sharing Content 247

Using Intelligent Proximity for Content Sharing 247

Other Features 248

Audio Settings 248

Encryption Mode 250

AutoAnswer 250

Far-End Camera Control (FECC) 251

Phonebooks 252

Video Settings 253

Exam Preparation Tasks 259

Review All Key Topics 259

Define Key Terms 260

Q&A 260

## Chapter 11 Maintaining Cisco Endpoints 262

"Do I Know This Already?" Quiz 262

Foundation Topics 264

Upgrading Endpoints 264

Upgrading Through the Cisco Unified Communications Manager 264

Upgrading CE Software-Based Endpoints Manually 268

Upgrading CE Software-Based Endpoints Through Cisco TMS 269

Backing Up and Restoring CE Software-Based Endpoints 270

Manual Backup and Restore 271

Backup and Restore Through Cisco TMS 274

Exam Preparation Tasks 276

Review All Key Topics 276

Define Key Terms 277

#### Part III Network Requirements for Collaboration Deployments 279

#### Chapter 12 Cisco Core Network Components 280

"Do I Know This Already?" Quiz 281

Foundation Topics 283

LAN, WAN, and Wireless LAN 283

LAN 285

Access Layer 286

Distribution Layer 288

Core Layer 288

WAN 289

WLAN 290

Basic Configuration and Design 291

High Availability 293

Capacity Planning 294

Design Considerations 295

Gateways 295

ISR, ASR, and IOS Software Comparisons 297

ISR Products Explained 298

Exam Preparation Tasks 302

Review All Key Topics 302

Define Key Terms 302

Q&A 303

## Chapter 13 Layer 2 and Layer 3 QoS Parameters 304

"Do I Know This Already?" Quiz 306

Foundation Topics 309

QoS-Related Issues 309

Latency, Jitter, and Packet Loss 310

Bandwidth 310

Class Models for Provisioning QoS 311

4/5 Class Model 312

8 Class Model 313

QoS Baseline Model (11 Class) 313

QoS Requirements 315

QoS Trust Boundaries 315

Congestion Management 316

Congestion Avoidance 318 Policing 318 Shaping 318 Link Efficiency Methods 318 Traffic Classifications 319 LAN and WAN Traffic Classifications 319 WLAN Traffic Classifications 320 Configure and Verify LLQ 322 Class Map 323 Policy Map 324 Service Policy 326 Verify and Monitor LLQ Settings 327 Exam Preparation Tasks 328 Review All Key Topics 328 Define Key Terms 328 Command Reference to Check Your Memory 329 Q&A 331 "Do I Know This Already?" Quiz 333 Foundation Topics 334

## Chapter 14 DNS, NTP, and SNMP 332

DNS Settings 334

A/AAAA-Records 335

SRV Records 337

Reverse Pointer Record (PTR) 338

NTP Settings 339

SNMP Settings 340

Exam Preparation Tasks 342

Review All Key Topics 342

Define Key Terms 343

Q&A 343

#### Part IV Call Control Mechanisms 345

## Chapter 15 Cisco Unified Communications Manager Setup 346

"Do I Know This Already?" Quiz 347

Foundation Topics 349

Services 349

Enterprise Parameters 353

Service Parameters 355

Other Settings 357

Groups 357

Device Settings 360

Device Defaults 361

Phone Button Template 361

Soft Key Template 361

Phone Services 362

SIP Profile 363

Device Pool Settings 363

Codec Negotiations Using Regions 364

Exam Preparation Tasks 367

Review All Key Topics 367

Define Key Terms 368

Q&A 368

#### Chapter 16 LDAP Integration with Cisco Unified Communications Manager 370

"Do I Know This Already?" Quiz 371

Foundation Topics 373

Application Users and End Users 373

Cisco Unified Communications Directory Architecture 376

LDAP Synchronization 377

Synchronization Mechanism 382

Automatic Line Creation 383

Enterprise Group Support 386

Security Considerations 387

Design Considerations for LDAP Synchronization 387

Additional Considerations for Microsoft AD 388

LDAP Authentication 389

Design Considerations for LDAP Authentication 391

Additional Considerations for Microsoft AD 392

Exam Preparation Tasks 393

Review All Key Topics 393

Define Key Terms 393

## Chapter 17 Registering SIP Endpoints to the Cisco Unified Communications Manager 394

"Do I Know This Already?" Quiz 395

Foundation Topics 397

Bulk Administration Tool (BAT) 407

BAT Configuration Templates 409

CSV Data File Formats 410

BAT Spreadsheet Data Collection for CSV Data File Creation 412

Validate the Data Input Files 413

Insert BAT Data Input File Records into Database 414

Device Onboarding with Activation Codes 414

Steps to Set Up Device Onboarding with Activation Codes 416

Using BAT with Activation Codes 418

Activate Phones 419

Exam Preparation Tasks 420

Review All Key Topics 420

Define Key Terms 421

Q&A 422

# Chapter 18 Cisco Unified Communications Manager Call Admission Control (CAC) 424

"Do I Know This Already?" Quiz 425

Foundation Topics 427

Endpoint Addressing 427

Numeric Addresses 431

Alphanumeric Addresses 432

Call Privileges 435

Partitions and Calling Search Spaces 436

Time of Day (ToD) Routing 441

Location-Based CAC Bandwidth Requirements 442

Call Coverage 446

Hunting 446

Line Group Members 447

Hunt Lists 447

Line Groups 448

Hunt Pilots 449

Call Hunting Operation and Call Flow 450

Call Queuing Settings 451

Exam Preparation Tasks 454

Review All Key Topics 454

Define Key Terms 454

Q&A 454

#### Chapter 19 **Configuring Globalized Call Routing in Cisco Unified** Communications Manager 456

"Do I Know This Already?" Quiz 457

Foundation Topics 458

Call Routing and Path Selection 458

Route Groups and Local Route Groups 464

Route Lists 467

Route Patterns and SIP Route Patterns 468

Digit Manipulation 471

Translation Patterns 471

Transformation Patterns 472

Exam Preparation Tasks 473

Review All Key Topics 473

Define Key Terms 474

Q&A 474

#### Part V **Edge Services** 477

#### Chapter 20 Introduction to Cisco Edge Services 478

"Do I Know This Already?" Quiz 479

Foundation Topics 480

Cisco Expressway 480

Cisco Voice Gateway Elements 483

Cisco Unified Border Element

Exam Preparation Tasks 486

Review All Key Topics 486

Define Key Terms 487

Q&A 487

#### Chapter 21 Mobile and Remote Access (MRA) 488

"Do I Know This Already?" Quiz 489

Foundation Topics 492

Requirements for MRA 492

DNS A-Records and SRV Records 493

Firewall Ports and Considerations 494

Certificate Requirements and Recommendations 495

HTTPS Reverse Proxy Settings 496

Service Discovery 497

Cisco Unified Communications Manager Settings for MRA 498

TLS Verify Requirements 501

Cisco Expressway Certificates 504

Cisco Unified Communications Manager Certificates 505

Creating Certificates for MRA 506

Initializing MRA on Expressway Servers 511

Collaboration Traversal Zones and Search Rules 515

Device Onboarding with Activation Codes over MRA 518

Prerequisites for Activation Codes with MRA 518

Configure Activation Codes with MRA 519

Activate Phones over MRA 523

Exam Preparation Tasks 523

Review All Key Topics 523

Define Key Terms 524

Q&A 524

## Part VI Webex Calling 527

## Chapter 22 Components of the Webex Solution 528

"Do I Know This Already?" Quiz 529

Foundation Topics 531

Webex Meeting 531

Webex Personal Rooms 531

Webex Webinars 531

Webex Events 532

Joining Webex Meetings 532

Webex Messaging 533

Webex App Hub 534

Extension of Meetings 534

Webex Calling 535

Webex Calling Cloud Components 535

Features and Phone 536

Exam Preparation Tasks 537

```
Review All Key Topics 538

Define Key Terms 538
```

Q&A 538

## Chapter 23 Adding Users and Devices in the Webex Control Hub 540

"Do I Know This Already?" Quiz 541

Foundation Topics 543

Webex Control Hub Overview 543

Webex Control Hub Monitoring 545

Webex Control Hub Management 547

Webex Control Hub Services 550

Methods of Adding Users to Webex Control Hub 556

Add Users Manually 557

Add Users with a CSV File 559

Claim Existing Users 560

Directory Management 562

User Contact Synchronization 564

Directory Connector Configuration 566

Add Unified IP Phones to Webex Control Hub 570

Add Webex Endpoints to Webex Control Hub 575

Exam Preparation Tasks 578

Review All Key Topics 578

Define Key Terms 579

Q&A 579

## Chapter 24 Webex Calling Options 580

"Do I Know This Already?" Quiz 581

Foundation Topics 583

PSTN Options for Webex Calling 583

Cloud Connected PSTN (CCP) 584

Cisco PSTN 586

Premises-Based PSTN 587

Routers Supporting Local Gateway 588

Cisco Routers 588

Third-Party Routers 590

Registration- and Certificate-Based Local Gateway 591

Deployment Scenarios for the Local Gateway 593

Exam Preparation Tasks 599
Review All Key Topics 599
Define Key Terms 599
Q&A 599

## Chapter 25 Webex Calling Features 600

"Do I Know This Already?" Quiz 600

Foundation Topics 602

Admin-Configurable Features 602

Auto Attendant 603

Call Park 605

Call Park Direct 605

Call Park Group 606

Call Park Retrieve and Recall User Settings 608

Call Queue 608

Call Pickup 612

Hunt Groups 614

Paging Group 616

Other Admin Configurable Features 618

User-Configurable Features 620

Anonymous Call Rejection 620

Call Waiting 620

Do Not Disturb 620

Call Forwarding 621

Selective Calling 622

Selectively Reject Calls 623

Selectively Forward Calls 624

Call Notify 625

Single Number Reach 625

Priority Alert 626

Sequential Ringing 627

Simultaneous Ringing 628

Exam Preparation Tasks 629

Review All Key Topics 629

Define Key Terms 630

#### Chapter 26 Webex Calling Using a Local Gateway 632

"Do I Know This Already?" Quiz 633

Foundation Topics 635

Webex Control Hub Settings 635

Locations 635

Numbers 637

Call Routing 641

Gateway Settings 643

Router Configuration 644

Security Settings 645

Firewall and NAT Traversal 647

Inbound Call Settings 647

Outbound Call Settings 650

Exam Preparation Tasks 651

Review All Key Topics 652

Define Key Terms 652

Command Reference to Check Your Memory 652

Q&A 657

#### Part VII Collaboration Applications 659

#### Chapter 27 Understanding Cisco Unity Connection 660

"Do I Know This Already?" Quiz 661

Foundation Topics 662

Cisco Unity Connection Integration 662

Cisco Unity Connection System Settings 666

Cisco Unity Connection Call Handlers 667

Cisco Unity Connection Call Routing 668

Cisco Unity Connection Distribution Lists 670

Cisco Unity Connection Authentication Rules 670

Cisco Unity Connection Dial Plan 671

Exam Preparation Tasks 671

Review All Key Topics 671

Define Key Terms 672

## Chapter 28 Cisco Unity Connection End-User and Voice Mailbox 674

"Do I Know This Already?" Quiz 675

Foundation Topics 677

Cisco Unity Connection End-User Templates 677

User Templates Basics 681

Default Class of Service 683

Password Settings and Roles 684

Transfer Rules and Greetings 685

Call Actions 686

Message Actions and Caller Input 687

TUI Experience 689

Cisco Unity Connection End Users 690

Cisco Unity Connection Voice Mailboxes 696

Exam Preparation Tasks 698

Review All Key Topics 698

Define Key Terms 699

O&A 699

## Chapter 29 Deploying the Webex Application 700

"Do I Know This Already?" Quiz 701

Foundation Topics 703

Webex App Overview 703

Webex App Features 704

User Experience with Webex App 706

Architecture for Deploying Webex App 707

Register Webex App to Cisco Unified Communications Manager 708

Configure UC Services and Service Profile 710

Configure End Users 711

Migrate Cisco Jabber Clients to Webex App 715

On-Premises Unified Communications Requirements 717

Jabber-to-Webex Migration Process 718

Exam Preparation Tasks 721

Review All Key Topics 721

Define Key Terms 721

#### **Troubleshooting Collaboration Components 723** Part VIII

#### **Troubleshooting Endpoints 724** Chapter 30

"Do I Know This Already?" Quiz 725

Foundation Topics 727

Accessing Logs on Cisco Unified IP Phones 727

Accessing Logs on CE Software-Based Endpoints 729

Log Collection 729

Log Bundle 731

Call Signaling and Quality 734

Signaling and Media Detail Capture 735

Common Registration Issues 738

Common Call Setup Issues 742

Common Media Issues 745

Troubleshooting Cisco Jabber 749

Exam Preparation Tasks 753

Review All Key Topics 753

Define Key Terms 754

Q&A 754

#### Chapter 31 Cisco Unified Communications Manager Reports 756

"Do I Know This Already?" Quiz 756

Foundation Topics 758

Dialed Number Analyzer 758

CAR Tool 760

CDR and CMR Logs on CUCM 763

User Reports on CUCM 766

System Reports on CUCM 767

Device Reports on CUCM 769

Exam Preparation Tasks 770

Review All Key Topics 771

Define Key Terms 771

Q&A 771

#### Chapter 32 Real-Time Monitoring Tool (RTMT) 772

"Do I Know This Already?" Quiz 772

Foundation Topics 774

Cisco Unified RTMT Overview 774

Monitor Systems with RTMT 778

Monitor the CUCM with RTMT 783
Exam Preparation Tasks 787
Review All Key Topics 787
Define Key Terms 788
Q&A 788

## Chapter 33 Understanding the Disaster Recovery System 790

"Do I Know This Already?" Quiz 790

Foundation Topics 792

Disaster Recovery System Overview 792

Backup Cisco Unified Communications Solutions 794

Restore Cisco Unified Communications Solutions 797

Exam Preparation Tasks 799

Review All Key Topics 799

Define Key Terms 799

Q&A 799

## Chapter 34 Monitoring Voicemail in Cisco Unity Connection 800

"Do I Know This Already?" Quiz 800

Foundation Topics 802

Generate Reports on Cisco Unity Connection 802

Generate Reports in Cisco Unified Serviceability 808

Use Reports for Troubleshooting and Maintenance 810

Exam Preparation Tasks 814

Review All Key Topics 814

Define Key Terms 815

Q&A 815

## Part IX Final Preparation 817

## Chapter 35 Final Preparation 818

Hands-on Activities 818

Suggested Plan for Final Review and Study 818

Summary 819

## Part X Exam Updates 821

## Chapter 36 CCNP and CCIE Collaboration Core (CLCOR) 350-801 Exam Updates 822

The Purpose of This Chapter 822
About Possible Exam Updates 822

Impact on You and Your Study Plan 823

News about the Next Exam Release 824

Updated Technical Content 824

Part XI Appendices 827

Appendix A Answers to the "Do I Know This Already?" Quizzes and Q&A

Sections 828

Glossary 859

Index 906

**Online Elements** 

Part XII Online Appendices

Appendix B Memory Tables

Appendix C Memory Tables Answer Key

Appendix D Study Planner

## **Command Syntax Conventions**

The conventions used to present command syntax in this book are the same conventions used in the IOS Command Reference. The Command Reference describes these conventions as follows:

- Boldface indicates commands and keywords that are entered literally as shown. In actual configuration examples and output (not general command syntax), boldface indicates commands that are manually input by the user (such as a show command).
- *Italic* indicates arguments for which you supply actual values.
- Vertical bars (l) separate alternative, mutually exclusive elements.
- Square brackets ([]) indicate an optional element.
- Braces ({ }) indicate a required choice.
- Braces within brackets ([{ }]) indicate a required choice within an optional element.

## Other Features

In addition to the features in each of the core chapters, this book has supplementary study resources on the companion website, including the following:

■ Practice exams: The companion website contains an exam engine that enables you to review practice exam questions. Use these to prepare with a sample exam and to pinpoint topics where you need more study.

To access this additional content, simply register your product. To start the registration process, go to www.ciscopress.com/register and log in or create an account.\* Enter the product ISBN 9780138200947 and click **Submit**. After the process is complete, you will find any available bonus content under Registered Products.

\*Be sure to check the box that you would like to hear from us to receive exclusive discounts on future editions of this product.

## Introduction

The Implementing Cisco Collaboration Core Technologies (CLCOR 350-801) exam is the required "core" exam for the CCNP Collaboration and CCIE Collaboration certifications. If you pass the CLCOR 350-801 exam, you also obtain the Cisco Certified Specialist–Collaboration Core certification. This exam covers core Collaboration technologies, including infrastructure and design; protocols, codecs, and endpoints; Cisco IOS XE gateways and media resources; call control; QoS; and Collaboration applications.

**TIP** You can review the exam blueprint from the Cisco website at https://learningnetwork.cisco.com/s/clcor-exam-topics.

This book gives you the foundation and covers the topics necessary to start your CCNP Collaboration or CCIE Collaboration journey.

## The CCNP Collaboration Certification

The CCNP Collaboration certification is one of the industry's most-respected certifications. To earn the CCNP Collaboration certification, you must pass two exams: the CLCOR exam covered in this book (which covers core Collaboration technologies) and one Collaboration concentration exam of your choice, so you can customize your certification to your technical area of focus.

**TIP** The CLCOR core exam is also the qualifying exam for the CCIE Collaboration certification. Passing this exam is the first step toward earning both of these certifications.

The following are the CCNP Collaboration concentration exams:

- Implementing Cisco Collaboration Applications (CLICA 300-810)
- Implementing Cisco Advanced Call Control and Mobility Services (CLACCM 300-815)
- Implementing Cisco Collaboration Cloud and Edge Solutions (CLCEI 300-820)
- Automating and Programming Cisco Collaboration Solutions (CLAUTO 300-835)

TIP CCNP Collaboration now includes automation and programmability to help you scale and customize your Collaboration infrastructure. If you pass the Automating and Programming Cisco Collaboration Solutions (CLAUTO 300-835) exam, the CLCOR 350-801 exam, and the Developing Applications Using Cisco Core Platforms and APIs (DEVCOR 350-901) exam, you will achieve the CCNP Collaboration and DevNet Professional certifications with only three exams. Every exam earns an individual Specialist certification, allowing you to get recognized for each of your accomplishments, instead of waiting until you pass all the exams.

There are no formal prerequisites for CCNP Collaboration. In other words, you do not have to pass the CCNA Collaboration or any other certifications in order to take CCNP-level exams. The same goes for the CCIE exams. On the other hand, CCNP candidates often have 3 to 5 years of experience in IT and Collaboration.

Cisco considers ideal candidates to be those who possess the following:

- Working knowledge of fundamental terms of computer networking, including LANs, WANs, switching, and routing
- Basic knowledge of digital interfaces, public switched telephone networks (PSTNs), and Voice over IP (VoIP)
- Fundamental knowledge of converged voice and data networks and Cisco Unified Communications Manager deployment

## The CCIE Collaboration Certification

The CCIE Collaboration certification is one of the most admired and elite certifications in the industry. The CCIE Collaboration program prepares you to be a recognized technical leader. To earn the CCIE Collaboration certification, you must pass the CLCOR 350-801 exam and an 8-hour, hands-on lab exam. The lab exam covers very complex Collaboration network scenarios. These scenarios range from designing through deploying, operating, and optimizing Collaboration solutions.

Cisco considers ideal candidates to be those who have 5 to 7 years of experience with designing, deploying, operating, and optimizing Collaboration technologies and solutions prior to taking the exam. Additionally, candidates will need to do the following:

- Understand capabilities of different technologies, solutions, and services
- Translate customer requirements into solutions
- Assess readiness to support proposed solutions
- Deploy a Cisco Collaboration solution
- Operate and optimize a Cisco Collaboration solution

## The Exam Objectives (Domains)

The Implementing Cisco Collaboration Core Technologies v1.1 (CLCOR 350-801) exam is broken down into six major domains. The contents of this book cover each of the domains and the subtopics included in them, as described next.

The following table breaks down each of the domains represented in the exam:

| Domain                                      | Percentage of Representation in Exam |
|---------------------------------------------|--------------------------------------|
| 1: Infrastructure and Design                | 20%                                  |
| 2: Protocols, Codecs, and Endpoints         | 20%                                  |
| 3: Cisco IOS XE Gateway and Media Resources | 15%                                  |

| Domain                        | Percentage of Representation in Exam |
|-------------------------------|--------------------------------------|
| 4: Call Control               | 25%                                  |
| 5: QoS                        | 10%                                  |
| 6: Collaboration Applications | 10%                                  |

The following topics are general guidelines for the content likely to be included on the exam; however, other related topics may also appear on any specific delivery of the exam. To better reflect the contents of the exam and for clarity purposes, the following guidelines might change at any time without notice. Here are the details of each domain and where the exam objectives are covered in the book:

| Domain 1: Infrastructure and Design                                                                                                    | Chapter(s) Where This Is<br>Covered |
|----------------------------------------------------------------------------------------------------|-------------------------------------|
| 1.1 Describe the Cisco on-premises, hybrid, and cloud collaboration solution design elements described in the SRND/PA                      | Chapters 6, 9, 13                   |
| 1.1.a Licensing (Smart, Flex)                                                                                                    | Chapter 6                           |
| 1.1.b Sizing                                                                                                    | Chapter 6                           |
| 1.1.c Bandwidth                                                                                                    | Chapter 6                           |
| 1.1.d High availability                                                                                                    | Chapter 6                           |
| 1.1.e Disaster recovery                                                                                                    | Chapter 6                           |
| 1.1.f Dial plan                                                                                                    | Chapter 6                           |
| 1.1.g Security (certificates, SRTP, TLS)                                                                                                   | Chapters 6, 9                       |
| 1.1.h QoS                                                                                                    | Chapters 6, 13                      |
| 1.2 Describe the purpose of Edge devices in the Cisco<br>Collaboration architecture such as Expressway and<br>Cisco Unified Border Element | Chapters 20, 21                     |
| 1.3 Configure these network components to support Cisco Collaboration solutions                                                            | Chapters 12, 13, 14                 |
| 1.3.a DHCP                                                                                                    | Chapters 5, 6                       |
| 1.3.b NTP                                                                                                    | Chapters 6, 14                      |
| 1.3.c CDP                                                                                                    | Chapters 5, 6                       |
| 1.3.d LLDP                                                                                                    | Chapters 5, 6                       |
| 1.3.e LDAP                                                                                                    | Chapters 5, 6                       |
| 1.3.f TFTP                                                                                                    | Chapters 5, 6                       |
| 1.3.g Certificates                                                                                                    | Chapters 6, 9                       |
| 1.4 Troubleshoot these network components in a Cisco Collaboration solution                                                                | Chapters 30–34                      |
| 1.4.a DNS (A/AAA, SRV, Reverse Pointer Record (PTR))                                                                                       | Chapter 30                          |
| 1.4.b NTP                                                                                                    | Chapter 30                          |

| Domain 1: Infrastructure and Design                                   | Chapter(s) Where This Is<br>Covered |  |
|-----------------------------------------------------------------------|-------------------------------------|--|
| 1.4.c LDAP integration on Cisco UCM                                   | Chapters 16, 31, 32                 |  |
| 1.5 Explain these components to support Cisco Collaboration solutions | Chapter 14                          |  |
| 1.5.a SNMP                                                            | Chapter 14                          |  |
| 1.5.b DNS                                                             | Chapter 14                          |  |
| 1.5.c Directory Connector                                             | Chapter 22, 23                      |  |
| 1.6 Describe Webex Control Hub features                               | Chapter 6, 23                       |  |
| Domain 2: Protocols, Codecs, and Endpoints                            | Chapter(s) Where This Is<br>Covered |  |
| 2.1 Troubleshoot these elements of a SIP conversation                 | Chapters 15, 30                     |  |
| 2.1.a Call set up and tear down                                       | Chapter 30                          |  |
| 2.1.b SDP                                                             | Chapter 30                          |  |
| 2.1.c DTMF                                                            | Chapter 15                          |  |
| 2.2 Identify the collaboration codecs for a given scenario            | Chapters 2, 3, 15                   |  |
| 2.3 Deploy SIP endpoints                                              | Chapters 5, 9, 17                   |  |
| 2.3.a Manual                                                          | Chapter 17                          |  |
| 2.3.b Self provisioning                                               | Chapter 17                          |  |
| 2.3.c Bulk Administration Tool (BAT)                                  | Chapter 17                          |  |
| 2.3.d Onboarding cloud devices                                        | Chapter 22, 23                      |  |
| 2.3.e Device onboarding via activation codes (MRA/on-premises)        | Chapter 17, 21                      |  |
| 2.4 Troubleshoot SIP endpoints                                        | Chapter 30                          |  |
| 2.5 Describe SIP OAuth on Cisco UCM                                   | Chapter 6                           |  |
| Domain 3: Cisco IOS XE Gateway and Media<br>Resources                 | Chapter(s) Where This Is<br>Covered |  |
| 3.1 Configure voice gateway elements                                  | Chapters 15                         |  |
| 3.1.a DTMF                                                            | Chapters 15                         |  |
| 3.1.b Voice translation rules and profiles                            |                                     |  |
| 3.1.c Codec preference list                                           |                                     |  |
| 3.1.d Dial peers                                                      |                                     |  |
| 3.2 Troubleshoot ISDN PRI/BRI                                         |                                     |  |
| 3.3 Identify the appropriate IOS XE media resources                   | Chapter 15                          |  |
| 3.4 Describe cloud calling hybrid local gateway                       | Chapter 22, 24                      |  |
| Domain 4: Call Control                                                | Chapter(s) Where This Is<br>Covered |  |
| 4.1 Describe the Cisco UCM digit analysis process                     | Chapter 18                          |  |
| 4.2 Implement toll fraud prevention on Cisco UCM                      | Chapter 18                          |  |
| 4.3 Configure globalized call routing in Cisco UCM                    | Chapter 18                          |  |

| Domain 1: Infrastructure and Design                                                              | Chapter(s) Where This Is<br>Covered |
|--------------------------------------------------------------------------------------------------|-------------------------------------|
| 4.3.a Route patterns (traditional and +E.164)                                                    | Chapters 18, 19                     |
| 4.3.b Translation patterns                                                                       | Chapter 19                          |
| 4.3.c Standard local route group                                                                 | Chapter 19                          |
| 4.3.d Transforms                                                                                 | Chapter 19                          |
| 4.3.e SIP route patterns                                                                         | Chapters 18, 19                     |
| 4.4 Describe Mobile and Remote Access (MRA)                                                      | Chapters 20, 21                     |
| 4.5 Describe Webex Calling dial plan features                                                    | Chapter 22, 25, 26                  |
| 4.5.a Locations and numbers                                                                      | Chapter 22, 26                      |
| 4.5.b Outgoing and incoming permissions                                                          | Chapter 22, 26                      |
| 4.5.c Transfer and forwarding restrictions                                                       | Chapter 22                          |
| Domain 5: QoS                                                                                    | Chapter(s) Where This Is<br>Covered |
| 5.1 Describe problems that can lead to poor voice and video quality                              | Chapter 13                          |
| 5.1.a Latency                                                                                    | Chapter 13                          |
| 5.1.b Jitter                                                                                     | Chapter 13                          |
| 5.1.c Packet loss                                                                                | Chapter 13                          |
| 5.1.d Bandwidth                                                                                  | Chapter 13                          |
| 5.2 Describe the QoS requirements for voice and video                                            | Chapter 13                          |
| 5.3 Describe the class models for providing QoS on a network                                     | Chapter 13                          |
| 5.3.a 4/5 Class model                                                                            | Chapter 13                          |
| 5.3.b 8 Class model                                                                              | Chapter 13                          |
| 5.3.c QoS Baseline model (11 Class)                                                              | Chapter 13                          |
| 5.4 Describe the purpose and function of these DiffServ values as it pertains to collaboration   | Chapter 13                          |
| 5.4.a EF                                                                                         | Chapter 13                          |
| 5.4.b AF41                                                                                       | Chapter 13                          |
| 5.4.c AF42                                                                                       | Chapter 13                          |
| 5.4.d CS3                                                                                        | Chapter 13                          |
| 5.4.e CS4                                                                                        | Chapter 13                          |
| 5.5 Describe QoS trust boundaries and their significance in LAN-based classification and marking | Chapter 13                          |
| 5.6 Describe and determine location-based CAC bandwidth requirements                             | Chapter 13                          |
| 5.7 Configure LLQ (class map, policy map, service policy)                                        | Chapter 13                          |

| Domain 1: Infrastructure and Design                                          | Chapter(s) Where This Is<br>Covered |
|------------------------------------------------------------------------------|-------------------------------------|
| Domain 6: Collaboration Applications                                         | Chapter(s) Where This Is<br>Covered |
| 6.1 Configure Cisco Unity Connection mailbox and MWI                         | Chapters 27, 28                     |
| 6.2 Configure Cisco Unity Connection SIP integration options to call control | Chapters 27, 28                     |
| 6.3 Describe Cisco Unity Connection call handlers                            | Chapters 27, 28                     |
| 6.4 Deploy Webex App                                                         | Chapter 29                          |

# **Steps to Becoming a CCNP Collaboration Certified Engineer**

To become a CCNP Collaboration Certified Engineer, you must first take and pass the CLCOR 350-801 exam. Passing this exam alone will automatically earn the Cisco Certified Specialist–Collaboration Core certification. All Cisco certification exams are managed by the Pearson Vue testing organization. Use the following steps to sign up for your Cisco exam.

#### Signing Up for the Exam

The steps required to sign up for the CCNP and CCIE Collaboration Core (CLCOR) 350-801 exam are as follows:

- Navigate to https://home.pearsonvue.com/, select the For Test Takers drop-down list, and then select Schedule an Exam.
- **2.** In the Start Here: Select Your Program box, enter Cisco and then select the Cisco Systems option that appears.
- **3.** To schedule a Cisco exam, you must first have a CCO ID you created on the Cisco website. Then you must create a Pearson Vue login and link it to the CCO ID. After all this is created, you must sign in to the Pearson Vue site to schedule the exam. Click **Sign in** from the column on the right side of the screen and enter your login credentials.
- **4.** Two types of exams are available: proctored exams and unproctored online exams. All Cisco certifications use only proctored exams. After logging in, click the **Proctored Exams** button.
- **5.** In the Find an Exam box, enter **350-801** and then click the **350-801**: **Implementing** Cisco Collaboration Core Technologies name when it appears. Click Go to proceed to the next screen.
- **6.** Continue to follow the steps on the screen. You will need to select a testing center, date, and time to take the exam. A schedule of available times for the testing center you select is visible from this site. You will also need to provide payment for the exam you're scheduling. The CLCOR 350-801 exam costs US \$400.

#### Facts About the Exam

The exam is a computer-based test. It consists of multiple-choice questions only. To take the test, you must bring two forms of ID: one must be a government-issued identification card with a photo, and the second can be any official ID with your name on it, such as a Social Security card, employee ID card, or credit card, as long as it has your signature on it.

#### About the CCNP CLCOR 350-801 Cert Guide

Although this book does not map sequentially to the topic areas of the exam, all topic areas on the exam are covered in this book. This book cannot contain the personal experience and hands-on exposure to the equipment needed to answer some of the questions that may be asked in the exam. However, it was my intent to write this book in a manner that provides a slow buildup to the technologies that are being tested so that you will not only be better prepared to pass the test but also develop a solid understanding of the underlying technologies examined in this book. This book also uses a number of features to help you understand the topics and prepare for the exam.

#### Objectives and Methods

This book uses several key methodologies to help you discover the exam topics on which you need more review, help you fully understand and remember those details, and help you prove to yourself that you have retained your knowledge of those topics. This book does not try to help you pass the exam only by memorization; instead, it seeks to help you to truly learn and understand the topics. This book is designed to help you pass the CCNP CLCOR 350-801 exam by using the following methods:

- Helping you discover which exam topics you have not mastered
- Providing explanations and information to fill in your knowledge gaps
- Supplying exercises that enhance your ability to recall and deduce the answers to test questions
- Providing practice exercises on the topics and the testing process via test questions on the companion website

#### **Book Features**

To help you customize your study time using this book, the core chapters have several features that help you make the best use of your time:

- Foundation Topics: These are the core sections of each chapter. They explain the concepts for the topics in that chapter.
- **Exam Preparation Tasks:** After the "Foundation Topics" section of each chapter, the "Exam Preparation Tasks" section lists a series of study activities that you should do at the end of the chapter:

- Review All Key Topics: The Key Topic icon appears next to the most important items in the "Foundation Topics" section of the chapter. The Review All Key Topics activity lists the key topics from the chapter, along with their page numbers. Although the contents of the entire chapter could be on the exam, you should definitely know the information listed in each key topic, so you should review these areas.
  - Define Key Terms: Although the CLCOR exam may be unlikely to ask a question that asks you to define a term, the exam does require that you learn and know a lot of terminology. This section lists the most important terms from the chapter, asking you to write a short definition and compare your answer to the glossary at the end of the book.
  - Complete Memory Tables: Open Appendix C, "Memory Tables Answer Key," from the book's website and print the entire thing or print the tables by major part. Then complete the tables.
  - Review Command References: For some of the chapters that are a little more CLI-intensive, it's useful to have a working familiarity with some of the related command functions and generated output so that you don't have to hesitate too much during the exam when encountering a question related to commands.
  - Review Questions: Confirm that you understand the content you just covered by answering these questions and reading the answer explanations.
- Web-Based Practice Exam: The companion website includes the Pearson Test Prep practice test engine that enables you to take practice exams. Use it to prepare with a sample exam and to pinpoint topics where you need more study.

## **How This Book Is Organized**

This book contains 34 core chapters. Chapter 35, "Final Preparation," includes preparation tips and suggestions for how to approach the exam. Each core chapter covers a subset of the topics on the CCNP CLCOR 350-801 exam. The core chapters map to the CCNP CLCOR 350-801 exam topic areas and cover the concepts and technologies you will encounter on the exam. Refer back to the exam objective/chapter mapping table as a reference to see which objectives are covered in which chapters.

## The Companion Website for Online Content Review

All the electronic review elements, as well as other electronic components of the book, exist on this book's companion website.

To access the companion website, which gives you access to the electronic content with this book, start by establishing a login at www.ciscopress.com and register your book.

To do so, simply go to www.ciscopress.com/register and enter the ISBN of the print book: 9780138200947. After you have registered your book, go to your account page and click the Registered Products tab. From there, click the Access Bonus Content link to get access to the book's companion website.

Note that if you buy the Premium Edition eBook and Practice Test version of this book from Cisco Press, your book will automatically be registered on your account page. Simply go to your account page, click the **Registered Products** tab, and select **Access Bonus Content** to access the book's companion website.

Please note that many of our companion content files can be very large, especially image and video files.

If you are unable to locate the files for this title by following the preceding steps, please visit www.pearsonITcertification.com/contact and select the **Site Problems/Comments** option. Our customer service representatives will assist you.

## **How to Access the Pearson Test Prep (PTP) App**

You have two options for installing and using the Pearson Test Prep application: a web app and a desktop app. To use the Pearson Test Prep application, start by finding the registration code that comes with the book. You can find the code in these ways:

- You can get your access code by registering the print ISBN (9780138200947) on ciscopress.com/register. Make sure to use the print book ISBN, regardless of whether you purchased an eBook or the print book. After you register the book, your access code will be populated on your account page under the Registered Products tab. Instructions for how to redeem the code are available on the book's companion website by clicking the Access Bonus Content link.
- Premium Edition: If you purchase the Premium Edition eBook and Practice Test directly from the Cisco Press website, the code will be populated on your account page after purchase. Just log in at ciscopress.com, click Account to see details of your account, and click the digital purchases tab.

**NOTE** After you register your book, your code can always be found in your account under the Registered Products tab.

Once you have the access code, to find instructions about both the PTP web app and the desktop app, follow these steps:

- **Step 1.** Open this book's companion website as shown earlier in this Introduction under the heading, "The Companion Website for Online Content Review"
- **Step 2.** Click the Practice Exams button.
- **Step 3.** Follow the instructions listed there for both installing the desktop app and using the web app.

Note that if you want to use the web app only at this point, just navigate to pearsontest-prep.com, log in using the same credentials used to register your book or purchase the Premium Edition, and register this book's practice tests using the registration code you just found. The process should take only a couple of minutes.

#### **Customizing Your Exams**

Once you are in the exam settings screen, you can choose to take exams in one of three modes:

- Study mode: Allows you to fully customize your exams and review answers as you are taking the exam. This is typically the mode you would use first to assess your knowledge and identify information gaps.
- Practice Exam mode: Locks certain customization options, as it is presenting a realistic exam experience. Use this mode when you are preparing to test your exam readiness.
- Flash Card mode: Strips out the answers and presents you with only the question stem. This mode is great for late-stage preparation when you really want to challenge yourself to provide answers without the benefit of seeing multiple-choice options. This mode does not provide the detailed score reports that the other two modes do, so you should not use it if you are trying to identify knowledge gaps.

In addition to these three modes, you will be able to select the source of your questions. You can choose to take exams that cover all of the chapters, or you can narrow your selection to just a single chapter or the chapters that make up specific parts in the book. All chapters are selected by default. If you want to narrow your focus to individual chapters, simply deselect all the chapters and then select only those on which you wish to focus in the Objectives area.

You can also select the exam banks on which to focus. Each exam bank comes complete with a full exam of questions that cover topics in every chapter. You can have the test engine serve up exams from all test banks or just from one individual bank by selecting the desired banks in the exam bank area.

There are several other customizations you can make to your exam from the exam settings screen, such as the time of the exam, the number of questions served up, whether to randomize questions and answers, whether to show the number of correct answers for multiple-answer questions, and whether to serve up only specific types of questions. You can also create custom test banks by selecting only questions that you have marked or questions on which you have added notes.

## **Updating Your Exams**

If you are using the online version of the Pearson Test Prep practice test software, you should always have access to the latest version of the software as well as the exam data. If you are using the Windows desktop version, every time you launch the software while connected to the Internet, it checks whether there are any updates to your exam data and automatically downloads any changes that were made since the last time you used the software.

Sometimes, due to many factors, the exam data may not fully download when you activate your exam. If you find that figures or exhibits are missing, you may need to manually update your exams. To update a particular exam you have already activated and

downloaded, simply click the Tools tab and click the Update Products button. Again, this is an issue only with the desktop Windows application.

If you wish to check for updates to the Pearson Test Prep exam engine software, Windows desktop version, simply click the Tools tab and click the Update Application button. This ensures that you are running the latest version of the software engine.

## **Credits**

Figure 3.3a: Anoneditor

Figure 3.3b: Cburnett

Figures 4.5a, 4.12b-4.12g: Evan-Amos

Figures 4.5b, 4.5d: Shaddack

Figure 4.5c: Michael Piotrowski

Figure 4.12a: Meggar

Figures 6.5, 26.1a: Google LLC

Figure 11.5: PuTTY

Figures 14.1-14.3: Microsoft Corporation

## **Webex Calling Options**

#### This chapter covers the following topics:

PSTN Options for Webex Calling: This topic will identify the PSTN options available for the Webex Calling solution.

**Routers Supporting Local Gateway:** This topic will review the different routers that can be used to support the Local Gateway functions for Webex Calling.

**Deployment Scenarios for the Local Gateway:** This topic will overview the various deployment scenarios for how a Local Gateway can be deployed both with and without a Cisco Unified Communications Manager.

Up to this point, we have established that Webex is a cloud-based solution designed to support any company, regardless of size. Webex Calling revolves around the ability to call out across the public switched telephone network (PSTN) from IP-based devices registered to Webex Control Hub. The size of the company and the options you choose with your Webex subscription will affect the complexity level required to deploy Webex Calling. For small and medium businesses (SMBs) there is a very affordable and simple Webex Calling option. Larger enterprises will need to deploy the more complex solution using the Local Gateway. Before Webex Calling is deployed, you should understand each of the topics discussed in this chapter:

- PSTN options for Webex Calling
  - Cloud-connected PSTN (CCP)
  - Cisco PSTN
  - Premises-based PSTN
- Routers supporting local gateway
  - Cisco routers
  - Third-party routers
  - Registration- and certificate-based local gateway
- Deployment scenarios for the local gateway

This chapter covers the following objectives from the Cisco Collaboration Core Technologies v1.1 (CLCOR 350-801) exam:

■ 3.4 Describe cloud calling hybrid local gateway

## "Do I Know This Already?" Quiz

The "Do I Know This Already?" quiz allows you to assess whether you should read this entire chapter thoroughly or jump to the "Exam Preparation Tasks" section. If you are in doubt about your answers to these questions or your own assessment of your knowledge of the topics, read the entire chapter. Table 24-1 lists the major headings in this chapter and their corresponding "Do I Know This Already?" quiz questions. You can find the answers in Appendix A, "Answers to the 'Do I Know This Already?' Quizzes."

Table 24-1 "Do I Know This Already?" Section-to-Question Mapping

| Foundation Topics Section                  | Questions |
|--------------------------------------------|-----------|
| PSTN Options for Webex Calling             | 1–4       |
| Routers Supporting Local Gateway           | 5–7       |
| Deployment Scenarios for the Local Gateway | 8–10      |

**CAUTION** The goal of self-assessment is to gauge your mastery of the topics in this chapter. If you do not know the answer to a question or are only partially sure of the answer, you should mark that question as wrong for the purposes of the self-assessment. Giving yourself credit for an answer you correctly guess skews your self-assessment results and might provide you with a false sense of security.

- **1.** An administrator is setting up Webex Calling for their organization. They currently use the Cisco Unified Communications Manager for on-premises call control. They plan to use Webex also for hybrid communication. Which of the following PSTN options should the administrator choose?
  - a. Hybrid-based PSTN
  - **b.** Cisco PSTN
  - c. Cloud Connected PSTN
  - d. Premises-based PSTN
- 2. Which of the following statements is true regarding Webex Calling using Cisco PSTN?
  - **a.** Toll-free numbers are supported with the Cisco Calling Plan.
  - **b.** Existing Webex Calling locations can transition to the Cisco Calling Plan.
  - **c.** The Cisco Calling Plan does support Webex Contact Center.
  - **d.** The Cisco Calling Plan allows you to order up to 100 new phone numbers at a time.
- **3.** Which of the following components must be configured in Webex Control Hub before Webex Calling will work using Premises-based PSTN?
  - a. Virtual Lines
  - **b.** Service Settings
  - **c.** Locations
  - d. PSTN

- **4.** Which of the following SBC products can function as a Local Gateway with Webex Calling? (Select all that apply.)
  - Catalyst 8000v
  - **b.** AP 1100v
  - Mediant 8000B/C Gateway & E-SBC
  - **d.** ISR880
  - **e.** AP 1100
  - Mediant 4000/B SBC
- **5.** Which of the following Cisco routers can be deployed on Amazon AWS to support 3000 concurrent calls?
  - **a.** C1000v 1vcpu (4GB)
  - **b.** C1000v 4vcpu (8GB)
  - **c.** C8000v-M (4GB)
  - **d.** C8000v-L (8GB)

The correct answer is C8000v-M (4GB).

- **6.** Which of the following devices are considered Edge Platforms? (Select all that apply.)
  - **a.** ISR1100
  - **b.** C8200
  - **c.** ISR 4461
  - d. CSR1000v
  - **e.** C8300
  - **f.** C8000v
- 7. Which of the following connection types for Webex Calling allows the greatest number of concurrent calls?
  - SCCP-based
  - **b.** Certificate-based
  - c. MMP-based
  - d. Registration-based
  - e. SIP-based
- When considering which Local Gateway deployment option to implement, which of the following items should you consider? (Select all that apply.)
  - **a.** Ownership of PSTN gateway
  - **b.** Desired call throughput of the site PSTN connection
  - TDM vs. IP gateway connections
  - **d.** Age of gateways
  - **e.** Cisco router type
- **9.** Which of the following is a recommended deployment option for the Local Gateway when deploying Webex Calling using the Premises-based PSTN method?
  - a. Local Gateway and PSTN Connection Co-located
  - **b.** Dedicated Local Gateway and PSTN Connections

- **c.** Cisco Unified Communications Manager with Co-located PSTN Gateway/SBC and Local Gateway
- **d.** Partner Hosted Local Gateways
- **10.** Which of the following is the correct call flow in a Webex Calling deployment using Premises-based PSTN?
  - PSTN Gateway > Local Gateway > Cisco Unified Communications Manager > Webex
  - PSTN Gateway > Webex > Local Gateway > Cisco Unified Communications
  - Cisco Unified Communications Manager > PSTN Gateway > Webex > Local Gateway
  - PSTN Gateway > Cisco Unified Communications Manager > Local Gateway > Webex

## **Foundation Topics**

## **PSTN Options for Webex Calling**

Webex Calling Plans, Trunks, and Route Groups provide you with the ability to configure Webex Calling to manage calls between Webex Calling-hosted users and on-premises IP public branch exchange (PBX) users. This solution lets you configure hosted users to use Cloud PSTN (Cloud Connected PSTN [CCP] or Cisco PSTN) or Premises-based PSTN. Once your location is enabled, you must set up PSTN connectivity for Webex Calling users within that location. The following PSTN options are available:

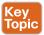

- Cisco PSTN: Choose this option if you'd like a bundled solution that allows you to order new PSTN numbers and port existing numbers to Cisco. The Cisco PSTN option is only available under the following conditions:
  - You have purchased and enabled the Cisco Calling Plan.
  - The location is in a country where Cisco Calling Plan is supported.
- Cloud Connected PSTN: Choose this option if you're looking for a cloud solution that doesn't require deployment of local hardware and then select your CCP provider of choice. Cloud PSTN (Cisco PSTN or CCP) can only be used to provide PSTN access for Webex Calling users. Calls originating from on-premises users can't access cloud PSTN.
- Premises-based PSTN (Local Gateway): Choose this option if you want to keep your current PSTN provider. Trunks for Premises-based PSTN through Local Gateway can also be used to connect to on-premises PBXs. You can retain existing Local Gateway functionality without making any configuration changes. Locations using Local Gateway are set to Premises-based PSTN and Local Gateways become Trunks.

Configure your selected PSTN connection within Control Hub by selecting Management > Locations and clicking the Calling tab. In the Calling Connection section, click Manage and then select your PSTN connection of choice.

#### **Cloud Connected PSTN (CCP)**

CCP enables global cloud PSTN calling options for Webex Calling Dedicated Instance (DI). Dedicated Instance leverages existing CCP partner peering with Webex Calling for this feature. To enable this feature for DI, Webex Calling introduces a new call routing construct called Route Lists. Route Lists in Webex Calling are lists of numbers reachable through a Route Group. Each Route List is exclusively assigned to a Location that supplies up to 40,000 unassigned numbers from the hosted pool. Only customers with DI entitlements can see or configure Route Lists in Control Hub. Figure 24-1 illustrates a Webex Calling organization with two Route Lists in their respective locations, each of them pointing to the same Route Group/Trunk, which in turn routes to a single Dedicated Instance cluster.

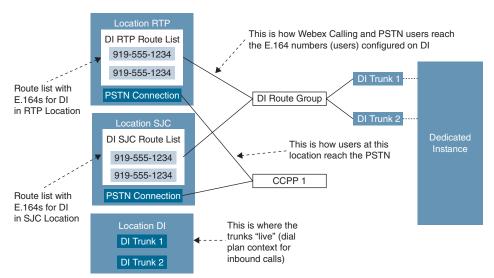

Figure 24-1 Route Lists for Cloud Connected PSTN

For E911 locations, all emergency calls should use the built-in Dedicated Instance E911 capability. E911 calls should not be sent to the Webex Calling Organization.

For non-E911 Dedicated Instance locations that use Cloud Connected PSTN, emergency calls can be sent to the Webex Calling Organization. The calling number of the emergency call must match a PSTN number in a Route List. The Route List will identify the Webex Calling location that the emergency call belongs to and overwrite the calling number with the Emergency Callback Number (ECBN) for that Webex Calling location.

If the calling device on Dedicated Instance does not have valid Direct Inward Dialing (DID), then it should be configured to send the correct ECBN as the calling number for all emergency calls. This will then match the correct Route List in the Webex Calling Organization and send the call appropriately.

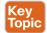

Use the following steps to enable CCP for DI:

**Step 1.** Provision Location(s) in Control Hub.

 Select Cloud Connected PSTN as the connection type for the location and select the corresponding CCP provider.

- **b.** Order PSTN numbers from a CCP provider (integrated or non-integrated). Integrated providers will supply numbers directly to Control Hub, where they will appear automatically. For non-integrated providers, import the PSTN numbers as follows:
  - i. Sign in to Control Hub and go to the Calling > Numbers menu. Click the Manage drop-down menu on the right side of the table and select Add.
  - ii. Select Location from the drop-down menu on the Selection page. The PSTN connection associated with the location is listed against the location.
  - iii. Add the PSTN numbers purchased in the fields on the Select Numbers page. You may add up to 1000 numbers and choose to activate them immediately or later. Click Save after all numbers have been added. The confirmation page displays the PSTN numbers that have been added to the location.
- **c.** Perform the following steps for each Location to create a Route List, assign it to an appropriate Route Group, and select which numbers will be assigned to DI:
  - Navigate to Calling > Route Lists and choose an option from the list to view its properties.
  - ii. Select a Route Group from the Routing Choice menu.
  - iii. Click Add Numbers and enter the numbers associated with the Route List.
  - iv. Select the PSTN numbers in the Route List that are designated for Dedicated Instance (in/out) and then click Add. As part of Dedicated Instance service activation, SIP Trunks to Dedicated Instance and the Route Groups are created in Control Hub (the name starts with "WxC-DI").
- **d.** Configure Dial Plans in Webex Calling with patterns pointing to Dedicated Instance and associate them with a Route Group.

#### **Step 2.** Configure Dedicated Instance:

- Configure the PSTN DIDs and assign them to phones, users, hunt pilot, and so on.
- **b.** Configure the dial plan on Dedicated Instance to route PSTN calls to Webex Calling, using the Route Group, Route List, and SIP Trunks configured during Dedicated Instance service activation.
- c. To enable international calling, select the relevant location in the Control Hub Calling page. Navigate to Advanced > Outgoing and Incoming Permissions > Outgoing Calls > International and select Allow from the drop-down menu.

#### Cisco PSTN

The Cisco Calling Plan offers a bundled solution to simplify your cloud calling experience. As a Webex Calling customer, you can order new PSTN numbers or port existing numbers to Cisco easily and with the full support of Cisco and its partners.

You can select varied connections for multi-site applications. For example, you can select Cisco PSTN for one location, Cloud-Connected PSTN (CCP) for a second location, and Premises-based PSTN for the third location. When choosing the Cisco Calling Plan, the following applies:

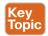

#### ■ Requirements:

- Your partner must be an authorized Webex Calling partner and have accepted the new Webex Calling addendum through enrollment into the Webex Calling PSTN program.
- Your partner places an order with Cisco Calling Plan licenses (Outbound Calling Plan and Telephone Numbers) within the Cisco Commerce Workspace (CCW).

#### ■ Limitations:

- Cisco Calling Plan service is currently available to specified countries and regions. As this list is constantly changing, you will need to inquire what countries are participating at the time you sign up.
- Existing Webex Calling locations can't transition to the Cisco Calling Plan.
- Toll-free numbers aren't currently available. You can't order new toll-free numbers or port existing toll-free numbers to the Cisco Calling Plan.
- You can order a maximum of 100 new phone numbers at a time. Additional numbers can be placed as a separate order.
- Cisco Calling Plan is available with the free Webex Calling trial offer. When using the Cisco Calling Plan with a Webex Calling trial, you can create a maximum of 10 new phone numbers.
- Number porting isn't available with a Webex Calling trial.
- Cisco Calling Plan isn't supported with Webex Contact Center or other use in which high-concurrent calls or high-volume calls are frequently made.

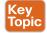

Use the following steps to enable Webex Calling using Cisco PSTN.

- From the customer view in https://admin.webex.com, go to Management > Step 1. Locations and select the location you want to update.
- Step 2. Select the Calling tab and click Manage next to PSTN Connection.
- Select Cisco PSTN and click Next. Step 3.
- Enter the contact information and click Next. This field is for the contact infor-Step 4. mation of the person who will sign the legal contract with Cisco.
- Step 5. Enter the Emergency Services Address (ESA) and click Save. By default, the ESA entered here is applied to all phone numbers for this location. You can

change the ESA for an individual user if needed. For example, you may need to change the ESA if you have a remote employee who works from home.

- On the summary screen, do one of the following: Step 6.
  - Click Add numbers.
  - Click Done.

You can add numbers to your calling plan later.

#### Premises-Based PSTN

Premises-based PSTN allows organizations to bring their own carrier by interconnecting any service provider's PSTN with a Premises-based Local Gateway that tightly integrates to Cisco's Webex Calling cloud. This service is provided through existing enterprise routing infrastructure that uses a trunk for the Local Gateway either without an on-premises IP PBX or with an existing Cisco Unified Communications Manager call environment. The PSTN connection can be accessed using Cisco Unified Border Element (UBE) or through an IOS gateway with Primary Rate Interface (PRI) cards. Cisco UBE is the recommended deployment option for Premises-based PSTN and will be the sole focus throughout the rest of Part VI, "Webex Calling."

The Webex Control Hub was discussed extensively in Chapter 23, "Adding Users and Devices in Webex Control Hub." As a review, the Webex Control Hub is a management portal that integrates with Webex Calling to streamline your orders and configuration as well as to centralize your management of the bundled offer: Webex Calling, Webex Messaging, and Webex Meeting. Webex Control Hub is the central point for provisioning all services, devices, and users. You can do first-time setup of your calling service, register MPP phones to the cloud, and configure users by associating devices and adding numbers, services, calling features, and so on. Also, from Control Hub, you can cross-launch to the Calling Admin Portal, which is used to initially configure Webex Calling and to manage it once everything is set up. Important components that need to be configured to enable Webex Calling include Numbers, Locations, Call Routing, and Managed Gateways. These components will be discussed further in Chapter 26, "Webex Calling Using a Local Gateway." Other configuration options include Virtual Lines, Features, PSTN (used for managing cloud PSTN orders), Service Settings, and Client Settings.

The Local Gateway is an enterprise or partner-managed edge device for PSTN interworking and legacy PBX interworking, including Cisco Unified Communications Manager. You can use Webex Control Hub to assign a local gateway to a location, after which Control Hub provides parameters that you can configure on a router. These steps register the Local Gateway with the cloud, and then PSTN service is provided through the gateway to Webex Calling users in a specific location. All communication to and from the cloud is secured using TLS transport for SIP and SRTP for media.

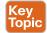

Cisco UBE can be used to connect an enterprise to a telephony service provider over SIP, who will interconnect calls out to the PSTN, and vice versa. If an existing Cisco UBE enterprise deployment is being modified to also utilize the local gateway function for Cisco Webex Calling, Cisco UBE High Availability (HA) can be deployed to ensure call flows and functionalities are not interrupted. Cisco UBE HA Layer 2 box-to-box redundancy uses the Redundancy Group (RG) infrastructure protocol to form an active/standby pair of

routers. This pair shares the same virtual IP address (VIP) across their respective interfaces and continually exchange status messages. Cisco UBE session information is check-pointed across the pair of routers, enabling the standby router to take all Cisco UBE call processing responsibilities over immediately if the active router goes out of service, resulting in stateful preservation of signaling and media. As of IOS-XE 16.12.2, Cisco UBE HA can be deployed as a Local Gateway for Cisco Webex Calling Trunk Premises-based PSTN deployments. The purpose of this chapter is to provide an introduction to Webex Calling options, so we will not be diving any deeper into Cisco UBE HA in this book.

## **Routers Supporting Local Gateway**

Webex Local Gateway can be hosted on a variety of Cisco IOS-XE routers and a select group of third-party routers. This topic will cover the platforms, capacities, and software versions required to support Local Gateway functionality on Cisco routes and third-party routers. This chapter will also cover the differences between the registration-based Local Gateway and certificate-based Local Gateway settings.

#### **Cisco Routers**

The 1100 and 4000 series of IOS-XE devices are the entry point for Local Gateways and the oldest devices supported to function as Local Gateways. These are the same devices that function today as branch gateways in an on-premises-based VoIP system. This allows the rapid conversion from on-premises to cloud-based or a hybrid calling model without requiring router upgrades.

The smallest supported router for Local Gateway is the ISR 1100 series. These small devices are capable of handling 500 calls with up to five calls per second (CPS). The routers are available with different amounts of memory, WAN, and Ethernet interfaces to suit the needs of small sites. Since telephone ports are not supported with the ISR 1100 series, these routers could only be used as a Cisco UBE using SIP trunks. The ISR 1100 series products went end of sale (EOS) on May 9, 2023 and have an end of support date of May 31, 2028.

The 4000 series of Integrated Services Routers are able to handle the demands of most branch office needs. A wide range of interface choice for WAN, Ethernet, and Telephony allow the user to customize the router to suit their needs. The router can be used as a Cisco UBE for full SIP-based communications but also as a Time Division Multiplexing (TDM) gateway using older circuits such as T1/E1 PRI. The product line supports 500 calls with four CPS on the smallest ISR 4321, up to 10,000 calls and 55 CPS on the largest ISR 4461. This product line eases the process of finding a router with the right mix of interfaces and performance needed for the branch site in your organization. The ISR 4300/4400 line is set to go end of sale (EOS) on November 7, 2023. The product will be supported for several more years, but the latest IOS XE release will be either 17.9 or 17.12, depending on the software train you are utilizing. Table 24-2 identifies all the 1100 and 4000 series routers that support Local Gateway.

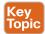

Table 24-2 Local Gateway Support on 1100 and 4000 Series Routers

| Platform | Cisco UBE SIP-SIP Audio Session (Flow-thru) RTP G.711-RTP G.711 | Sustainable CPS<br>IOS-XE 16.1.2+ |
|----------|-----------------------------------------------------------------|-----------------------------------|
| 1100     | 500 (IOS-XE 16.2+)                                              | 5                                 |
| 4321     | 500                                                             | 4                                 |
| 4331     | 1000                                                            | 10                                |

| Platform | Cisco UBE SIP-SIP Audio Session (Flow-thru)<br>RTP G.711-RTP G.711 | Sustainable CPS<br>IOS-XE 16.1.2+ |
|----------|--------------------------------------------------------------------|-----------------------------------|
| 4351     | 2000                                                               | 13                                |
| 4431     | 3000                                                               | 15                                |
| 4451     | 6000                                                               | 40                                |
| 4461     | 10,000 (IOS-XE 17.2.1r+)                                           | 55                                |

The replacements for the ISR 1000 and 4000 routers are the Catalyst 8000 Edge Platforms. The Cisco Catalyst 8300 Series Edge Platforms are best-of-breed, 5G-ready, cloud edge platforms designed for accelerated services, multi-layer security, cloud-native agility, and edge intelligence to accelerate your journey to cloud. The C8000 line is broken into two series similar to the 4000 series lineup. The smaller 8200 series provides multi-core processors, up to 32GB of DRAM, up to four Ethernet ports (two support SFP), and one Network Interface Module, which can support various WAN and Telephony interfaces.

The C8300 products contain multicore processors, expandable memory, and up to six Ethernet ports. Two of those ports can support Small Form Factor Pluggable adapters to allow copper or fiber connections. The Edge Platforms also come with dual power supplies for greater redundancy. Numerous WAN and Telephony interface cards allow you to tailor the product to the site's voice and data services, which require support at a branch site.

When the C8000 line is used as a Local Gateway, its performance is upgraded from the ISR 4000 series it replaces. Call throughput ranges from 1500 (middle of the pack for ISR 4000) on the small end to 10,000 on the higher end. Sustainable CPS rates of nine on the C8200L to 55 on the C8300-2N2S-4T2X meet the needs of most branch locations. Table 24-3 identifies all the 1100 and 4000 series routers that support Local Gateway.

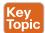

 Table 24-3
 Local Gateway Support on Catalyst 8000 Edge Routers

| Platform               | Cisco UBE SIP-SIP Audio Session<br>(Flow-thru) RTP G.711-RTP G.711 | Sustainable CPS<br>IOS-XE 16.1.2+ |
|------------------------|--------------------------------------------------------------------|-----------------------------------|
| C8200L-1N-4T (4GB)     | 1500 (IOS_XE 17.5.1+)                                              | 9                                 |
| C8200L-1N-4T (8GB)     | 2500 (IOS_XE 17.4.1a+)                                             | 14                                |
| C8300L-1N1S-6T (8GB)   | 7000 (IOS-XE 17.3.2)                                               | 40                                |
| C8300L-1N2S-6T (8GB)   | 7500 (IOS-XE 17.3.2)                                               | 42                                |
| C8300L-1N1S-4T2X (8GB) | 8000 (IOS-XE 17.3.2)                                               | 45                                |
| C8300L-1N2S-4T2X (8GB) | 10,000 (IOS-XE 17.3.2)                                             | 55                                |

**NOTE** The following key can be used to help understand the differences between the routers in Table 24-3.

xN = Network Interface Module

xT = 1GB Ethernet Port

xS = Service Modules

xX = 10GB Ethernet Port

A third option for Local Gateways is either the CSR1000v or the C8000v. Both products are virtual machines that can run in a variety of virtual environments. The Cloud Services Router 1000v is a virtual IOS-XE router that can run in VMware ESXi, Citrix XenServer, Microsoft Hyper-V, SuSE KVM, or Red Hat KVM virtual environments. The CSR1000v can also be deployed in Microsoft Azure, Amazon EC2, and Google Cloud Platform. The CSR1000v can support up to IOS-XE version 17.3 software. After that version, the branding and licensing was changed to reflect the new product name of Catalyst 8000v.

The Catalyst 8000v is a continuation of the CSR1000v. The C8000v is a software-based virtual router that combines the functionalities of Cisco Cloud Services Router (Cisco CSR1000V) and Cisco Integrated Services Virtual Router (Cisco ISRv) into a single image that is intended for deployment in cloud and virtual data centers. It is supported in ESXi, KVM, NFVIS hypervisors. Further, you can deploy this router on public cloud providers such as Amazon Web Services (AWS), Microsoft Azure, Google Cloud Platform (GCP), and Alibaba Cloud.

The router can be deployed as a virtual machine in your virtual environment, and it can be created as a small, medium, or large virtual machine using increasing amounts of vCPU, memory, and other resources. The number of concurrent and sustained CPS also increases. If the C8000v is deployed in a cloud environment such as Microsoft Azure or Amazon AWS, the medium VM is deployed with 3000 concurrent calls and 20 CPS. Table 24-4 identifies the 1000v and 8000v virtual routers that support Local Gateway.

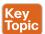

Table 24-4 Local Gateway Support on 1000v and 8000v Virtual Routers

| Platform                                       | Cisco UBE SIP-SIP Audio Session<br>(Flow-thru) RTP G.711-RTP G.711 | Sustainable<br>CPS IOS-XE<br>16.1.2+ |
|------------------------------------------------|--------------------------------------------------------------------|--------------------------------------|
| C8000v-S / C1000v – 1vcpu (4GB)                | 1000                                                               | 5                                    |
| C8000v-M / C1000v – 2vcpu<br>(4GB)             | 3000                                                               | 20                                   |
| Azure / AWS C8000v-M / C1000v<br>– 2vcpu (4GB) | 3000                                                               | 20                                   |
| C8000v-L / C1000v – 4vcpu<br>(8GB)             | 6000                                                               | 30                                   |

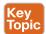

### Third-Party Routers

A relatively new addition to the supported Session Border Controller area are third-party Session Border Controllers (SBCs). The following products running Oracle SBC version 9.0 software are supported as a Local Gateway with Webex Calling:

- AP 1100
- AP3900
- AP 4600
- AP 6300
- AP 6350

- AP 3950 (Starting from SBC 9.0)
- AP 4900 (Starting from SBC 9.0)
- VME
- Oracle SBC on Public Cloud

The following AudioCodes SBCs running software version 7.40A.250.440 or later are supported as Local Gateway with Webex Calling:

- Mediant 500 Gateway and E-SBC
- Mediant 800B/C Gateway and E-SBC
- Mediant 1000B Gateway and E-SBC
- Mediant 2600 E-SBC
- Mediant 4000/B SBC
- Mediant 9000, 9030, 9080 SBC
- Mediant Software SBC (VE/SE/CE)

Finally, the Ribbon line of SBCs has also received approval to function as Local Gateways with Webex Calling. The following Ribbon SBCs running Ribbon Code version 10.1.0 or higher are supported as Local Gateways:

- SBC 5000
- SBC 7000
- SBC SWe

## Registration- and Certificate-Based Local Gateway

While it is true that an ISR 4461 can handle 10,000 concurrent calls, that capacity can be restricted to as low as 250 if the connection to the Webex cloud is not chosen correctly. To understand this issue, it is important to understand that there are two ways to connect to the Webex Calling system:

- Registration-based Local Gateway
- Certificate-based Local Gateway

In the registration-based Local Gateway connection, you create the connection in Control Hub and you are provided with the elements needed to allow your Local Gateway to create a TCP connection to the cloud. This is a one-way connection from the Local Gateway to the cloud. One of the big benefits of this connection type is that a technician with limited IOS skills can successfully deploy a Local Gateway behind a NAT/firewall without requiring changes to the NAT or firewall. The connection does not require CA signed certificates, which reduces complexity and cost. However, since the registration consists of a single TCP connection, the link has a lower capacity and is not as durable if there are network issues such as high latency and packet loss. This means that no matter what SBC platform you are

using, you are limited to 250 concurrent calls per trunk built on that device. It is possible to build multiple trunks on a single Local Gateway. Careful configuration of outbound interfaces, SIP listening ports, dial-peers, and load balancing for the on-premises Cisco Unified Communications Manager can allow you to exceed the 250-call limit. Figure 24-2 illustrates the connection flow for Webex Calling using registration-based Local Gateway.

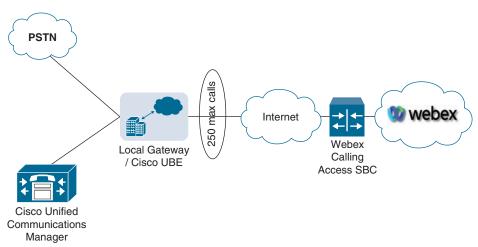

Figure 24-2 Registration-Based Local Gateway

The certificate-based method of connecting a Local Gateway fixes the capacity issue by using Mutual TLS as the connection type. This method also uses four bi-directional connections rather than a single one-way connection, as with the registration-based connection. This connection type requires CA signed certificates in the Local Gateway. The engineer also needs to add the Webex Calling trust bundle into the Local Gateway so that the SBC trusts the certificates of Webex Calling.

A connection is configured to endure four fully qualified domain names (FQDNs) or a DNS Service Record (SRV) that points to the Access SBCs of Webex Calling. If configured correctly, four bi-directional TLS connections will be created to carry traffic to and from the Local Gateway and Webex Calling. NAT/firewall traversal is possible with the certificate-based connection method using Session Traversal Using NAT (STUN). Figure 24-3 illustrates the connection flow for Webex Calling using certificate-based Local Gateway.

As you can see from these two descriptions, if you are looking for an easy installation and only have a capacity need below 250 concurrent calls over the public Internet, it is recommended that you use the registration-based connection method. If you require up to 2000 concurrent calls over the public Internet, the solution will be certificate-based. It is possible to reach up to 6500 concurrent calls with the certificate-based connection method, but this will require a dedicated Interconnect connection to Webex Edge Connect. If you wish to use any of the newly supported third-party SBCs, you will need to use the certificate-based connection method as well. Table 24-5 identifies sizing parameters for a Local Gateway based on registration type.

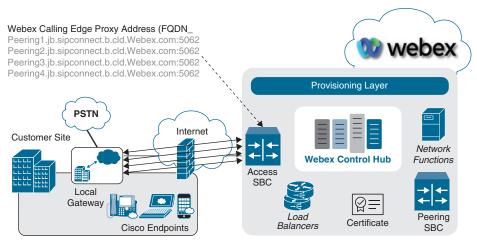

Figure 24-3 Certificate-Based Local Gateway

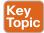

Table 24-5 Local Gateway Sizing Parameters Based on Registration Type

| Sizing by<br>Concurrent Calls<br>per Local Gateway | Sizing by Number<br>of Users Behind a<br>Local Gateway | Trunk Type<br>Preferred | Minimum Link<br>Quality |
|----------------------------------------------------|--------------------------------------------------------|-------------------------|-------------------------|
| ~ 2000–6500                                        | 65,000                                                 | Certificate-based       | Interconnect            |
| 250-~2000                                          | 20,000                                                 | Certificate-based       | Over the Internet       |
| Up to 250                                          | 2500                                                   | Registration-based      | Over the Internet       |

## **Deployment Scenarios for the Local Gateway**

Webex Local Gateways can be deployed in different configurations to adapt to the needs of individual customers, depending on several factors. Does the Local Gateway and the PSTN connection share the same physical or virtual hardware? Does the site contain an IP PBX such as Cisco Unified Communications Manager? Is the Local Gateway hosted offsite from the customer through a service provider (SP) or value-added reseller (VAR)? Each of these factors will be address in the following scenarios. The two biggest factors you should you consider when deploying a Local Gateway are who owns the PSTN gateway and what is your desired throughput of the site PSTN connection?

The first scenario to consider is a company that uses all Webex endpoints but wishes to use its local PSTN's circuits. If the customer doesn't already have a device to handle the connection to the PSTN, a single router supporting Local Gateway and PSTN services is a good solution. The router or edge device will supply the Local Gateway functionality as well as the connection to the PSTN. In this scenario, the Webex dial plan routes all non-Webex calls to the trunk pointing to the Local Gateway. The Local Gateway configuration provides the secure connection to the Webex cloud and contains dial-peers, which route calls to the PSTN. Figure 24-4 illustrates a single site deployment for Webex Calling where the PSTN connection and Local Gateway are co-located.

The second scenario separates the Local Gateway function from the PSTN gateway using separate routers. The most common reason for this deployment type is to increase capacity.

The Local Gateway handles all calls to and from the Webex cloud. Any call not destined for Webex is passed to the PSTN gateway. The PSTN gateway uses similar logic to send any calls not designated for the PSTN to the Local Gateway. This simplifies the configuration of each device and allows higher call capacity through each router. Figure 24-5 illustrates a single site deployment for Webex Calling where the PSTN connection and Local Gateway use dedicated routers for each service. This is the recommended deployment option for Webex Calling when an IP PBX is not being used.

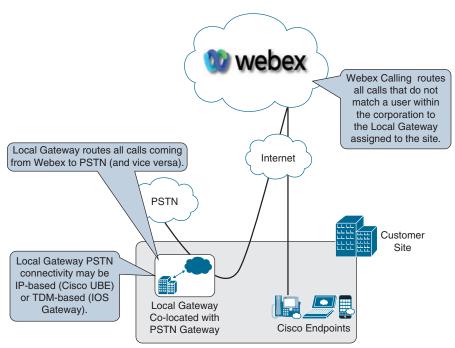

Figure 24-4 Single Site Deployment with Local Gateway and PSTN Connection Co-located

Another reason to use this deployment model would be if the customer does not control the PSTN device. The customer configures the Local Gateway to hand off all incoming calls from Webex to the PSTN device. Similarly, the PSTN device sends all incoming calls to the Local Gateway.

Adding Cisco Unified Communications Manager to the customer site creates a new scenario because it changes the configuration a bit. In this case, the customer will want the calls from Webex to go to Cisco Unified Communications Manager since there will be an existing dial plan for both on-premises endpoints and the PSTN. Similar to the example of a location with a single router providing both Local Gateway and PSTN functions, the same type of router configuration can be used in this environment. The largest drawback would be the router's capacity to handle sufficient traffic for Cisco Unified Communications Manager, Webex, and PSTN.

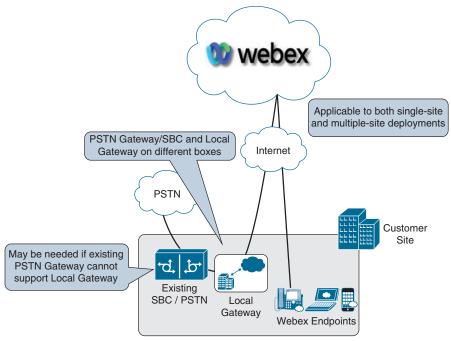

**Figure 24-5** Single-Site Deployment with Dedicated Local Gateway and PSTN Connections

When calls are made from a Webex endpoint, any call not matching the Webex dial plan would be routed to the Local Gateway. The Local Gateway would pass the call to the Cisco Unified Communications Manager. The Cisco Unified Communications Manager dial plan would be leveraged to send calls to either a Cisco Unified Communications Manager—controlled endpoints or routed back the Local Gateway/PSTN device to hand the calls off to the PSTN.

Inbound calls to Webex from the PSTN would route to the PSTN gateway function of the router and onward to the Cisco Unified Communications Manager. The dial plan of the Cisco Unified Communications Manager will be used to determine if the call should be routed to a locally registered device or to a Webex-registered device. When the call is destined for a Webex-registered device, the Cisco Unified Communications Manager will route the call to the Local Gateway function of the router, which forwards the call to the Webex cloud, which will in turn route to the endpoint or phone. Figure 24-6 illustrates a single-site deployment for Webex Calling where the PSTN connection and Local Gateway are co-located on the same router and Cisco Unified Communications Manager is used for on-premises call control.

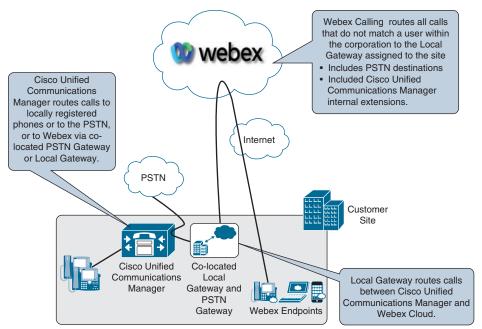

Figure 24-6 Cisco Unified Communications Manager with Co-located PSTN Gateway/ SBC and Local Gateway

As you might have guessed, the forth scenario deals with using Cisco Unified Communications Manager and a dedicated router for the PSTN gateway function and Local Gateway function. This is the recommended option for Webex Calling using Cisco Unified Communications Manager. You will benefit from increased call capacity and more granule call control. This scenario is best suited for customers that have an existing on-premises call control solution that utilizes high call volume. The call flow for this scenario remains the same as the previously discussed scenario using a Cisco Unified Communications Manager, as shown next. Figure 24-7 illustrates a single-site deployment for Webex Calling where dedicated routers are used for the PSTN connection and Local Gateway, and Cisco Unified Communications Manager is used for on-premises call control.

- Webex > Local Gateway > Cisco Unified Communications Manager > **PSTN** Gateway
- PSTN Gateway > Cisco Unified Communications Manager > Local Gateway > Webex

Any of the scenarios outlined previously are acceptable deployments. However, when planning for future expansion or growth, it is recommended that you separate the Local Gateway and PSTN gateway functions to gain the highest capacity. In addition, the ownership of the devices (customer vs. PSTN provider) might play a role in the decision.

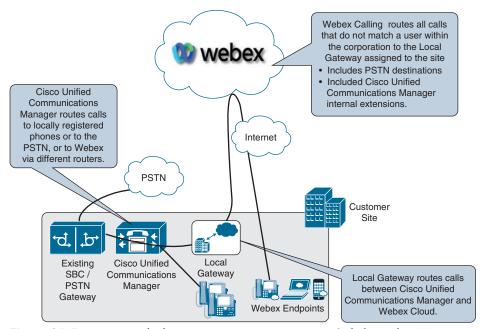

**Figure 24-7** Cisco Unified Communications Manager with dedicated PSTN Gateway/SBC and Local Gateway

This brings us to the next scenario. Only one Local Gateway needs to be configured for each organization, but multiple Local Gateways can be configured as well by creating multiple locations in the Webex Control Hub. There are a couple rules that should be followed when creating multiple locations:

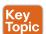

- You cannot assign multiple Local Gateways to a single location. Only one Local Gateway can be assigned per locations.
- You can assign a single Local Gateway to multiple locations.

Picture an organization that has three locations configured: Washington, DC, New York, NY, and London, UK. Washington and London have a Local Gateway assigned to them. New York simply uses the same Local Gateway as Washington. If a device registered to New York needs to place a call out the PSTN, the call will traverse from the New York location to Webex, back to Washington, then out the Local Gateway to the PSTN. This is how two or more locations can use the same Local Gateway. However, New York cannot use both the Washington and London local gateways because of the second rule outlined previously. Figure 24-8 illustrates how multiple Local Gateways can be used over multiple locations.

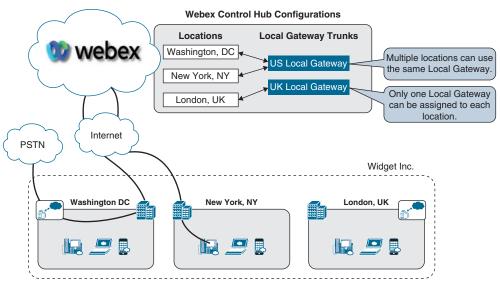

Figure 24-8 Call Routing Across Multiple Local Gateways

There is one final scenario you need to understand. Endpoints registered to the Webex Control Hub will communicate directly with Webex in the cloud. They do not have to route calls through the Local Gateway first. That connection is over the Internet, just as you would connect to a website like Cisco.com. In this manner, these endpoints do not have to be colocated with the Local Gateway. Therefore, partners can provide Local Gateway services hosted within their own data centers on behalf of their customers. This could be an official SP or a VAR. In fact, many Cisco VAR partners offer this type of service today. Figure 24-9 illustrates how customers can use the on-premises PSTN Webex Calling option through a hosted Local Gateway within a Cisco Partner environment.

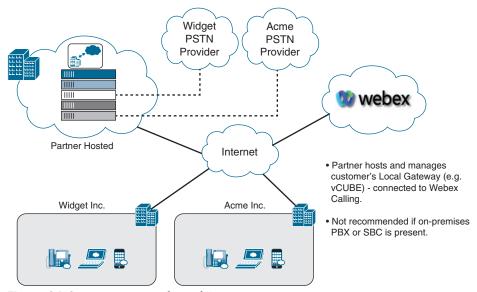

Figure 24-9 Partner Hosted Local Gateways

## **Exam Preparation Tasks**

As mentioned in the section "How to Use This Book" in the Introduction, you have a couple of choices for exam preparation: the exercises here, Chapter 35, "Final Preparation," and the exam simulation questions in the Pearson Test Prep Software Online.

## **Review All Key Topics**

Review the most important topics in this chapter, noted with the Key Topics icon in the outer margin of the page. Table 24-6 lists a reference of these key topics and the page numbers on which each is found.

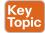

Table 24-6 Key Topics for Chapter 24

| Key Topic<br>Element | Description                                                | Page Number |
|----------------------|------------------------------------------------------------|-------------|
| List                 | PSTN options for Webex Calling                             | 583         |
| Steps                | Steps to enable Dedicated Instance for CCP                 | 584         |
| List                 | Cisco PSTN Requirements and Limitations                    | 586         |
| Steps                | Enable Webex Calling using Cisco PSTN                      | 586         |
| Paragraph            | Cisco UBE High Availability (HA)                           | 587         |
| Table 24-2           | Local Gateway Support on 1100 and 4000 Series Routers      | 588         |
| Table 24-3           | Local Gateway Support on Catalyst 8000 Edge Routers        | 589         |
| Table 24-4           | Local Gateway Support on 1000v and 8000v Virtual Routers   | 590         |
| Sub-Topic            | Third-Party Routers                                        | 590         |
| Table 24-5           | Local Gateway Sizing Parameters Based on Registration Type | 593         |
| List                 | Rules when creating multiple locations                     | 597         |

## **Define Key Terms**

Define the following key terms from this chapter and check your answers in the glossary:

CCP, Cisco PSTN, Premises-based PSTN, Webex Calling DI, Webex Calling Route Lists, Local Gateway, Cisco UBE HA, Branch Gateways, Catalyst 8000 Edge Platforms, CSR1000v, C8000v, Registration-based Local Gateway, Certificate-based Local Gateway

### Q&A

The answers to these questions appear in Appendix A. For more practice with exam format questions, use the Pearson Test Prep Software Online.

- **1.** List the three PSTN options for Webex Calling.
- **2.** List the five series of Cisco routers that support the Local Gateway.
- **3.** What are the four companies that offer third-party routers to support the Local Gateway?
- **4.** What are the two rules you must follow when creating multiple locations in the Webex Control Hub for Webex Calling?

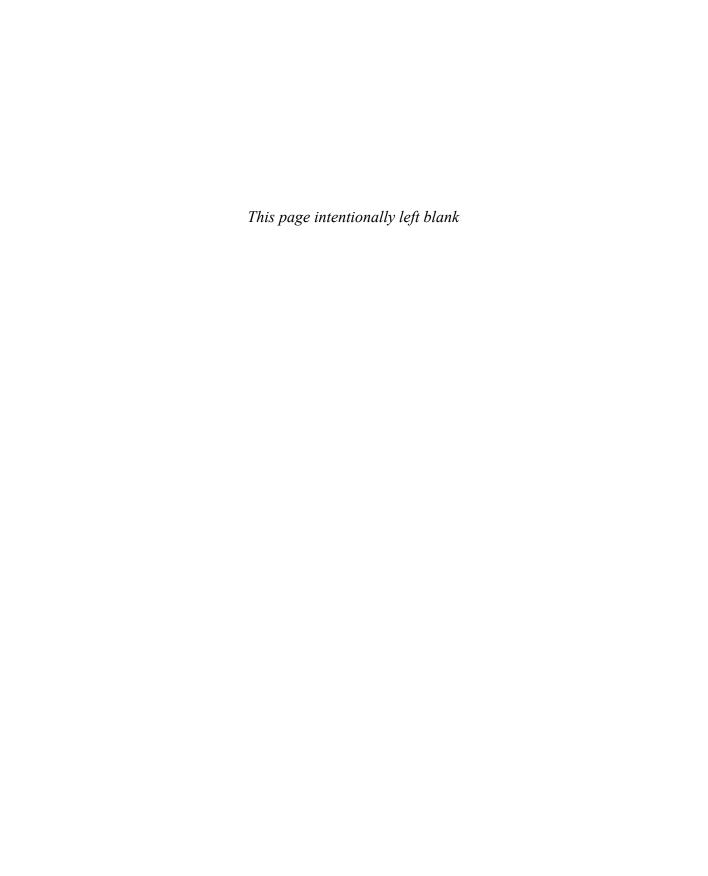

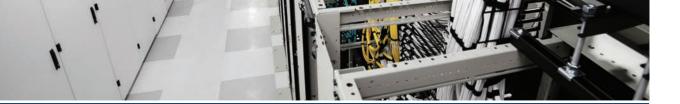

## Index

## **Numbers**

3CCD color, 40

4/5 class model, QoS, 312

8 class model, QoS, 313

11 class QoS Baseline model, 313-315

802.1X data link layer authentication protocol, 741

#### 7800 series CUC phones

features of, 154-157

firmware, 160-161

KEM, 154-155

key options, 154-155

LED, 155-156

models, 154-155

PoE, 154, 155

power, 156-157

Power Save, 156, 157

Power Save Plus, 154, 156, 157

programmability, 154-155

screens, 156

#### 8800 series CUC phones

features of, 157–160

firmware, 160-161

Intelligent Proximity, 157–158

KEM, 157

key options, 158-159

LED, 159

models, 157

MV, 157-158

Power Save, 159

Power Save Plus, 159

screens, 159 USB ports, 157, 158, 159–160 video communication, 158

8845 web interface logs, 728–729

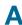

A-records, 335-336, 493-494

AAAA-records, 335-336

VoWLAN, 159-160

AAC-LD codecs, 29

absorption, audio communication, 57

Access layer, LAN, 286-288

#### accessing

access lists, call paths, 743

logs on

CE software-based endpoints, 729

Cisco Unified IP phones, 727–729

MRA, 480-481, 482

A-records, 493-494

certificate pairs, 495–496

certificates, 506-511

CUCM certificates, 505-506

CUCM settings, 498-501

device onboarding with activation codes, 518–522

Expressway certificates, 504–505

firewall ports, 494-495

HTTPS reverse proxy settings, 496–497

phone activation, 523

requirements, 492-493

search rules, 515-518

| service discovery, 497–498<br>SRV records, 493–494      | Announcement Files feature, Webex Calling, 619–620    |
|---------------------------------------------------------|-------------------------------------------------------|
| TLS verify requirements, 501–504                        | Anonymous Call Rejection feature, Weber               |
| traversal zones, 515–518                                | Calling, 620                                          |
| acoustical power, 22                                    | apertures, cameras, 70                                |
| activating phones, 419-420, 523                         | API (Application Programming Interface)               |
| activation codes                                        | AXL API, 662–663                                      |
| BAT, 418–419                                            | Cisco SOAP-Real-Time Service API, 775                 |
| device onboarding, 414-420, 518-522                     | APN (Apple Push Notifications), Webex app, 708–709    |
| active speakers, 63–64                                  | App Hub, Webex, 534                                   |
| adding                                                  | application users, CUCM, 373–376                      |
| groups to RTMT, 776                                     | Application.log, 733                                  |
| Unified IP phones, to Webex Control Hub, 570–574        | apps (applications)                                   |
| users to                                                | CMS, 128                                              |
| RTMT, 776                                               | CUC, 126–127                                          |
| Webex Control Hub, 556–562                              | CUE, 126–127                                          |
| Webex endpoints to Webex Control Hub,                   | IM, 127–128                                           |
| 575–578                                                 | Presence Service, 127–128                             |
| addressing endpoints, 141-142, 427-431                  | Webex app                                             |
| alphanumeric addresses, 432–434                         | APN, 708–709                                          |
| numeric addresses, 431–432                              | BOT devices, 703, 713, 714                            |
| AEC (Acoustic Echo Cancellers), 65–66                   | call pickups, 704                                     |
| AGC (Automatic Gain Control), 59-60                     | call recording, 704                                   |
| alert messages, RTMT, 779-781                           | call waiting, 704                                     |
| alert reports, Cisco Unified Serviceability, 808–809    | Cisco Jabber client migration, 715–717, 718–720       |
| alerts, Priority Alert feature (Webex Calling), 626–627 | common identity, 716, 717, 718,<br>719–720            |
| aliases, 25–26                                          | conference calls, 704                                 |
| calling by, 238–241                                     | Control Hub, 704, 707–708,                            |
| H.323 endpoint registration to Expressway               | 715–717, 718, 719                                     |
| Core, 225–226                                           | CSF devices, 712–713                                  |
| All.log, 733                                            | CTI services, 704, 710–712,<br>715–716, 717, 718, 719 |
| alphanumeric endpoint addresses, 432–434                | CUCM on-premises requirements,                        |
| ambient noise, audio communication, 59                  | 717–718                                               |
| AMIS calls, 803                                         | CUCM registration, 708–710                            |
| amplitude, 21                                           | deploying, 707–708                                    |
| analog encoding, 38-39                                  | dp, 712–713, 714                                      |
| analog signals, noise, 22-23                            | DPC calls, 706                                        |
| analytics, Cisco Prime Analytics, 130-131               | · · ·                                                 |

| FCM, 708–709                                             | cables, 64-65                    |
|----------------------------------------------------------|----------------------------------|
| features of, 704–706                                     | CE software, 248–250             |
| holding/resuming calls, 705                              | clipping, 59-60                  |
| hunt groups, 705                                         | codecs, 27-29, 56-57             |
| merging calls, 705                                       | companding algorithm, 28         |
| multiline calls, 705                                     | connectors, 64–65                |
| overview, 703–704                                        | convergence, 66                  |
| parking/retrieving calls, 705                            | data compression, 26-27          |
| resuming calls from different                            | development of, 6-8              |
| devices, 705                                             | diffusion, 57                    |
| screen sharing, 705                                      | digital signals, 23-24           |
| service profiles, 710–711                                | DS0 rates, 26                    |
| switching between front/back cam-                        | DS1 rates, 26                    |
| eras, 705                                                | DS3 rates, 26                    |
| TAB devices, 703, 713, 714                               | electronic filters, 23           |
| TCT devices, 703, 713, 714                               | frequencies, 20–21               |
| transferring calls, 705<br>UC services, 710–711          | frequency spectrums, 21          |
| ·                                                        | G.711 codec, 28                  |
| user configurations, 711–715<br>user experience, 706–707 | G.722 codec, 29                  |
| video device control, 704–705                            | G.729 codec, 28–29               |
| virtual cameras, 705                                     | gain, 59, 60                     |
| archives, Download Logs Archive, 730                     | iLBS codecs, 29                  |
| ASR routers, 297–298, 485, 486                           | iSAC codecs, 29                  |
| Assent, 107–109, 481                                     | ISDN, 7                          |
| attenuation, 22                                          | H.320 standard, 9                |
| audio communication                                      | ITU auto encoding formats, 27–29 |
| AAC-LD codecs, 29                                        | LATM, 29                         |
| absorption, 57                                           | lossless compression, 27         |
| acoustical power, 22                                     | lossy compression, 27            |
| AEC, 65–66                                               | microphones, 56                  |
| aliasing, 25–26                                          | AEC, 65–66                       |
| ambient noise, 59                                        | bidirectional microphones, 62    |
| amplitude, 21                                            | boundary microphones, 61         |
| analog signals, noise, 22–23                             | cardioid pickup patterns, 62     |
| attenuation, 22                                          | ceiling-mounted microphones, 61  |
| bandwidth conversion, 26–27                              | condenser microphones, 60-61     |
| behavior of, 57–60                                       | desktop microphones, 61          |
| binary digits, 23                                        | directional microphones, 62      |
| bit depth, 24–25                                         | dynamic microphones, 60-61       |
| ·r · /                                                   | dynamic range, 60                |

back light, video communication 909

| electret microphones, 60–61             | sound                                                                     |
|-----------------------------------------|---------------------------------------------------------------------------|
| frequency response, 60                  | basic understanding of, 19                                                |
| handheld microphones, 61                | pressure, 21                                                              |
| hypercardioid pickup patterns, 62       | speeds through common mediums,                                            |
| lapel microphones, 61                   | 19                                                                        |
| levels, 63                              | technical properties of sound, 20–22                                      |
| omnidirectional microphones, 62         | speakers, 56, 63–64                                                       |
| phantom power, 60–61                    | stereo, 24–25                                                             |
| pickup patterns, 62–63                  | training (convergence), 66                                                |
| placement of, 67–68                     | VoIP, 7–8, 11, 12                                                         |
| podium microphones, 61                  | watts, 22                                                                 |
| polar patterns, 60, 62–63, 67           | wave propagation, 19-20                                                   |
| PZM microphones, 61                     | wide-band codecs, 29                                                      |
| supercardioid pickup patterns, 62       | Audit.log, 734                                                            |
| unidirectional microphones, 62          | authentication                                                            |
| millibars, 21                           | 802.1X data link layer authentication pro-                                |
| mono, 24–25                             | tocol, 741                                                                |
| narrow-band codecs, 28                  | CUC rules, 670–671                                                        |
| newtons, 21                             | LDAP, 375–376, 389–392                                                    |
| noise, 22–23                            | Authorization Code Name reports, 768                                      |
| noise reduction, 68–69                  | Authorization Level reports, 768                                          |
| NRC ratings, 58–59                      | Auto Attendant feature, Webex Calling, 603-605                            |
| Nyquist frequency, 25–26                | AutoAnswer, CE software, 250-251                                          |
| Nyquist-Shannon Sampling Theorem, 24–26 | autoframing, Cisco Webex Room Kit<br>telepresence endpoints, 181–182, 184 |
| over-sampling, 25-26                    | automatic line creation, LDAP, 383–386                                    |
| packet switched communication, 7-8      | auto-registration, SIP endpoint registration                              |
| pascals, 21                             | to CUCM, 403                                                              |
| PBX, 7                                  | avoiding congestion, QoS, 318                                             |
| PCM, 28                                 | AXL API, 662-663                                                          |
| POTS, 7                                 |                                                                           |
| PRI, 26                                 | В                                                                         |
| quantization errors, 24                 |                                                                           |
| quantizing sound, 24-25                 | B2B (Business-to-Business), 9-10                                          |
| reflection, 57-58                       | B2B communications, 482, 486                                              |
| reverb time, 58–59                      | B2BUA communications, 486                                                 |
| RMS, 21–22                              | B2C (Business-to-Consumer), 9-10                                          |
| samples, 24, 25–26                      | B2C communications, 482, 486                                              |
| under-sampling, 25–26                   | back light, video communication, 72-73                                    |
| sine waves, 21–22, 25–26                |                                                                           |

| back/front cameras, switching between, 705          | brightness, 38–39                                             |
|-----------------------------------------------------|---------------------------------------------------------------|
| backups                                             | bundling logs, 731–734                                        |
| CE software endpoints, 270–271                      | By Call Types reports, 767                                    |
| Cisco TMS, 271–274                                  | By Gateway reports, 767                                       |
| manual backups, 271–274                             |                                                               |
| Cisco Webex Global Site Backups,                    | C                                                             |
| 140–141                                             | 11 76 77                                                      |
| cluster-level backups, 792                          | cables, 56–57                                                 |
| device selection, 794                               | audio communication, 64–65                                    |
| manual backups, 795, 796                            | balanced cables, 64–65                                        |
| scheduling, 794–795, 796                            | unbalanced cables, 64                                         |
| status, 795–796                                     | video communication, 77–79                                    |
| balanced cables, 64-65                              | CAC (Call Admission Control), 137, 743–745, 746               |
| balanced connectors, 65                             | call coverage, 446-451                                        |
| bandwidth                                           | call privileges, 428-429, 435                                 |
| calculating, 310–311                                | CSS, 436–441                                                  |
| codecs, 366                                         | location-based bandwidth require-                             |
| collaboration solutions, 136–137                    | ments, 442–445                                                |
| conversion, 26–27                                   | partitions, 436–441                                           |
| location-based bandwidth requirements,              | PSTN class map, 435–436                                       |
| CAC, 442–445                                        | special applications, 435                                     |
| BAT (Bulk Administration Tool)                      | ToD routing, 441–442                                          |
| activation codes, 418–419                           | call queues, 451–453                                          |
| SIP endpoint registration to CUCM, 407–414, 418–419 | DID, 431–432                                                  |
| Bayer sensors, 40                                   | directory URI characters, 433–434                             |
| BFCP (Binary Floor Control Protocol), 49            | endpoint addressing, 427–431  alphanumeric addresses, 432–434 |
| bidirectional microphones, 62                       | numeric addresses, 432–434                                    |
| billing                                             | two-stage dialing, 431                                        |
| Outcall Billing Detail reports, 813-814             | calculating bandwidth, 310–311                                |
| Outcall BillingSummary reports, 804                 | calendars, 125                                                |
| Transfer Call Billing reports, 804, 813             | call actions, CUC user templates, 686–687                     |
| Bills user reports, 766                             | call control, 91, 119–120, 635                                |
| binary digits, 23                                   | Cisco Expressways, 123–124, 137–138                           |
| bit depth, 24-25                                    | Cisco VCS, 123–124, 137–138, 481–483                          |
| BONDING, 89–90                                      | CME, 122–123                                                  |
| BOT devices, Webex app, 703, 713, 714               | CIME, 122–123<br>CUCM, 120–122                                |
| boundary microphones, 61                            | Webex Control Hub, 124–126                                    |
| branch gateways, 588                                | adding users to, 556–562                                      |
| BRI (Basic Rate Interface), 88-89                   | uuung users 10, 330–302                                       |

| managing, 547–549                          | dial plans, 428                         |
|--------------------------------------------|-----------------------------------------|
| monitoring, 545–547                        | digit manipulation, 471                 |
| overview, 543–545                          | en bloc dialing, 461-462                |
| services, 550–556                          | IDD, 462–463                            |
| call coverage, 446                         | interdigit timeout termination, 462-464 |
| call hunting, 446-451                      | intersite routing, 458                  |
| dial plans, 429                            | intrasite routing, 458                  |
| call flows                                 | KPML, 461–462                           |
| call hunting, 450-451                      | local route groups, 464-467             |
| H.323 ITU-T standard, 91-95                | overlap sending/receiving, 462-464      |
| Call Forwarding feature, Webex Calling,    | PSTN routing, 459                       |
| 621–622                                    | route groups, 464–467                   |
| Call Handler Traffic reports, 805          | route lists, 467–468                    |
| call handlers, CUC, 667-668                | route patterns, 459, 468-471            |
| call hunting, 446-451                      | SIP route patterns, 468–471             |
| Call Notify feature, Webex Calling, 625    | source and target components, 460       |
| Call Park feature, Webex Calling, 605      | transformation patterns, 472-473        |
| Call Park Direct, 605–606                  | translation patterns, 459, 471-472      |
| Call Park Group, 606–607                   | voicemail ports, 459                    |
| Call Park Retrieve, 608                    | Webex Control Hub, 641-643              |
| call pickups                               | call settings, 92-93                    |
| Webex app, 704                             | CE software, 237                        |
| Webex Calling, 612–614                     | audio settings, 248–250                 |
| call privileges, 435                       | AutoAnswer, 250–251                     |
| CSS, 436–441                               | calling by alias, 237                   |
| dial plans, 428–429                        | calling by directory, 241–243           |
| location-based bandwidth requirements,     | Encryption Mode, 250                    |
| 442–445                                    | FECC, 251–252                           |
| partitions, 436–441                        | Intelligent Proximity, 247–248          |
| PSTN class map, 435–436                    | multipoint calling, 243–245             |
| special applications, 435                  | OBTP, 245–246                           |
| ToD routing, 441–442                       | phonebooks, 252–253                     |
| call processing subscriber groups, 138–140 | scheduling conferences, 245–246         |
| call queues, 451–453, 608–612              | sharing content, 246-248                |
| call recording, Webex app, 704             | SIP, 99–102                             |
| call routing, 458, 459, 463-464            | troubleshooting, 742–745                |
| closest-match logic, 461                   | call signaling                          |
| CUC, 668–670                               | media detail capture, 735–737           |
| destination number addressing methods, 462 | quality, 734–735                        |

| call waiting                                                                  | CCP (Cloud-Connected PSTN), 583-585,           |
|-------------------------------------------------------------------------------|------------------------------------------------|
| Webex app, 704                                                                | 638                                            |
| Webex Calling, 620                                                            | CDP (Cisco Discovery Protocol), 96–97, 201–206 |
| Call_history.txt logs, 731                                                    |                                                |
| caller input, CUC user templates, 687-688                                     | CDR (Call Detail Records)                      |
| cameras, 56                                                                   | logs, 763–765                                  |
| apertures, 70                                                                 | service parameters, 761–763                    |
| depth of field, 70-71                                                         | CDR Agent service, 764                         |
| digital cameras, 39-40                                                        | CDR Repository Manager service, 764            |
| frame rates, 40–41                                                            | CDR Repository node, 764                       |
| image resolution, 41–43                                                       | CE software                                    |
| pixels, 41–43                                                                 | backing up endpoints, 270–271                  |
| switching between front/back cam-                                             | Cisco TMS, 271–274                             |
| eras, 705                                                                     | manual backups, 271–274                        |
| virtual cameras, 705                                                          | call settings, 237, 248–250                    |
| distance from object to camera, 70                                            | AutoAnswer, 250–251                            |
| environmental considerations, 74-76                                           | calling by alias, 238–241                      |
| FECC, 251–252                                                                 | calling by directory, 241–243                  |
| fields of view, 70                                                            | Encryption Mode, 250                           |
| focal length, 70–71                                                           | FECC, 251–252                                  |
| positioning, room design, 74–76                                               | multipoint calling, 243–245                    |
| PTZ cameras, 56                                                               | OBTP, 245–246                                  |
| reflection, 74                                                                | phonebooks, 252–253                            |
| virtual cameras, 705                                                          | scheduling conferences, 245–246                |
| Webex app, 705                                                                | sharing content, 246-248                       |
| white balance (temperature), 71–72                                            | Cisco Telepresence, 167–170                    |
| zoom, 71                                                                      | Encryption Mode, 250                           |
| capacity planning, 134-135, 294-295                                           | endpoints, accessing logs, 729                 |
| CAPF, SIP endpoint registration to CUCM,                                      | Intelligent Proximity, 247–248                 |
| 218                                                                           | upgrading endpoints, manual upgrades,          |
| capturing video, 39-40                                                        | 268–269                                        |
| CAR tool, 760-763, 767-769                                                    | video settings, 253–258                        |
| cardioid pickup patterns, audio                                               | ceiling-mounted microphones, 61                |
| communication, 62                                                             | cell boundary overlap, 293                     |
| CAS (Channel Associated Signaling), 484                                       | certificate-based Local Gateways, 592–593      |
| CAST (Cisco Audio Session Tunnel), 118                                        | certificate pairs, MRA, 495-496                |
| Catalyst 8000 Edge Platforms, 589-590                                         | certificates                                   |
| CBWFQ (Class-Based WFQ), 317                                                  | CUCM, 505-506                                  |
| CCD image sensors, 39                                                         | Expressway certificates, 504-505               |
| CCNP and CCIE Collaboration Core<br>(CLCOR) 350–801 Exam, updates,<br>822–824 | MRA certificates, 506–511                      |

| change drivers, communication industry, 11–13      | Cisco Expressways, 123–124, 137–138, 480–481, 482–483        |
|----------------------------------------------------|--------------------------------------------------------------|
| chrominance, 36-39                                 | Assent, 481                                                  |
| CIF (Common Intermediate Format),                  | certificates, 504-505                                        |
| 44–45 circuit switching, 88                        | H.323 endpoint registration to Expressway Core, 225          |
| Cisco AMC Service, 774                             | aliases, 225–226                                             |
| Cisco CallManager Serviceability RTMT service, 774 | manually configuring, 226–229<br>MRA initialization, 511–515 |
| Cisco Collaboration Edge, 478                      | VCS, 481–483                                                 |
| CUBE, 135, 485–486                                 | VCS Control, 481–482                                         |
| Expressways, 123-124, 137-138, 480-                | VCS Expressways, 482                                         |
| 481, 482–483                                       | Cisco IP Phone Service user reports, 766                     |
| Assent, 481                                        | Cisco IX5000, immersive telepresence,                        |
| VCS, 481–483                                       | 79–80                                                        |
| VCS Control, 481–482                               | Cisco Jabber, 117–118                                        |
| VCS Expressways, 482                               | client migration to Webex app, 715-717,                      |
| Voice Gateways, 483–485                            | 718–720                                                      |
| Cisco Collaboration Flex Plan, 133–134             | firewalls, 750–751                                           |
| Cisco Collaboration solutions, 131                 | troubleshooting, 749–753                                     |
| bandwidth, 136–137                                 | Cisco Log Partition Monitoring tool, 775                     |
| capacity planning, 134–135                         | Cisco MX series telepresence endpoints,                      |
| dial plans, 141–142                                | 176–179                                                      |
| disaster recovery, 140–141                         | Cisco Prime Analytics, 130–131                               |
| high availability, 137-140                         | Cisco Prime Collaboration, 129–131                           |
| licensing, 131–134                                 | Cisco Prime Collaboration Assurance, 130                     |
| QoS, 146                                           | Cisco Prime Collaboration Provisioning,<br>130               |
| security, 143–145                                  | Cisco PSTN, 583, 586–587, 638                                |
| Cisco CSR, CSR1000v, 590                           | Cisco RIS Data Collector service, 774                        |
| Cisco DECT, 618                                    | Cisco routers, Webex Local Gateways,                         |
| Cisco DX series telepresence endpoints, 171–172    | 588–590                                                      |
| Cisco Edge services, 478                           | Cisco RTMT Reporter servlet, 775                             |
| CUBE, 135, 485–486                                 | Cisco SOAP-Real-Time Service API, 775                        |
| Expressways, 123–124, 137–138, 480–481, 482–483    | Cisco SX series telepresence endpoints, 172–176              |
| Assent, 481                                        | Cisco Telepresence                                           |
| VCS, 481–483                                       | CE software, 167–170, 237                                    |
| VCS Control, 481–482                               | audio settings, 248–250                                      |
| VCS Expressways, 482                               | AutoAnswer, 250–251                                          |

Voice Gateways, 483-485

calling by alias, 237 logs calling by directory, 241-243 8845 web interface logs, 728–729 accessing, 727-729 Encryption Mode, 250 Cisco Unified RTMT FECC, 251-252 Intelligent Proximity, 247–248 alert messages, 779-781 multipoint calling, 243-245 CUCM monitoring, 783-787 OBTP, 245-246 Database Summary window, 786-787 phonebooks, 252-253 Device Search window, 786-787 scheduling conferences, 245-246 error messages, 782-783 sharing content, 246-248 Gateway Activity window, 784 video settings, 253-258 groups/users, adding, 776 Cisco Webex Board endpoints, 188-189 installing, 775-776 Cisco Webex Room endpoints, 186-188 logins, 776 Cisco Webex Room Kit endpoints, menu options, 776–778 179-186 monitoring systems, 778-783 DX series endpoints, 171–172 overview, 774-778 MX series endpoints, 176–179 perfmon counters, 779 SX series endpoints, 172–176 profiles, creating, 785 Webex Desk Series endpoints, 189–191 Remote Browse feature, 781–782 Cisco TMS services, 774-775 backing up endpoints, 274–276 Syslog Viewer, 782-783 SNMP settings, 342 Trace & Log Central feature, 781-782 upgrading endpoints, 269-270 Voice and Video Summary window, Cisco Tomcat Stats Collector service, 774 783-784 Cisco Trace Collection Service, 774 Cisco Unified Serviceability Cisco Trace Collection Servlet, 774 alert reports, 808-809 Cisco UBE generating reports, 808–810 call routing, 641 server reports, 809-810 inbound calls, 647-649 Cisco Unity Connection reports configuration fields, 805-807 Local Gateway router configuration, 643-644 generating, 802-808 outbound calls, 651 Serviceability user reports, 807–808 premises-based PSTN, 587-588 \types of, 802-805 Cisco UBE HA, 587-588 Cisco VCS, 123-124, 137-138, 481-483 Cisco Unified Client Services Framework, Cisco Voice Gateways, 483–485 117-118 Cisco Webex Board telepresence endpoints, Cisco Unified Communications Manager 188-189 IM, 127-128 Cisco Webex Global Site Backups, 140–141 Cisco Unified IP phones Cisco Webex Room Kit telepresence CUCM configurations, 728 endpoints, 179-186

| Cisco Webex Room telepresence endpoints,                             | collaboration                                      |
|----------------------------------------------------------------------|----------------------------------------------------|
| 186–188                                                              | Cisco Collaboration Flex Plan, 133-134             |
| class maps, 323–324                                                  | defined, 4                                         |
| classifying QoS traffic, 319–322                                     | designing solutions, 131                           |
| Clear Channel Dialing, 89–90                                         | bandwidth, 136-137                                 |
| Client Matter Code reports, 768                                      | capacity planning, 134–135                         |
| client migration from Cisco Jabber to<br>Webex app, 715–717, 718–720 | dial plans, 141–142<br>disaster recovery, 140–141  |
| clipping, audio communication, 59-60                                 | high availability, 137–140                         |
| closest-match logic, call routing, 461                               | licensing, 131–134                                 |
| cloud calls/meetings, comparing with CUCM, 706                       | QoS, 146                                           |
| cloud messaging, FCM, 708-709                                        | security, 143–145                                  |
| clusters                                                             | collecting logs, 729–731                           |
| backups, 792                                                         | color                                              |
| CUCM, 137-138, 357-358                                               | 3CCD color, 40                                     |
| CMA (Cisco Meeting Application), 118                                 | Bayer sensors, 40                                  |
| CME (Cisco Unified Communications                                    | temperature, 39                                    |
| Manager Express), 122–123<br>CMOS image sensors, 39                  | common identity, Webex app, 716, 717, 718, 719–720 |
| CMR (Call Management Records), logs,                                 | communication                                      |
| 763–765                                                              | audio communication                                |
| CMS (Cisco Meeting Server), 128                                      | AAC-LD codecs, 29                                  |
| COBRAS tool, 690                                                     | acoustical power, 22                               |
| codecs, 27-29, 56-57                                                 | aliasing, 25–26                                    |
| bandwidth, 366                                                       | amplitude, 21                                      |
| CUCM codec negotiations with regions,                                | analog signals, 22–24                              |
| 364–367                                                              | attenuation, 22                                    |
| endpoint support, 736, 743, 747                                      | bandwidth conversion, 26-27                        |
| H.264 AVC video compression standard, 48–49                          | basic understanding of sound, 19                   |
| H.265 HEVC video compression                                         | binary digits, 23                                  |
| standard, 48–49                                                      | <i>bit depth</i> , 24–25                           |
| HEVC, 48–49                                                          | codecs, 27–29                                      |
| media quality issues, 748                                            | companding algorithm, 28                           |
| mismatches, 743, 744–745                                             | data compression, 26-27                            |
| performance, 748                                                     | development of, 6–8                                |
| video communication, 45-46                                           | digital signals, 23–24                             |
| container formats, 47–48                                             | DS0 rates, 26                                      |
| H.261 codec, 47                                                      | DS1 rates, 26                                      |
| H.263 codec, 47                                                      | DS3 rates, 26                                      |
| H.264 codec, 47                                                      |                                                    |

| electronic filters, 23               | VoIP, 7–8, 11, 12                               |
|--------------------------------------|-------------------------------------------------|
| frequencies, 20–21                   | watts. 22                                       |
| frequency spectrums, 21              | wave propagation, 19–20                         |
| G.711 codec, 28                      | wave propagation, 19–20<br>wide-band codecs, 29 |
|                                      |                                                 |
| G.722 codec, 29                      | change drivers, 11–13                           |
| G.729 codec, 28–29                   | packet switched communication, 7–8              |
| iLBS codecs, 29                      | UC                                              |
| iSAC codecs, 29                      | development of, 10                              |
| ISDN, 7                              | IM, 10                                          |
| ITU auto encoding formats, 27–29     | Presence, 10                                    |
| LATM, 29                             | TCP/IP, 10                                      |
| lossless compression, 27             | video communication                             |
| lossy compression, 27                | B2B, 9–10                                       |
| millibars, 21                        | B2C, 9–10                                       |
| mono, 24–25                          | telepresence, 9–10, 11–12                       |
| narrow-band codecs, 28               | communication protocols                         |
| newtons, 21                          | Assent, 107–109                                 |
| noise, 22–23                         | firewalls, 102-104                              |
| Nyquist frequency, 25-26             | ICE, 107–108                                    |
| Nyquist-Shannon Sampling             | STUN, 104–105                                   |
| Theorem, 24–26                       | TURN, 105–107                                   |
| over-sampling, 25–26                 | H.323 ITU-T standard, 91-95                     |
| packet switched communication, 7-8   | H.460 standard, 108-109                         |
| pascals, 21                          | NAT, 102–104                                    |
| PBX, 7                               | ICE, 107–108                                    |
| PCM, 28                              | STUN, 104–105                                   |
| POTS, 7                              | TURN, 105–107                                   |
| PRI, 26                              | PSTN                                            |
| quantization errors, 24              | BONDING, 89-90                                  |
| quantizing sound, 24-25              | BRI, 88–89                                      |
| <i>RMS</i> , 21–22                   | circuit switching, 88                           |
| samples, 24, 25–26                   | Clear Channel Dialing, 89–90                    |
| under-sampling, 25–26                | H.320 standard, 90–91                           |
| sine waves, 21–22, 25–26             | ISDN, 88–90                                     |
| sound pressure, 21                   | ITU-T standards, 88                             |
| speed of sound through common        | PRI, 89                                         |
| mediums, 19                          | three-way handshakes, 92–93                     |
| stereo, 24–25                        | SIP, 95–96                                      |
| technical properties of sound, 20-22 | call setups, 99–102                             |
| VOIP, 7–8                            | •                                               |
|                                      | registering, 96–99                              |

| companding algorithm, 28                                | SIP signaling, 647                                     |
|---------------------------------------------------------|--------------------------------------------------------|
| comparing                                               | Webex app                                              |
| cloud calls/meetings with CUCM, 706                     | service profiles, 710–711                              |
| dial plans, 430-431                                     | UC services, 710–711                                   |
| compliance, ISDN standards, 90-91                       | users, 711–715                                         |
| component video, 38, 78–79                              | Webex Calling                                          |
| composite video, 38                                     | admin-configuration features,                          |
| compression                                             | 602–620                                                |
| data, 26–27                                             | user-configurable features, 620–629                    |
| video, 46-47                                            | WLAN, 291–293                                          |
| H.264 AVC video compression stan-                       | congestion, QoS                                        |
| dard, 48–49                                             | avoiding, 318                                          |
| H.265 HEVC video compression                            | managing, 316–317                                      |
| standard, 48–49                                         | connectors                                             |
| prediction blocks, 46                                   | audio communication, 64–65                             |
| condenser microphones, 60–61                            | balanced connectors, 65                                |
| cones, 37                                               | unbalanced connectors, 65                              |
| Conference Bridge reports, 769–770                      | video communication, 77–79                             |
| conference calls, Webex app, 704                        | contact synchronization, Webex Control<br>Hub, 564–566 |
| AutoAnswer, 250–251                                     | container formats, video, 47–48                        |
| Encryption Mode, 250                                    | content channels, 49                                   |
| FECC, 251–252                                           | content sharing, CE software, 246–248                  |
| scheduling, 245–246                                     | converged collaboration                                |
| configuration fields, Cisco Unity                       | call control, 119–120, 635                             |
| Connection, 805–807                                     | Cisco Expressways, 123–124,                            |
| Configuration.txt logs, 731                             | 137–138                                                |
| configuring                                             | Cisco VCS, 123-124, 137-138,                           |
| CUC user templates, 690–696                             | 481–483                                                |
| CUCM, on Cisco Unified IP phones, 728                   | CME, 122–123                                           |
| dial plans, 430-431                                     | CUCM, 120–122                                          |
| H.323 endpoint registration to Expressway Core, 226–229 | Webex Control Hub, 124–126,<br>543–578                 |
| routers, Local Gateway configurations,                  | CMS, 128                                               |
| 644–645                                                 | CUC, 126–127                                           |
| firewalls, 647                                          | CUE, 126–127                                           |
| inbound calls, 647–649                                  | designing solutions, 131                               |
| NAT traversal, 647                                      | bandwidth, 136–137                                     |
| outbound calls, 650–651                                 | capacity planning, 134–135                             |
| RTP Media, 647                                          | dial plans, 141–142                                    |
| security, 645–646                                       | disaster recovery, 140–141                             |

| high availability, 137–140                               | features of, 154–157           |
|----------------------------------------------------------|--------------------------------|
| licensing, 131–134                                       | firmware, 160–161              |
| QoS, 146                                                 | KEM, 154–155                   |
| security, 143–145                                        | key options, 154–155           |
| IM, 127–128                                              | LED, 155–156                   |
| management software                                      | models, 154–155                |
| Prime Collaboration, 129–131                             | PoE, 154, 155                  |
| TMS, 129                                                 | power, 156–157                 |
| Presence Service, 127–128                                | Power Save, 156, 157           |
| telepresence endpoints, 119                              | Power Save Plus, 154, 156, 157 |
| UC endpoints                                             | programmability, 154–155       |
| Cisco Jabber, 117–118                                    | screens, 156                   |
| Cisco Unified Client Services Frame-                     | 8800 series phones             |
| work, 117–118                                            | features of, 157–160           |
| CMA, 118                                                 | firmware, 160–161              |
| soft clients, 117–118                                    | Intelligent Proximity, 157–158 |
| VoIP phones, 117                                         | KEM, 157                       |
| Webex app, 118                                           | key options, 158–159           |
| convergence, audio communication, 66                     | LED, 159                       |
| conversion, bandwidth, 26-27                             | models, 157                    |
| Core layer, LAN, 288–289                                 | MV, 157–158                    |
| CoS, CUC, 683–684                                        | Power Save, 159                |
| CQ (Custom Queuing), 317                                 | Power Save Plus, 159           |
| CRT monitors, 76                                         | screens, 159                   |
| CSF devices, Webex app, 712–713                          | USB ports, 157, 158, 159–160   |
| CSR (Cloud Services Routers), CSR1000v,<br>590           | video communication, 158       |
|                                                          | VoWLAN, 159–160                |
| CSS (Calling Search Spaces), 436–441                     | authentication rules, 670-671  |
| CSV files, adding users to Webex Control<br>Hub, 559–560 | call handlers, 667-668         |
| CTI (Computer Telephony Integration),                    | call routing, 668-670          |
| 117–118                                                  | centralized deployments, 666   |
| CTI services, Webex app, 704, 710-712,                   | COBRAS tool, 690               |
| 715–716, 717, 718, 719                                   | dial plans, 671                |
| CTL (Certificate Trust Lists), 216–218,                  | distribution lists, 670        |
| 741–742                                                  | enterprise parameters, 667     |
| CUBE (Cisco Unified Border Elements),<br>135, 485–486    | integrating, 662–666           |
| CUC (Cisco Unity Connection), 126–127,                   | predefined roles, 667          |
| 152                                                      | SIP integration, 663–666       |
| 7800 series phones                                       | system settings, 666–667       |
|                                                          | user templates                 |

| call actions, 686–687                                     | PSTN routing, 459                        |
|-----------------------------------------------------------|------------------------------------------|
| caller input, 687–688                                     | route groups, 464–467                    |
| components of, 681–683                                    | route lists, 467–468                     |
| CoS, 683–684                                              | route patterns, 459, 468–471             |
| end-user parameters, 690–696                              | SIP route patterns, 468–471              |
| greetings, 685–686                                        | source and target components, 460        |
| message actions, 687–688                                  | transformation patterns, 472–473         |
| passwords, 684–685                                        | translation patterns, 459, 471–472       |
| pre-existing templates, 677–678                           | voicemail ports, 459                     |
| roles, 684–685                                            | CAR tool, 760–763                        |
| setting parameters, 678–681                               | CDR                                      |
| transfer rules, 685–686                                   | logs, 763–765                            |
| TUI, 689–690                                              | service parameters, 761–763              |
| user configurations, 690–696                              | certificates, 505-506                    |
| voice mailboxes, 696-698                                  | Cisco Unified IP phones, configuring web |
| CUCL (Cisco User Connect Licensing),                      | access, 728                              |
| 131–133                                                   | clusters, 137–138, 357–358               |
| CUCM (Cisco Unified Communications Manager), 120–122, 357 | CMR logs, 763–765                        |
| application users, 373–376                                | codec negotiations with regions, 364–367 |
| CAC                                                       | comparing cloud calls/meetings, 706      |
| call coverage, 446–453                                    | device defaults, 361                     |
| _                                                         | device pool settings, 363–364            |
| call privileges, 435–445                                  | device reports, 769–770                  |
| call queues, 451–453                                      | device settings, 360–363                 |
| endpoint addressing, 427–434                              | directory architectures, 376–377         |
| call processing subscriber groups, 138–140                | DNA, 758–760                             |
| call routing, 458, 459, 463–464                           | end users, 373–376                       |
| closest-match logic, 461                                  | endpoint SIP registration, 197–198       |
| destination number addressing methods, 462                | CAPF, 218                                |
| digit manipulation, 471                                   | CDP, 201–206                             |
| en bloc dialing, 461–462                                  | CTL, 216–218                             |
| IDD, 462–463                                              | DHCP, 206–211                            |
| interdigit timeout termination,                           | ITL, 216–218                             |
| 462–464                                                   | LLDP-MED protocol, 201–206               |
| intersite routing, 458                                    | PoE, 198–201                             |
| intrasite routing, 458                                    | process (overview), 213–216              |
| KPML, 461–462                                             | TFTP, 211–213                            |
| local route groups, 464-467                               | enterprise parameters, 353–354           |
| overlap sending/receiving, 462-464                        | FAC/CMC reports, 768                     |
|                                                           | groups, 357–359                          |

| LDAP                                                     | DECT (Digital Enhanced Cordless Telecommunications), 618  |
|----------------------------------------------------------|-----------------------------------------------------------|
| authentication, 375–376, 389–392                         | delayed offers, SIP call setups, 100–101                  |
| synchronization, 375, 377–389                            | Department user reports, 766                              |
| monitoring with RTMT, 783–787                            | deploying                                                 |
| MRA settings, 498–501                                    | CUC, 666                                                  |
| phone button templates, 361                              | Webex app, 707–708                                        |
| phone registration, 397–399                              | Webex Local Gateways, 593–598                             |
| phone services, 362–363                                  | depth of field, 70–71                                     |
| QoS reports, 767                                         |                                                           |
| redundancy, 358–359                                      | designing                                                 |
| regions, codec negotiations, 364–367                     | collaboration solutions, 131                              |
| service parameters, 355–357                              | bandwidth, 136–137                                        |
| services, 349–353                                        | capacity planning, 134–135                                |
| SIP profiles, 363                                        | dial plans, 141–142                                       |
| SIP registration, 98                                     | disaster recovery, 140–141                                |
| auto-registration, 403                                   | high availability, 137–140                                |
| BAT, 407–414, 418–419                                    | licensing, 131–134                                        |
| device onboarding with activation                        | QoS, 146                                                  |
| codes, 414–420                                           | security, 143–145                                         |
| Self-Provisioning, 399–407                               | rooms                                                     |
| soft key templates, 361–362                              | lighting conditions, 72–74                                |
| system reports, 767–769                                  | microphone placement, 67–68                               |
| Traffic reports, 767–768                                 | monitors, 77                                              |
| upgrading endpoints, 264-268                             | noise reduction, 68–69                                    |
| user reports, 766–767                                    | positioning cameras, 74–76                                |
| Webex app                                                | speaker placement, 67–68                                  |
| on-premises requirements, 717–718                        | video considerations, 74–76                               |
| registration, 708–710                                    | WLAN, 291–293, 295                                        |
| CUE (Cisco Unity Express), 126–127                       | deskphone mode, Cisco Jabber,                             |
| CUWL (Cisco Unified Workspace                            | 118                                                       |
| Licensing), 131–133                                      | desktop microphones, 61                                   |
| D                                                        | destination number addressing methods, 462                |
|                                                          | Detail reports, 767                                       |
| Data Collection Enabled field, Cisco AMC<br>Service, 775 | device onboarding with activation codes. 414–420, 518–522 |
| Data Collection Polling Rate field, Cisco                | device pools, CUCM, 363-364                               |
| AMC Service, 775                                         | device reports, 769-770                                   |
| data compression, 26-27                                  | Device Search window, RTMT, 786-787                       |
| Database Summary window, RTMT, 786–787                   | DHCP (Dynamic Host Configuration Protocol)                |

| servers                                   | Hybrid Directory Service, 125          |
|-------------------------------------------|----------------------------------------|
| log access, 727–728                       | lookups, 142                           |
| registration issues, 738–740              | phonebooks, 252-253                    |
| SIP endpoint registration to CUCM,        | schemas, 376                           |
| 206–211                                   | Webex Control Hub                      |
| static IP versus, 219–222                 | connector configurations, 566-570      |
| DI (Dedicated Instance)                   | managing, 562–564                      |
| PSTN, 584–585                             | directory URI characters, CAC, 433-434 |
| Webex Calling, 584–585                    | disaster recovery                      |
| dial plans                                | Cisco Webex Global Site Backups,       |
| call coverage, 429                        | 140–141                                |
| call routing, 428                         | collaboration solutions, 140-141       |
| collaboration solutions, 141-142          | Discovery mode, endpoints, 92          |
| comparing, 430-431                        | displays, video communication, 76-77   |
| components of, 428-429                    | distance from object to camera, 70     |
| configuring, 430-431                      | Distribution layer, LAN, 288           |
| CUC, 671                                  | distribution lists, CUC, 670           |
| defined, 427                              | Distribution Lists reports, 804        |
| digit manipulation, 428, 429-430          | DMZ (Demilitarized Zones), 481         |
| NANP, 428                                 | DNA (Dialed Number Analyzer), 758-760  |
| path selection, 428                       | DNS (Domain Name System)               |
| reports, 803                              | A-records, 335-336, 493-494            |
| Dial Search Scope reports, 803            | AAAA-records, 335-336                  |
| DID (Direct Inward Dialing), 431-432, 484 | DNS Bind, 334                          |
| DID numbers, 668                          | PTR records, 338–339                   |
| diffusion, audio communication, 57        | settings, 334–335                      |
| digit manipulation                        | SRV records, 337-338                   |
| call routing, 471                         | Do Not Disturb feature, Webex Calling, |
| dial plans, 428, 429-430                  | 620–621                                |
| digital cameras, 39-40, 56                | Download Logs Archive, 730             |
| frame rates, 40–41                        | dp (density-independent pixels), Webex |
| image resolution, 41-43                   | app, 712–713, 714                      |
| pixels, 41–43                             | DPC calls, Webex app, 706              |
| digital scanning                          | drop-insensitive data, 309             |
| interlaced scanning, 43                   | drop-sensitive data, 309               |
| progressive scanning, 43                  | DRS (Disaster Recovery System)         |
| digital signals, 23-24                    | backups                                |
| directional microphones, 62               | cluster-level backups, 792             |
| directories                               | device selection, 794                  |
| calling by, 241–243                       | manual backups, 795, 796               |

endpoints

| scheduling, 794–795, 796                  | addressing, 141–142, 427–431     |
|-------------------------------------------|----------------------------------|
| status, 795–796                           | alphanumeric addresses, 432–434  |
| components of, 793–794                    | numeric addresses, 431–432       |
| Local Agents, 793                         | audio communication              |
| _                                         |                                  |
| Master Agents, 792–793                    | absorption, 57                   |
| overview, 792–794                         | ambient noise, 59                |
| Restore Wizard, 797–798                   | cables, 56–57, 64–65             |
| system menus, 793                         | clipping, 59–60                  |
| DS0 rates, 26                             | codecs, 56–57                    |
| DS1 rates, 26                             | connectors, 64–65                |
| DS3 rates, 26                             | convergence, 66                  |
| DSP, 743                                  | diffusion, 57                    |
| DVI connectors, 78–79                     | gain, 59, 60                     |
| DX series telepresence endpoints, 171–172 | microphones, 56, 60–63           |
| dynamic microphones, 60-61                | NRC ratings, 58–59               |
| _                                         | reflection, 57–58                |
| E                                         | reverb time, 58–59               |
|                                           | speakers, 56, 63–64              |
| E&M, 484                                  | training (convergence), 66       |
| E.164 aliases, 89, 91                     | call signaling                   |
| early offers, SIP call setups, 101-102    | media detail capture, 735–737    |
| early reflections, 58                     | quality, 734–735                 |
| Edge services, 478                        | CE software-based endpoints, 237 |
| CUBE, 135, 485–486                        | accessing logs, 729              |
| Expressways, 123-124, 137-138, 480-       | audio settings, 248–250          |
| 481, 482–483                              | AutoAnswer, 250–251              |
| Assent, 481                               | calling by alias, 237            |
| VCS, 481–483                              | calling by directory, 241–243    |
| VCS Control, 481–482                      | Encryption Mode, 250             |
| VCS Expressways, 482                      | FECC, 251–252                    |
| Voice Gateways, 483–485                   | Intelligent Proximity, 247–248   |
| editing voicemail settings, 812           | multipoint calling, 243–245      |
| electret microphones, 60-61               | OBTP, 245–246                    |
| electronic filters, 23                    | phonebooks, 252–253              |
| EMR (Electromagnetic Radiation), 35-36    | scheduling conferences, 245–246  |
| en bloc dialing, 461-462                  | sharing content, 246–248         |
| encoding video, 44-45                     | video settings, 253–258          |
| Encryption Mode, CE software, 250         | Cisco Telepresence               |
| end users, CUCM, 373-376                  | CE software, 167–170             |
|                                           | /                                |

| Cisco Webex Board endpoints,               | registration                                        |
|--------------------------------------------|-----------------------------------------------------|
| 188–189<br>Cisco Webex Room endpoints,     | H.323 registration to Expressway<br>Core, 225–229   |
| 186–188                                    | SIP registration to CUCM, 197–218                   |
| Cisco Webex Room Kit endpoints,<br>179–186 | SIP registration to Expressway<br>Core, 218–225     |
| DX series endpoints, 171–172               | troubleshooting, 738–742                            |
| MX series endpoints, 176–179               | SIP endpoint registration to CUCM,                  |
| SX series endpoints, 172–176               | 197–218                                             |
| Webex Desk Series endpoints,<br>189–191    | auto-registration, 403<br>BAT, 407–414, 418–419     |
| codecs, 56–57, 736, 743, 747               | device onboarding with activation                   |
| Discovery mode, 92                         | codes, 414–420                                      |
| logs  accessing on CE software-based end-  | manual registration process,<br>397–399             |
| points, 729                                | Self-Provisioning, 399–407                          |
| accessing on Cisco Unified IP              | telepresence endpoints, 12, 119                     |
| phones, 727-729                            | troubleshooting                                     |
| All.log, 733                               | call setups, 742–745                                |
| Application.log, 733                       | call signaling media detail capture,<br>735–737     |
| Audit.log, 734                             |                                                     |
| bundling, 731–734                          | call signaling quality, 734–735                     |
| Call_history.txt logs, 731                 | Cisco Jabber, 749–753                               |
| collecting, 729–731                        | media quality issues, 745–749                       |
| Configuration.txt logs, 731                | registration, 738–742                               |
| Download Logs Archive, 730                 | UC endpoints                                        |
| eventlog folder, 732–733                   | Cisco Jabber, 117–118                               |
| Full Call History, 730                     | Cisco Unified Client Services<br>Framework, 117–118 |
| Journal.log (Message.log), 732             | CMA, 118                                            |
| Latest-provisioning.log, 732               | VoIP phones, 117                                    |
| Latest-valid-proivision.log, 732           | Webex app, 118                                      |
| Main.log, 733                              | video communication, 55–57                          |
| No Call History, 730                       | cables, 56–57, 77–79                                |
| Peripherals.txt logs, 732                  | cameras, 56, 70–72                                  |
| Status.txt logs, 732                       | codecs, 56–57                                       |
| maintenance                                | component video, 78–79                              |
| backups, 270–276                           | connectors, 77–79                                   |
| Cisco TMS, 269–270                         | displays, 76–77                                     |
| upgrades, 264–270                          | etiquette, 80–81                                    |
| physical components, 55–57                 | •                                                   |
|                                            | immersive telepresence endpoints,<br>79–80          |

| lighting conditions, 72–74                                | VCS Control, 481–482                                          |
|-----------------------------------------------------------|---------------------------------------------------------------|
| monitors, 55, 76–77                                       | VCS Expressways, 482                                          |
| projectors, 76–77                                         | extended logging, 729-730, 731, 735-736                       |
| Webex endpoints, adding to Webex Control Hub, 575–578     | F                                                             |
| enterprise groups, LDAP synchronization, 386              | FAC/CMC reports, 768                                          |
| enterprise parameters                                     | Failover Collector field, Cisco AMC                           |
| CUC, 667                                                  | Service, 775                                                  |
| CUCM, 353-354                                             | FCM (Firebase Cloud Messaging), Webex                         |
| environmental considerations, video                       | app, 708–709                                                  |
| communication, 74–76                                      | FECC (Far-End Camera Control), 251-252                        |
| error handling, HTTPS Networking Sync                     | field (cameras)                                               |
| Error reports, 805                                        | depth of field, 70-71                                         |
| error messages, RTMT, 782–783                             | fields of view, 70                                            |
| Ethernet, PoE                                             | FIFO queuing, 317                                             |
| 7800 series CUC phones, 154, 155                          | fill light, video communication, 72-73                        |
| power budgets, 202                                        | filters, electronic, 23                                       |
| SIP endpoint registration to CUCM, 198–201                | final preparation                                             |
| VoIP phones, 117                                          | hands-on activities, 818                                      |
| etiquette, video communication, 80–81                     | review and study plans, 818-819                               |
| Euroblock connectors, 185                                 | final review and study plans, exam                            |
| eventlog folder, 732–733                                  | preparation, 818–819                                          |
| Events, Webex, 532                                        | firewalls, 102–104                                            |
| exam preparation                                          | call paths, 743                                               |
| hands-on activities, 818                                  | Cisco Jabber, 750–751                                         |
| review and study plans, 818-819                           | ICE, 107–108                                                  |
| existing users, claiming to Webex Control<br>Hub, 560–562 | Local Gateway router configuration, 647 ping command, 740–741 |
| Expressways, 123–124, 137–138, 480–481, 482–483           | ports, MRA, 494–495<br>STUN, 104–105                          |
| Assent, 481                                               | TURN, 105-107                                                 |
| certificates, 504–505                                     | firmware, CUC phones, 160-161                                 |
| H.323 endpoint registration to Expressway                 | focal length, 70–71                                           |
| Core, 225                                                 | forwarding calls                                              |
| aliases, 225–226                                          | Selectively Forward Calls feature, Webex                      |
| manually configuring, 226–229                             | Calling, 624                                                  |
| MRA initialization, 511–515                               | Webex Calling, 621–622                                        |
| VCS, 481–483                                              | Foveon X3 sensors, 40                                         |

hard clipping, audio communication, 59-60

FQDN (Fully Qualified Domain Names), 91, route lists, 467–468 95-96 route patterns, 459, 468-471 frame rates, 40–41 SIP route patterns, 468–471 frequencies, 20–21, 36–37, 39 source and target components, 460 frequency response, microphones, 60 transformation patterns, 472–473 front/back cameras, switching between, translation patterns, 459, 471–472 705 voicemail ports, 459 FTP servers, upgrading endpoints, good levels, audio communication, 59-60 265-267 greetings, CUC user templates, 685-686 Full Call History, 730 Group Paging feature, Webex Calling, FXO ports, 483-484 616-618 FXS ports, 483-484 groups CUCM, 357-359 G route groups, 464-467 RTMT, adding groups to, 776 G.711 codec, 28 Groups Integration, 126 G.722 codec, 29 GRQ (Gatekeeper ReQuests), 92 G.729 codec, 28-29 GUI (Graphical User Interfaces), gain, audio communication, 59, 60 662-663, 667 gatekeepers, H.323 ITU-T standard, 91-95 GXCF (Gatekeeper ConFirm), 92 Gateway Activity window, RTMT, 784 Gateway reports, 769 Н gateways, 295-297 generating reports H.261 codec, 47 Cisco Unified Serviceability, 808–810 H.263 codec, 47 Cisco Unity Connection, 802–808 H.264 AVC video compression standard, globalized call routing, 458, 459, 463-464 48-49 closest-match logic, 461 H.264 codec, 47 destination number addressing methods, H.265 HEVC video compression standard, 462 48 - 49digit manipulation, 471 H.320 ISDN standard, 9, 90-91 en bloc dialing, 461–462 H.323 endpoint registration to Expressway Core, 225 IDD, 462-463 aliases, 225-226 interdigit timeout termination, 462-464 manually configuring, 226-229 intersite routing, 458 H.323 ITU-T standard, 9, 91-95 intrasite routing, 458 H.460 standard, 108-109 KPML, 461-462 hair-pinning, 91 local route groups, 464-467 handheld microphones, 61 overlap sending/receiving, 462-464 hands-on activities, exam preparation, 818

PSTN routing, 459

route groups, 464–467

| HDMI cables, 78–79 HEVC (High Efficiency Video Codecs), | immersive telepresence endpoints, 12, 79–80                            |
|---------------------------------------------------------|------------------------------------------------------------------------|
| 48-49                                                   | inbound calls, Local Gateway router configuration, 647–649             |
| high availability collaboration solutions, 137–140      | initializing MRA on Expressway servers.                                |
| WLAN, 293–294<br>historical bundles, 734                | 511–515 inline power (PoE), SIP endpoint registration to CUCM, 198–201 |
| holding/resuming calls, Webex app, 705                  | installing RTMT, 775–776                                               |
| HTTPS (HTTP Secure)                                     | integrating CUC, 662–666                                               |
| Networking Sync Error reports, 805                      | Intelligent Proximity                                                  |
| reverse proxy settings, 496-497                         | 8800 series phones                                                     |
| hunt groups, 614-615, 705                               | CUC phones, 157                                                        |
| Hunt Pilot reports, 769–770                             | Intelligent Proximity, 157–158                                         |
| hunting, call, 446-451                                  | content sharing, 247–248                                               |
| Hybrid Calendar Service, 125                            | interdigit timeout termination, 462–464                                |
| Hybrid Calling for Webex Devices, 125                   | interlaced scanning, 43                                                |
| Hybrid Data Security, 125                               | intersite call routing, 458                                            |
| Hybrid Directory Service, 125                           | intrasite call routing, 458                                            |
| hybrid integrations, Webex Control Hub, 125–126         | IOS XE software, 297–298                                               |
| Hybrid Message Service, 125                             | IP phones (Unified), adding to Webex<br>Control Hub, 570–574           |
| hypercardioid pickup patterns, audio                    | IPMA user reports, 766                                                 |
| communication, 62                                       | iSAC codecs, 29                                                        |
| I                                                       | ISDN (Integrated Services Digital Networks), 7                         |
|                                                         | BONDING, 89–90                                                         |
| ICE (Interactive Connectivity                           | BRI, 88-89                                                             |
| Establishment), 107–108                                 | Clear Channel Dialing, 89-90                                           |
| IDD (International Direct Dialing),<br>462–463          | H.320 standard, 9, 90-91                                               |
| identity (common), Webex app, 716, 717,                 | H.323 ITU-T standard, 9                                                |
| 718, 719–720                                            | hair-pinning, 91                                                       |
| IETF (Internet Engineering Task Force), 11              | PRI, 26, 89                                                            |
| iLBS codecs, 29                                         | PSTN, 88-90                                                            |
| IM (Instant Messaging), 10, 127-128                     | standards compliance, 90-91                                            |
| images                                                  | ISR routers, 297-302, 485, 486                                         |
| pixels, 41–43                                           | ITL (Identity Trust Lists), 216-218,                                   |
| resolution, 41–43                                       | 741–742                                                                |
| sensors, 39–40                                          | ITU (International Telecommunications                                  |
| IMAP, 663, 681–682, 683                                 | Union) auto encoding formats, 27–29                                    |
|                                                         | auto cheoding formats, 27-27                                           |

| Latest-provisioning.log, 732                                                  |
|-------------------------------------------------------------------------------|
| Latest-valid-proivision.log, 732                                              |
| LATM (Low-overhead MPEG-4 Audio                                               |
| Transport Multiplex), 29                                                      |
| LCD monitors, 76–77                                                           |
| LDAP (Lightweight Directory Access Protocol) automatic line creation, 383–386 |
| CUCM                                                                          |
| authentication, 375–376, 389–392                                              |
| synchronization, 375, 377–389                                                 |
| enterprise groups, 386                                                        |
| Microsoft AD                                                                  |
| authentication, 392                                                           |
| synchronization, 388-389                                                      |
| LED displays                                                                  |
| 7800 series CUC phones, 155–156                                               |
| 8800 series CUC phones, 159                                                   |
| levels, microphones, 63                                                       |
| LFI (Link Fragmentation and Interleaving) 318–319                             |
| licensing                                                                     |
| Cisco Collaboration Flex Plan, 133-134                                        |
| Cisco Collaboration solutions, 131-134                                        |
| CUCL, 131–133                                                                 |
| CUWL, 131–133                                                                 |
| multiparty licenses, 133                                                      |
| PMP licenses, 133                                                             |
| Smart Accounts, 134                                                           |
| Smart Licensing, 134                                                          |
| . SMP licenses, 133                                                           |
| light                                                                         |
| basic understanding of, 35–36                                                 |
| brightness, 38–39                                                             |
| chrominance, 36–39                                                            |
| color temperature, 39                                                         |
| cones, 37                                                                     |
|                                                                               |
| EMR, 35–36                                                                    |
|                                                                               |

| luminance, 36–39                              | Webex Control Hub, 635–637                 |
|-----------------------------------------------|--------------------------------------------|
| photons, 35-36                                | logins                                     |
| RBG, 38–39                                    | Phone Interface Failed Logon reports, 802, |
| rods, 37                                      | 810, 811                                   |
| spectrums, 35–36, 37                          | RTMT, 776                                  |
| visible light, 35                             | User Lockout reports, 810–812              |
| visible spectrum, 37                          | User Phone Login and MWI reports, 803      |
| wavelengths, 36-37                            | logs                                       |
| lighting conditions, video communication,     | 8845 web interface logs, 728–729           |
| 72–74                                         | accessing on                               |
| line levels, microphones, 63                  | CE software-based endpoints, 729           |
| link efficiency methods, QoS, 318–319         | Cisco Unified IP phones, 727–729           |
| LLDP-MED protocol, 96–97, 201–206             | All.log, 733                               |
| LLQ (Low-Latency Queuing), 317, 322–323       | Application.log, 733                       |
| monitoring settings, 327                      | Audit.log, 734                             |
| verifying settings, 327                       | bundling, 731–734                          |
| Local Agents, DRS, 793                        | Call_history.txt logs, 731                 |
| Local Gateways                                | CDR, 763–765                               |
| certificate-based Local Gateways, 592-593     | Cisco Log Partition Monitoring tool, 775   |
| Cisco routers, 588–590                        | CMR, 763–765                               |
| deploying, 593-598                            | collecting, 729–731                        |
| registration type sizing parameters,          | Configuration.txt logs, 731                |
| 592–593                                       | Download Logs Archive, 730                 |
| registration-based Local Gateways,<br>591–592 | eventlog folder, 732–733                   |
| router configuration, 644–645                 | extended logging, 729-730, 731, 735-736    |
| firewalls, 647                                | Full Call History, 730                     |
| inbound calls, 647–649                        | historical bundles, 734                    |
| NAT traversal, 647                            | Journal.log (Message.log), 732             |
| outbound calls, 650–651                       | Latest-provisioning.log, 732               |
| premises-based PSTN, 641                      | Latest-valid-proivision.log, 732           |
| RTP Media, 647                                | Main.log, 733                              |
| security, 645–646                             | No Call History, 730                       |
| SIP signaling, 647                            | Peripherals.txt logs, 732                  |
| settings, 643–644                             | Status.txt logs, 732                       |
| third-party routers, 590–591                  | Trace & Log Central feature, RTMT,         |
| local route groups, 464–467                   | 781–782                                    |
| locations                                     | lossless compression, 27                   |
| CAC location-based bandwidth                  | lossy compression, 27                      |
| requirements, 442–445                         | luminance, 36–39                           |

message actions, CUC user templates,

687-688

Message Traffic reports, 802 macroblocks, 46 Message.log (Journal.log), 732 Mailbox Store reports, 803, 813 messaging mailboxes (CUC), voice, 696-698 cloud messaging, FCM, 708-709 Main.log, 733 Hybrid Message Service, 125 maintenance Spaces, 124 endpoints Webex Messaging, 533 backups, 270-276 microphones, 56 Cisco TMS, 269-270 AEC, 65-66 upgrades, 264-270 bidirectional microphones, 62 reports for troubleshooting/maintenance, boundary microphones, 61 810-814 cardioid pickup patterns, 62 management software ceiling-mounted microphones, 61 Prime Collaboration, 129-131 condenser microphones, 60-61 TMS, 129 desktop microphones, 61 managing directional microphones, 62 directories, 562-564 dynamic microphones, 60-61 Webex Control Hub, 547-549 dynamic range, 60 manual backups, 271-274, 795, 796 electret microphones, 60-61 manually adding users to Webex Control Hub, 557-558 frequency response, 60 handheld microphones, 61 manually configuring, H.323 endpoint registration to Expressway Core, hypercardioid pickup patterns, 62 226-229 lapel microphones, 61 manually upgrading endpoints, CE levels, 63 software, 268-269 omnidirectional microphones, 62 maps phantom power, 60-61 class maps, 323-324 pickup patterns, 62–63 policy maps, 324-326 placement of, 67-68 Master Agents, DRS, 792-793 podium microphones, 61 media detail capture, call signaling, polar patterns, 60, 62-63, 67 735-737 PZM microphones, 61 media quality issues, troubleshooting, 745-749 supercardioid pickup patterns, 62 Meetings, Webex, 12-13, 124, 531, 534 unidirectional microphones, 62 Events, 532 Microsoft AD, LDAP authentication, 392 joining, 532-533 Personal Rooms, 531 synchronization, 388-389 Webinars, 531-532 Microsoft Teams, video integration, 126 merging calls, Webex app, 705

| millibars, 21                                    | User Phone Login and MWI reports, 803                   |
|--------------------------------------------------|---------------------------------------------------------|
| mismatched codecs, 743, 744-745                  | MX series telepresence endpoints, 176-179               |
| monitoring                                       |                                                         |
| Cisco Log Partition Monitoring tool, 775         | N                                                       |
| CUCM, with RTMT, 783-787                         |                                                         |
| LLQ settings, 327                                | NANP (North American Numbering Plans),                  |
| systems, with RTMT, 778-783                      | 428                                                     |
| Webex Control Hub, 545-547                       | narrow-band codecs, 28                                  |
| Webex Monitoring Service, 126                    | NAT (Network Address Translation),                      |
| monitors, 55, 76–77                              | 102–104                                                 |
| mono sound, 24-25                                | ICE, 107–108                                            |
| moving (motion) pictures, 40                     | STUN, 104–105                                           |
| MPP firmware, CUC phones, 160–161                | traversal, Local Gateway router configura-<br>tion, 647 |
| MRA (Mobile and Remote Access), 480-             | TURN, 105–107                                           |
| 481, 482                                         | network ports, 199–200                                  |
| A-records, 493–494                               | networks                                                |
| certificate pairs, 495–496                       | ASR routers, 297–298                                    |
| certificates, 506–511                            | gateways, 295–297                                       |
| CUCM                                             | IOS XE software, 297–298                                |
| certificates, 505–506                            | ISDN, 7                                                 |
| settings, 498–501                                | H.320 standard, 9                                       |
| device onboarding with activation codes, 518–522 | H.323 ITU-T standard, 9                                 |
| Expressway certificates, 504–505                 | ISR routers, 297–302, 485, 486                          |
| firewall ports, 494–495                          | LAN, 283–285                                            |
| HTTPS reverse proxy settings, 496–497            | Access layer, 286–288                                   |
| phone activation, 523                            | Core layer, 288–289                                     |
| requirements, 492–493                            | Distribution layer, 288                                 |
| search rules, 515–518                            | QoS traffic classifications, 319–320                    |
| service discovery, 497–498                       | PSTN                                                    |
| SRV records, 493–494                             | Cisco PSTN, 583, 586-587                                |
| TLS verify requirements, 501–504                 | cloud-connected PSTN, 583–585                           |
| traversal zones, 515–518                         | DI, 584–585                                             |
| multiline calls, Webex app, 705                  | premises-based PSTN, 583, 587-588                       |
| multiparty licenses, 133                         | Webex Calling options, 583                              |
| multipoint calling, 243–245                      | VLAN, 283, 286–287, 288–289, 298–299,                   |
| MV (Mobile Voice), 8800 series CUC               | 738–741                                                 |
| phones, 157–158                                  | WAN, 283–286, 289–290, 319–320                          |
| MWI (Message Waiting Indicators)                 | WLAN, 283-286, 290-291                                  |
| Port Activity reports, 803                       | capacity planning, 294–295                              |
| * * *                                            | configuring, 291–293                                    |

designing, 291-293, 295 packet loss, 310 high availability, 293-294 packet switched communication, 7–8, 738-739 QoS traffic classifications, 320–322 Paging Group feature, Webex Calling, newtons, 21 616-618 No Call History, 730 parking/retrieving calls, Webex app, 705 noise, 22-23 partitions noise reduction in room design, 68-69 call privileges, 436-441 notifications video, 46 APN, Webex app, 708-709 pascals, 21 Call Notify feature, Webex Calling, 625 passive speakers, 63-64 NRC ratings, 58–59 passwords NTP (Network Time Protocol), 339–340 CUC user templates, 684-685 numbers voicemail, editing settings, 812 normalization, dial plans, 142 path selection, dial plans, 428 Webex Control Hub, 637-641 PBX (Private Branch Exchanges), 7, numeric endpoint addresses, 431-432 483-484, 486 Nyquist frequency, 25–26 PC ports, 199-200 Nyquist-Shannon Sampling Theorem, 24–26 PCM (Pulse-Code Modulation), 28 PD (Powered Devices), 198, 199, 202 PDP (Plasma Display Panels), 76–77 perfmon counters, RTMT, 779 OBTP (One Button to Push), 12, 245-246 performance, codecs, 748 omnidirectional microphones, 62 Peripherals.txt logs, 732 Option 66, 206-207, 209 persistence of vision, 40-41 Option 150, 97, 98, 206-207, 208, Personal Rooms, Webex, 531 212-213, 738, 739 phantom power, 60-61 outbound calls, Local Gateway router phone button templates, 361 configuration, 650-651 Phone Interface Failed Logon reports, 802, Outcall Billing Detail reports, 813–814 810, 811 Outcall BillingSummary reports, 804 phonebooks, CE software, 252-253 overdrive, audio communication, 59-60 phones overlap sending/receiving, 462-464 activating, 419-420, 523 over-sampling, 25–26 CUC phones, 152 7800 series phones, 154–157 8800 series phones, 157-160 software versions, 160–161 packet capturing **CUCM** log collection, 729–731 registration, 397-399 media detail capture, 735–736 services, 362-363

| UC phones                                                               | preparing for exams, hands-on activities,                               |
|-------------------------------------------------------------------------|-------------------------------------------------------------------------|
| Cisco Jabber, 117–118                                                   | 818<br>Presence, 10                                                     |
| soft clients, 117–118                                                   | <b>,</b>                                                                |
| VoIP phones, 117                                                        | Presence Service, 127–128  PDI (Drimory Pote Interface) 26, 89          |
| Unified IP phones, adding to Webex Control Hub, 570–574                 | PRI (Primary Rate Interface), 26, 89 Primary Collector field, Cisco AMC |
| VoIP phones, 117                                                        | Service, 775                                                            |
| photons, 35-36                                                          | Prime Analytics, 130–131                                                |
| pickup patterns, audio communication, 62–63                             | Prime Collaboration, 129–131 Prime Collaboration Assurance, 130         |
| pickups, call, 612-614                                                  | Prime Collaboration Provisioning, 130                                   |
| PIMG (PBX IP Media Gateway), 663                                        | Priority Alert feature, Webex Calling,                                  |
| ping command, firewalls, 740–741                                        | 626-627                                                                 |
| pixels, 41–43                                                           | privileges, call, 428-429, 435                                          |
| placement of microphones/speakers, 67–68                                | CSS, 436-441                                                            |
| PMP licenses, 133                                                       | location-based bandwidth requirements, 442–445                          |
| podium microphones, 61                                                  | partitions, 436–441                                                     |
| PoE (Power over Ethernet)                                               | PSTN class map, 435–436                                                 |
| 7800 series CUC phones, 154, 155                                        | special applications, 435                                               |
| power budgets, 202                                                      | ToD routing, 441–442                                                    |
| SIP endpoint registration to CUCM,                                      | profiles, RTMT, 785                                                     |
| 198–201                                                                 | programmability, 7800 series CUC phones,                                |
| VoIP phones, 117                                                        | 154–155                                                                 |
| polar patterns, 60, 62–63, 67                                           | progressive scanning, 43                                                |
| policing, QoS, 318                                                      | projectors, 76–77                                                       |
| policy maps, 324–326                                                    | propagating waves, 19–20                                                |
| Port Activity reports, 803, 813 positioning cameras, room design, 74–76 | PSE (Power Sourcing Equipment), 198, 199, 201, 202                      |
| POTS (Plain Old Telephone Service), 7                                   | PSTN (Public Switched Telephone                                         |
| Power Save                                                              | Networks)                                                               |
| 7800 series CUC phones, 156, 157                                        | BONDING, 89–90                                                          |
| 8800 series CUC phones, 159                                             | BRI, 88-89                                                              |
| Power Save Plus                                                         | calling privilege class map, 435-436                                    |
| 7800 series CUC phones, 154, 156, 157                                   | CCP, 583–585, 638                                                       |
| 8800 series CUC phones, 159                                             | circuit switching, 88                                                   |
| PQ (Priority Queuing), 317                                              | Cisco PSTN, 583, 586–587, 638                                           |
| predefined roles, CUC, 667                                              | Cisco Voice Gateways, 483–485                                           |
| prediction blocks, 46                                                   | Clear Channel Dialing, 89–90                                            |
| premises-based PSTN, 583, 587-588, 638,                                 | CUBE, 485–486                                                           |
| 641                                                                     | DI, 584–585                                                             |

| H.320 standard, 90-91                  | requirements, 315                           |
|----------------------------------------|---------------------------------------------|
| ISDN, 88-90                            | service policies, 326–327                   |
| ITU-T standards, 88                    | shaping, 318                                |
| premises-based PSTN, 583, 587-588, 638 | traffic classifications, 319-322            |
| PRI, 89                                | trust boundaries, 315-316                   |
| routing, 459                           | quality of video, 47                        |
| three-way handshakes, 92-93            | quantization errors, 24                     |
| Webex Calling options, 583             | quantizing sound, 24-25                     |
| PTR records, 338-339                   | queuing                                     |
| PTZ cameras, 56                        | call queues, 451–453, 608–612               |
| push notifications, Webex app, 708-709 | CBWFQ, 317                                  |
| PZM microphones, 61                    | CQ, 317                                     |
|                                        | FIFO, 317                                   |
| 0                                      | LLQ, 317, 322-323                           |
| <u> </u>                               | PQ, 317                                     |
| Q.931, 90, 91, 93, 95                  | WFQ, 317                                    |
| QoS (Quality of Service), 309          |                                             |
| 4/5 class model, 312                   | R                                           |
| 8 class model, 313                     |                                             |
| 11 class QoS Baseline model, 313-315   | RAS messaging, 92, 93, 94-95                |
| bandwidth, calculating, 310-311        | RBG, 38-39                                  |
| CAC, 137                               | RCA, 38-39                                  |
| class maps, 323-324                    | RCA connectors, 78                          |
| class models (overview), 311-312       | RCF (Registration ConFirm), 92              |
| collaboration solutions, 146           | recall user settings, 608                   |
| components of, 318-319                 | Receptionist Client feature, Webex Calling  |
| configuration process, 323             | 618–619                                     |
| congestion                             | reducing noise in room design, 68–69        |
| avoiding, 318                          | redundancy                                  |
| managing, 316–317                      | CUCM, 358–359                               |
| drop-insensitive data, 309             | spatial and temporal redundancy, 46-47      |
| drop-sensitive data, 309               | reflection                                  |
| jitter, 310                            | audio communication, 57–58                  |
| latency, 310                           | video communication, 74                     |
| link efficiency methods, 318-319       | regions (CUCM), codec negotiations, 364–367 |
| LLQ, 317, 322–323, 327                 | registering                                 |
| packet loss, 310                       | auto-registration, SIP endpoint             |
| policing, 318                          | registration to CUCM, 403                   |
| policy maps, 324–326 reports, 767      | DHCP servers, 738–740                       |

| endpoints                                               | CAR tool, 760–763                                     |
|---------------------------------------------------------|-------------------------------------------------------|
| H.323 registration to Expressway<br>Core, 225–229       | CDR                                                   |
| SIP registration to CUCM, 197–225                       | logs, 763–765<br>service parameters, 761–763          |
| SIP registration to Expressway<br>Core, 218–225         | Cisco IP Phone Service user reports, 766              |
| troubleshooting, 738–742                                | Cisco Unified Serviceability                          |
| H.323 endpoint registration to Expressway Core, 225     | alert reports, 808–809<br>generating reports, 808–810 |
| aliases, 225–226                                        | server reports, 809–810                               |
| manually configuring, 226–229                           | Cisco Unity Connection                                |
| H.323 ITU-T standard, 91–95                             | configuration fields, 805–807                         |
| phones to CUCM, 397-399                                 | generating reports, 802–808                           |
| SIP, 96–99                                              | Serviceability user reports, 807–808                  |
| SIP endpoints to CUCM                                   | types of reports, 802–805                             |
| auto-registration, 403                                  | Client Matter Code reports, 768                       |
| BAT, 407–414, 418–419                                   | CMR, logs, 763–765                                    |
| device onboarding with activation                       | Conference Bridge reports, 769–770                    |
| codes, 414–420                                          | Department user reports, 766                          |
| manual registration process,                            | Detail reports, 767                                   |
| 397–399                                                 | device reports, 769-770                               |
| Self-Provisioning, 399–407                              | Dial Plan reports, 803                                |
| VLAN, 738–741                                           | Dial Search Scope reports, 803                        |
| Webex app with CUCM, 708–710                            | Distribution Lists reports, 804                       |
| registration-based Local Gateways,                      | DNA, 758–760                                          |
| 591–592                                                 | FAC/CMC reports, 768                                  |
| rejecting calls                                         | Gateway reports, 769                                  |
| Anonymous Call Rejection feature, Webex<br>Calling, 620 | generating, Cisco Unity Connection, 802–808           |
| Selectively Reject Calls feature, Webex<br>Calling, 623 | HTTPS Networking Sync Error reports, 805              |
| Remote Browse feature, RTMT, 781–782                    | Hunt Pilot reports, 769–770                           |
| reports                                                 | IPMA user reports, 766                                |
| alert reports, Cisco Unified                            | Mailbox Store reports, 803, 813                       |
| Serviceability, 808–809                                 | Message Traffic reports, 802                          |
| AMIS calls, 803                                         | Outcall Billing Detail reports, 813–814               |
| Authorization Code Name reports, 768                    | Outcall BillingSummary reports, 804                   |
| Authorization Level reports, 768                        | Phone Interface Failed Logon reports, 802,            |
| Bills user reports, 766                                 | 810, 811                                              |
| Call Handler Traffic reports, 805                       | Port Activity reports, 803, 813                       |
| By Call Types reports, 767                              | QoS reports, 767                                      |
| By Gateway reports, 767                                 | - · · · · ·                                           |

| Route Pattern/Hunt Pilot reports, 769–770                | RMS (Root Mean Squared), 21–22                  |
|----------------------------------------------------------|-------------------------------------------------|
| server reports, Cisco Unified                            | rods, 37                                        |
| Serviceability, 809–810                                  | roles, CUC user templates, 684-685              |
| Serviceability user reports, 807–808                     | room design                                     |
| SpeechView Activity Report By User                       | lighting conditions, 72-74                      |
| reports, 805                                             | microphone placement, 67-68                     |
| SpeechView Activity Summary reports,<br>805              | monitors, 77                                    |
| Summary reports, 767                                     | noise reduction, 68–69                          |
| System Configuration reports, 805                        | positioning cameras, 74–76                      |
| system reports, 767–769                                  | speaker placement, 67-68                        |
| Top N user reports, 766                                  | video considerations, 74–76                     |
| Traffic reports, 767–768                                 | route groups, 464–467                           |
| Transfer Call Billing reports, 804, 813                  | route lists, 467–468, 584–585                   |
| TRAP calls, 803                                          | Route Pattern/Hunt Pilot reports,<br>769–770    |
| troubleshooting/maintenance reports, 810–814             | route patterns, call routing, 459, 468–473      |
| Unused Voicemail Accounts reports, 804,                  | routers                                         |
| 813                                                      | ASR routers, 297–298                            |
| User Lockout reports, 804, 810-812                       | Catalyst 8000 Edge Platforms, 589–590           |
| User MessageActivity reports, 804                        | Cisco routers, Webex Local Gateways,<br>588–590 |
| User Phone Login and MWI reports, 803                    | CSR1000v, 590                                   |
| user reports, 766–767                                    | ISR routers, 297–302, 485, 486                  |
| Users reports, 802                                       | Local Gateway configuration,                    |
| Voice Messaging Utilization reports, 770                 | 644–645                                         |
| resolution, images, 41–43                                | firewalls, 647                                  |
| Restore Wizard, DRS, 797–798                             | inbound calls, 647–649                          |
| restoring CE software endpoints, 270-271                 | NAT traversal, 647                              |
| Cisco TMS, 271–274                                       | outbound calls, 650-651                         |
| from manual backups, 271–274                             | RTP Media, 647                                  |
| resuming calls from different devices,<br>Webex app, 705 | security, 645–646                               |
| reverb time, audio communication, 58–59                  | SIP signaling, 647                              |
| reverse proxies, HTTP settings, 496–497                  | third-party routers, Webex Local                |
| review and study plans, exam preparation,                | Gateways, 590–591                               |
| 818-819                                                  | routing                                         |
| ringing, Webex Calling                                   | calls, 458, 459, 463–464                        |
| Sequential Ringing, 627–628                              | closest-match logic, 461                        |
| Simultaneous Ringing, 628–629                            | destination number addressing methods, 462      |
| RIP (Request in Progress), 92                            | dial plans, 428                                 |
| RIS (Real-time Information Servers), 774, 786            | digit manipulation, 471                         |
|                                                          |                                                 |

| en bloc dialing, 461–462           | Remote Browse feature, 781–782             |
|------------------------------------|--------------------------------------------|
| IDD, 462–463                       | services, 774–775                          |
| interdigit timeout termination,    | Syslog Viewer, 782–783                     |
| 462–464                            | Trace & Log Central feature, 781-782       |
| intersite routing, 458             | Voice and Video Summary window,            |
| intrasite routing, 458             | 783–784                                    |
| <i>KPML</i> , 461–462              | RTP (Real-Time Transport Protocol), 93-94  |
| local route groups, 464–467        | RTP Media, Local Gateway router            |
| overlap sending/receiving, 462–464 | configuration, 647                         |
| PSTN routing, 459                  |                                            |
| route groups, 464–467              | S                                          |
| route lists, 467–468               |                                            |
| route patterns, 459, 468–471       | samples, sound, 24, 25–26                  |
| SIP route patterns, 468–471        | SBC (Session Border Controllers), 486, 642 |
| source and target components, 460  | 645, 647, 648                              |
| transformation patterns, 472–473   | scanning, digital                          |
| translation patterns, 459, 471–472 | interlaced scanning, 43                    |
| voicemail ports, 459               | progressive scanning, 43                   |
| Webex Control Hub, 641-643         | scheduling                                 |
| PSTN, 459                          | backups, DRS, 794–795, 796                 |
| ToD, 441–442                       | conferences, CE software, 245–246          |
| RRJ (Registration ReJect), 92      | screens                                    |
| RRQ (Registration ReQuests), 92    | 7800 series CUC phones, 156                |
| RTCP (Real-Time Transport Control  | 8800 series CUC phones, 159                |
| Protocol), 93–94                   | sharing, Webex app, 705                    |
| RTMT (Real-Time Monitoring Tool)   | search rules, MRA, 515–518                 |
| alert messages, 779-781            | security                                   |
| CUCM monitoring, 783-787           | collaboration solutions, 143–145           |
| Database Summary window, 786-787   | Encryption Mode, CE software, 250          |
| Device Search window, 786–787      | firewalls, 102–104                         |
| error messages, 782-783            | call paths, 743                            |
| Gateway Activity window, 784       | Cisco Jabber, 750–751                      |
| groups/users, adding, 776          | ICE, 107–108                               |
| installing, 775–776                | Local Gateway router configuration,        |
| logins, 776                        | 647                                        |
| menu options, 776–778              | ping command, 740–741                      |
| monitoring, systems, 778–783       | STUN, 104–105                              |
| overview, 774–778                  | TURN, 105–107                              |
| perfmon counters, 779              | Hybrid Data Security, 125                  |
| profiles, creating, 785            | LDAP synchronization, 387                  |

Local Gateway router configuration, CUBE gateway services, 135 645-646 CUCM services, 349–353 NAT traversal, Local Gateway router condiscovery, 497-498 figuration, 647 Hybrid Calendar Service, 125 TLS, 143-145 Hybrid Directory Service, 125 Selective Calling feature, Webex Calling, Hybrid Message Service, 125 622-623 phone services, CUCM, 362-363 Selectively Forward Calls feature, Webex Presence Service, 127-128 Calling, 624 RTMT, 774-775 Selectively Reject Calls feature, Webex Calling, 623 Serviceability Service, 126 Self-Provisioning, SIP endpoint registration TFTP Service, upgrading endpoints, to CUCM, 399-407 266-267 sensors UC services, Webex app, 710–711 Bayer sensors, 40 WebDAV, 663 image, 39-40 Webex Control Hub, 550-556 Sequential Ringing feature, Webex Calling, Webex Monitoring Service, 126 627-628 servlets server reports, Cisco Unified Serviceability, Cisco RTMT Reporter servlet, 775 809-810 Cisco Trace Collection Servlet, 774 Server Synchronization Period field, Cisco shaping, QoS, 318 AMC Service, 775 sharing service nodes, clusters, 137-138 content, CE software, 246-248 service parameters, CUCM, 355-357 screens, Webex app, 705 service policies, QoS, 326–327 SIF (Source Input Format), 44-45 service profiles, Webex app, 710-711 Simultaneous Ringing feature, Webex Serviceability Service, 126 Calling, 628-629 Serviceability user reports, 807–808 sine waves, 21-22, 25-26 services Single Number Reach feature, Webex CDR Agent service, 764 Calling, 618, 625–626 CDR Repository Manager service, 764 SIP (Session Initiation Protocol), 9, 11, Cisco AMC Service, 774 95-96 Cisco CallManager Serviceability RTMT call setups, 99–102 service, 774 CUC integration, 663–666 Cisco Log Partition Monitoring tool, 775 endpoint registration to CUCM, 197–198 Cisco RIS Data Collector service, 774 auto-registration, 403 Cisco SOAP-Real-Time Service API, 775 BAT, 407-414, 418-419 Cisco Tomcat Stats Collector service, 774 CAPF, 218 Cisco Trace Collection Service, 774 CDP. 201-206 CoS, CUC user templates, 683-684 CTL, 216-218 CTI services, Webex app, 704, 710–712, device onboarding with activation 715–716, 717, 718, 719 codes, 414-420

DHCP, 206-211 companding algorithm, 28 ITL, 216-218 data compression, 26-27 digital signals, 23-24 LLDP-MED protocol, 201–206 manual registration process, DS0 rates, 26 *397*–*399* DS1 rates, 26 PoE, 198-201 DS3 rates, 26 process (overview), 213-216 electronic filters, 23 Self-Provisioning, 399–407 frequencies, 20-21 TFTP, 211-213 frequency spectrums, 21 endpoint registration to Expressway Core, G.711 codec, 28 218 - 225G.722 codec, 29 profiles, CUCM, 363 G.729 codec, 28-29 registering, 96-99 iLBS codecs, 29 route patterns, 468–471 iSAC codecs, 29 signaling, 647 ITU auto encoding formats, 27-29 sizing collaboration solutions, 134-135 LATM, 29 Smart Accounts, 134 lossless compression, 27 Smart Licensing, 134 lossy compression, 27 SMP licenses, 133 millibars, 21 SNMP (Simple Network Management mono, 24-25 Protocol), 340-342 narrow-band codecs, 28 SOAP (Simple Object Access Protocol), newtons, 21 662-663 noise, 22-23 soft clients, UC endpoints, 117-118 Nyquist frequency, 25-26 soft key templates, 361-362 Nyquist-Shannon Sampling Theorem, softphone mode, Cisco Jabber, 118 24 - 26software, IOS XE software, 297-298 over-sampling, 25–26 sound pascals, 21 AAC-LD codecs, 29 PCM, 28 acoustical power, 22 pressure, 21 aliasing, 25-26 PRI, 26 amplitude, 21 quantization errors, 24 analog signals, noise, 22–23 quantizing sound, 24–25 attenuation, 22 RMS, 21-22 bandwidth conversion, 26-27 samples, 24, 25–26 basic understanding of, 19 under-sampling, 25–26 behavior of, 57-60 sine waves, 21-22, 25-26 binary digits, 23 speeds through common mediums, 19 bit depth, 24–25 stereo, 24-25 codecs, 27-29 technical properties of, 20–22

watts, 22 Т wave propagation, 19-20 wide-band codecs, 29 TAB devices, Webex app, 703, 713, 714 Spaces, 124 TCP, three-way handshakes, 92-93 spatial and temporal redundancy, 46–47 TCP/IP (Transmission Control Protocol/ speakers, 56, 63-64, 67-68 Internet Protocol), 10 special characters, route patterns, 470–471 TCT devices, Webex app, 703, 713, 714 spectrums TDM (Time-Division Multiplexing), 483-484, 485, 486 light, 35-36, 37 TDoS (Telephony Denial of Service), 486 visible spectrum, 37 telepresence, 9-10, 11-12 SpeechView Activity Report By User reports, 805 CE software, 237 SpeechView Activity Summary reports, audio settings, 248-250 AutoAnswer, 250-251 SRV records, 337-338, 493-494 calling by alias, 237 standards compliance, ISDN, 90-91 calling by directory, 241-243 static IP versus DHCP, 219-222 Encryption Mode, 250 Status.txt logs, 732 FECC, 251-252 stereo, 24-25 Intelligent Proximity, 247-248 stratum, NTP, 339-340 multipoint calling, 243–245 study plans, exam preparation, 818–819 OBTP. 245-246 STUN (Session Traversal Utilities for NAT), phonebooks, 252-253 104-105 scheduling conferences, 245–246 Summary reports, 767 sharing content, 246-248 supercardioid pickup patterns, audio video settings, 253–258 communication, 62 Cisco Telepresence S-video, 38-39 CE software, 167-170 switching between front/back cameras, Cisco Webex Board endpoints, Webex app, 705 188-189 SX series telepresence endpoints, 172–176 Cisco Webex Room endpoints, SYN messages, three-way handshakes, 186-188 92-93 Cisco Webex Room Kit endpoints, SYN/ACK messages, three-way handshakes, 179-186 92 - 93DX series endpoints, 171–172 synchronizing user contacts, Webex Control Hub, 564-566 MX series endpoints, 176–179 Syslog Viewer, RTMT, 782-783 SX series endpoints, 172–176 Webex Desk Series endpoints, System Configuration reports, 805 189-191 system menus, DRS, 793 endpoints, 12, 119 system monitoring, RTMT, 778–783 immersive telepresence endpoints, 12, system reports, 767–769 79 - 80

| OBTP, 12                                         | TMS (Telepresence Management Suite), 129        |
|--------------------------------------------------|-------------------------------------------------|
| TIP, 12                                          | backing up endpoints, 274-276                   |
| TMS, 129                                         | SNMP settings, 342                              |
| Webex Calling, 12-13, 535-537                    | upgrading endpoints, 269-270                    |
| Webex Meetings, 12–13                            | ToD routing, 441–442                            |
| Webex Teams, 12–13                               | Top N user reports, 766                         |
| temperature                                      | Trace & Log Central feature, RTMT,              |
| color, 39                                        | 781–782                                         |
| white balance, cameras, 71-72                    | traffic                                         |
| templates                                        | classifications, QoS, 319–322                   |
| CUC user templates                               | reports, 767–768                                |
| call actions, 686–687                            | training (convergence), audio communication, 66 |
| caller input, 687–688                            | Transfer Call Billing reports, 804, 813         |
| components of, 681–683                           | transfer rules, CUC user templates,             |
| CoS, 683–684                                     | 685–686                                         |
| end-user parameters, 690–696                     | transferring calls, Webex app, 705              |
| greetings, 685–686                               | transform blocks, 46                            |
| message actions, 687–688                         | transformation patterns, call routing,          |
| passwords, 684–685                               | 472–473                                         |
| pre-existing templates, 677–678                  | translation patterns                            |
| roles, 684–685                                   | call routing, 459, 471-472                      |
| setting parameters, 678–681                      | partitions, 441                                 |
| transfer rules, 685–686                          | TRAP calls, 803                                 |
| TUI, 689–690                                     | traversal zones, MRA, 515-518                   |
| user configurations, 690–696                     | traversals                                      |
| phone button templates, 361                      | Local Gateway router configuration, 647         |
| soft key templates, 361–362                      | STUN, 104-105                                   |
| TFTP, SIP endpoint registration to CUCM,         | TURN, 105–107                                   |
| 211–213                                          | troubleshooting                                 |
| TFTP Service, upgrading endpoints, 266–267       | call setups, 742-745                            |
| third-party routers, Webex Local                 | Cisco Jabber, 749–753                           |
| Gateways, 590–591                                | codecs, mismatches, 743, 744-745                |
| three-point lighting technique, video            | endpoints                                       |
| communication, 73–74                             | call setups, 742–745                            |
| three-way handshakes, 92-93                      | call signaling media detail capture,            |
| TIMG (T1 IP Media Gateway), 663                  | 735–737                                         |
| TIP (Telepresence Interoperability               | call signaling quality, 734–735                 |
| Protocol), 12                                    | Cisco Jabber, 749–753                           |
| TLS (Transport Layer Security), 143–145, 501–504 | media quality issues, 745–749                   |
| 301-304                                          | registration, 738–742                           |

media quality issues, 745–749 UDP ports, 93-94, 95, 99-100, 101, 102-103, 104, 105, 108-109 ping command, firewalls, 740-741 UI (User Interfaces) reports for troubleshooting/maintenance, 810-814 TUI. 662-663 VLAN, 738-741 VUI. 662-663 trust boundaries, QoS, 315-316 unbalanced cables, 64 TTS, 683 unbalanced connectors, 65 TUI (Telephone User Interface), 662–663, under-sampling, 25–26 689-690 unidirectional microphones, 62 TURN (Traversals Using Relays around Unified IP phones, adding to Webex NAT), 105-107 Control Hub, 570-574 two-stage dialing, 431 Unused Voicemail Accounts reports, 804, updates, CCNP and CCIE Collaboration Core (CLCOR) 350-801 Exam, 822-824 **UBE** (Unified Border Elements) upgrading endpoints call routing, 641 CE software, manual upgrades, 268–269 inbound calls, 647-649 CUCM, 264-268 Local Gateway router configuration, URI directory characters, 433–434 643-644 USB ports, 8800 series CUC phones, 157, outbound calls, 651 158, 159-160 premises-based PSTN, 587-588 user experience, Webex app, 706–707 UBE HA (UBE High Availability), 587–588 User Lockout reports, 804, 810–812 UC (Unified Communication) User MessageActivity reports, 804 Cisco Jabber, 117–118 User Phone Login and MWI reports, 803 Cisco Unified Client Services user reports, CUCM, 766-767 Framework, 117–118 user templates, CUC CMA, 118 call actions, 686-687 CMS, 128 caller input, 687-688 CUC, 126-127 components of, 681-683 CUE, 126-127 CoS, 683-684 development of, 10 end-user parameters, 690–696 IM, 10, 127-128 greetings, 685-686 phones, VoIP phones, 117 message actions, 687-688 Presence, 10 passwords, 684–685 Presence Service, 127–128 pre-existing templates, 677-678 services, Webex app, 710–711 roles, 684-685 soft clients, 117-118 setting parameters, 678–681 TCP/IP, 10 transfer rules, 685-686 Webex app, 118

codecs, 45-46, 56-57

| TUI, 689–690                                        | container formats, 47–48                         |
|-----------------------------------------------------|--------------------------------------------------|
| user configurations, 690-696                        | H.261 codec, 47                                  |
| users                                               | H.263 codec, 47                                  |
| reports, 802                                        | H.264 AVC video compression stan-                |
| RTMT, adding users to, 776                          | dard, 48–49                                      |
| Webex app                                           | H.264 codec, 47                                  |
| configurations, 711–715                             | H.265 HEVC video compression                     |
| synchronizing contacts, 564-566                     | standard, 48–49                                  |
| Webex Control Hub, adding users to,                 | HEVC, 48–49                                      |
| 556–562                                             | color                                            |
| 3.4                                                 | 3CCD color, 40                                   |
| V                                                   | Bayer sensors, 40                                |
|                                                     | temperature, 39                                  |
| VCS (Video Communications Server), 123–             | component video, 38, 78–79                       |
| 124, 137–138, 481                                   | composite video, 38                              |
| VCS Control, 481–482                                | compression, 46–47                               |
| VCS Expressways, 482<br>verifying LLQ settings, 327 | H.264 AVC video compression stan-<br>dard, 48–49 |
| VGA, 38–39                                          | H.265 HEVC video compression                     |
| VGA, 36–37<br>VGA cables, 78                        | standard, 48–49                                  |
| video communication                                 | prediction blocks, 46                            |
| 8800 series CUC phones, 158                         | connectors, 77–79                                |
| analog encoding, 38–39                              | container formats, 47-48                         |
| B2B, 9–10                                           | content channels, 49                             |
| B2C, 9–10<br>B2C, 9–10                              | CUC phones, 158                                  |
| back light, 72–73                                   | development of, 8-10                             |
| Bayer sensors, 40                                   | digital cameras, 39-40                           |
| BFCP, 49                                            | frame rates, 40–41                               |
| cables, 77–79                                       | image resolution, 41–43                          |
| cameras, 56                                         | pixels, 41–43                                    |
| apertures, 70                                       | displays, 76–77                                  |
| depth of field, 70–71                               | encoding techniques, 44-45                       |
| distance from object to camera, 70                  | endpoints, 55-57                                 |
| fields of view, 70                                  | environmental considerations, 74-76              |
| focal length, 70–71                                 | etiquette, 80–81                                 |
| positioning, 74–76                                  | fill light, 72–73                                |
| white balance (temperature), 71–72                  | frame rates, 40–41                               |
| zoom, 71                                            | image resolution, 41–43                          |
| capturing video, 39–40                              | image sensors, 39-40                             |
| CIF, 44–45                                          | immersive telepresence endpoints, 79-80          |
| OII, [T-TJ                                          |                                                  |

| interlaced scanning, 43                | telepresence, 9–10, 11–12                              |
|----------------------------------------|--------------------------------------------------------|
| ITU BT.709 video format, 44            | endpoints, 12                                          |
| ITU-R BT.601 video format, 44          | immersive telepresence endpoints,                      |
| light                                  | 12                                                     |
| 3CCD color, 40                         | OBTP, 12                                               |
| basic understanding of, 35-36          | TIP, 12                                                |
| Bayer sensors, 40                      | Webex Calling, 12–13, 535–537                          |
| brightness, 38-39                      | Webex Meetings, 12–13                                  |
| chrominance, 36-39                     | Webex Teams, 12–13                                     |
| color temperature, 39                  | three-point lighting technique, 73–74                  |
| cones, 37                              | transform blocks, 46                                   |
| EMR, 35–36                             | VGA, 38–39                                             |
| frequencies, 36–37, 39                 | YCbCr, 38–39                                           |
| key light, 72                          | YPbPr, 38–39                                           |
| luminance, 36–39                       | YUV, 38–39                                             |
| photons, 35–36                         | video device control, Webex app, 704-705               |
| RBG, 38–39                             | video integration, Microsoft Teams, 126                |
| rods, 37                               | video settings, CE software, 253-258                   |
| spectrums, 35–36, 37                   | view, fields of, 70                                    |
| visible light, 35                      | virtual cameras, Webex app, 705                        |
| visible spectrum, 37                   | Virtual Extensions feature, Webex Calling,             |
| wavelengths, 36-37                     | 619                                                    |
| lighting conditions, 72–74             | visible light, 35                                      |
| macroblocks, 46                        | visible spectrum, 37                                   |
| monitors, 76–77                        | vision, persistence of, 40–41                          |
| moving (motion) pictures, 40           | VLAN (Virtual LAN), 283, 286–287, 288–<br>289, 298–299 |
| partitions, 46                         |                                                        |
| persistence of vision, 40–41           | registration issues, 738–741                           |
| pixels, 41–43                          | troubleshooting, 738–741                               |
| prediction blocks, 46                  | Voice and Video Summary window, RTMT, 783–784          |
| progressive scanning, 43               | Voice Gateways, 483–485                                |
| projectors, 76–77                      | voice mailboxes, CUC, 696–698                          |
| quality, 47                            | Voice Messaging Utilization reports, 770               |
| RCA, 38-39                             | voicemail                                              |
| reflection, 74                         | passwords, editing settings, 812                       |
| resolution, 41-43                      | ports, call routing, 459                               |
| room design, 74–76                     | Unused Voicemail Accounts reports, 804,                |
| SIF, 44–45                             | 813                                                    |
| spatial and temporal redundancy, 46-47 | Voicemail Group feature, Webex Calling, 619            |
| S-video, 38–39                         |                                                        |

hunt groups, 705

VoIP (Voice over Internet Protocol), 7–8, Hybrid Calling for Webex Devices, 125 11, 12, 117 merging calls, 705 VoWLAN (Voice over WLAN), 8800 series multiline calls, 705 CUC phones, 159-160 overview, 703-704 VUI (Voice User Interface), 662–663 parking/retrieving calls, 705 VVID (Voice VID), 738-739 resuming calls from different devices, 705 screen sharing, 705 service profiles, 710-711 switching between front/back cameras, 705 WAN (Wide Area Networks), 283–286, TAB devices, 703, 713, 714 289-290, 319-320 TCT devices, 703, 713, 714 watts, 22 telepresence endpoints, 119 wave propagation, 19-20 transferring calls, 705 wavelengths, light, 36-37 UC services, 710-711 WebDAV service, 663 user configurations, 711–715 Webex app, 118 user experience, 706-707 APN, 708-709 video device control, 704-705 BOT devices, 703, 713, 714 virtual cameras, 705 call pickups, 704 Webex App Hub, 534 call recording, 704 Webex Board telepresence endpoints, call waiting, 704 188-189 Cisco Jabber client migration, 715–717, Webex Calling, 12-13, 124, 535-537 718 - 720admin-configuration features, 602-620 common identity, 716, 717, 718, 719–720 Announcement Files, 619-620 conference calls, 704 Anonymous Call Rejection, 620 Control Hub, 704, 707-708, 715-717, 718, Auto Attendant, 603–605 719 Call Forwarding, 621–622 CSF devices, 712-713 Call Notify, 625 CTI services, 704, 710-712, 715-716, 717, 718, 719 Call Park, 605 **CUCM** Call Park Direct, 605-606 on-premises requirements, 717–718 Call Park Group, 606-607 registration, 708-710 Call Park Retrieve, 608 deploying, 707-708 call pickups, 612-614 dp, 712-713, 714 call queues, 608-612 DPC calls, 706 Call Waiting, 620 FCM, 708-709 DECT, 618 features of, 704-706 DI, 584-585 Groups Integration, 126 Do Not Disturb, 620-621 holding/resuming calls, 705 hunt groups, 614–615

Local Gateways

| router configuration, 644–651                 | certificate-based Local Gateways,                    |
|-----------------------------------------------|------------------------------------------------------|
| settings, 643-644                             | 592–593                                              |
| Paging Group, 616-618                         | Cisco routers, 588–590                               |
| premises-based PSTN, 587-588                  | deploying, 593–598                                   |
| Priority Alert, 626–627                       | registration type sizing parameters, 592–593         |
| PSTN                                          | registration-based Local Gateways,                   |
| CCP, 583–585                                  | 591–592                                              |
| Cisco PSTN, 586–587                           | third-party routers, 590–591                         |
| options (overview), 583                       | Webex Control Hub, 124, 635                          |
| premises-based PSTN, 583                      | adding users to, 556–557                             |
| recall user settings, 608                     | claiming existing users, 560–562                     |
| Receptionist Client, 618–619                  | with CSV files, 559–560                              |
| Route Lists, 584–585                          | manually, 557–558                                    |
| router configuration, Local Gateways, 644–645 | adding Webex endpoints, 575–578                      |
| firewalls, 647                                | call routing, 641-643                                |
| inbound calls, 647–649                        | directories                                          |
| NAT traversal, 647                            | connector configurations, 566-570                    |
| outbound calls, 650–651                       | managing, 562–564                                    |
| RTP Media, 647                                | hybrid integrations, 125-126                         |
| security, 645–646                             | Local Gateway router configuration                   |
| SIP signaling, 647                            | inbound calls, 647–649                               |
| Selective Calling, 622–623                    | outbound calls, 650–651                              |
| Selectively Forward Calls, 624                | Local Gateway settings, 643-644                      |
| Selectively Reject Calls, 623                 | locations, 635-637                                   |
| Sequential Ringing, 627–628                   | managing, 547–549                                    |
| Simultaneous Ringing, 628–629                 | monitoring, 545–547                                  |
| Single Number Reach, 618, 625–626             | numbers, 637–641                                     |
| user-configurable features, 620–629           | overview, 543–545                                    |
| Virtual Extensions, 619                       | premises-based PSTN, 587–588                         |
| Voicemail Group, 619                          | services, 550–556                                    |
| Webex Control Hub, 635                        | synchronizing contacts, 564–566                      |
| call routing, 641–643                         | Unified IP phones, 570–574                           |
| inbound calls, 647–649                        | Webex Desk Series telepresence endpoints,<br>189–191 |
| Local Gateway settings, 643-644               | Webex endpoints, adding to Webex Control             |
| locations, 635–637                            | Hub, 575–578                                         |
| numbers, 637–641                              | Webex Global Site Backups, 140–141                   |
| outbound calls, 650-651                       | Webex Local Gateways                                 |
| router configuration, 644-651                 | certificate-based Local Gateways, 592–593            |
| Webex Local Gateways                          | Cisco routers, 588–590                               |

deploying, 593-598 registration type sizing parameters, 592-593 registration-based Local Gateways, 591-592 third-party routers, 590–591 Webex Meetings, 12-13, 124, 531, 534 Events, 532 joining, 532-533 Personal Rooms, 531 Webinars, 531-532 Webex Messaging, 533 Webex Monitoring Service, 126 Webex Room Kit telepresence endpoints, 179-186 Webex Room telepresence endpoints, 186-188 Webex Teams, 12-13 Webex Video Mesh, 125 Webinars, Webex, 531–532 WebRTC, 118 WFQ (Weighted Fair Queuing), 317 white balance (temperature), cameras, 71 - 72wide-band codecs, 29

wildcards, route patterns, 470–471 WLAN (Wireless LAN), 283-286, 290-291 capacity planning, 294–295 configuring, 291-293 designing, 291-293, 295 high availability, 293-294 QoS traffic classifications, 320–322 VoWLAN, 8800 series CUC phones, 159 - 160

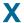

XMPP for IM, 117-118

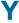

Y/C cables, 78 YCbCr, 38-39 YPbPr, 38–39 YUV, 38-39

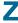

zoom, cameras, 71